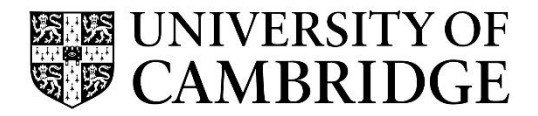

Introduction to Graphics

Computer Science Tripos Part 1A Michaelmas Term 2023/2024

> Department of Computer Science and Technology The Computer Laboratory

> > William Gates Building 15 JJ Thomson Avenue Cambridge CB3 0FD

> > > www.cst.cam.ac.uk

This handout includes copies of the slides that will be used in lectures. These notes do not constitute a complete transcript of all the lectures, and they are not a substitute for textbooks. They are intended to give a reasonable synopsis of the subjects discussed, but they give neither complete descriptions nor all the background material.

Selected slides contain a reference to the relevant section in the recommended textbook for this course: *Fundamentals of Computer Graphics* by Marschner & Shirley, CRC Press 2015 (4<sup>th</sup> or 5<sup>th</sup> edition). The references are in the format [FCG A.B/C.D], where A.B is the section number in the  $4<sup>th</sup>$  edition and C.D is the section number in the  $5<sup>th</sup>$  edition.

Material is copyright © Neil A Dodgson, Peter Robinson & Rafał Mantiuk, 1996‐2023, except where otherwise noted.

All other copyright material is made available under the University's licence. All rights reserved.

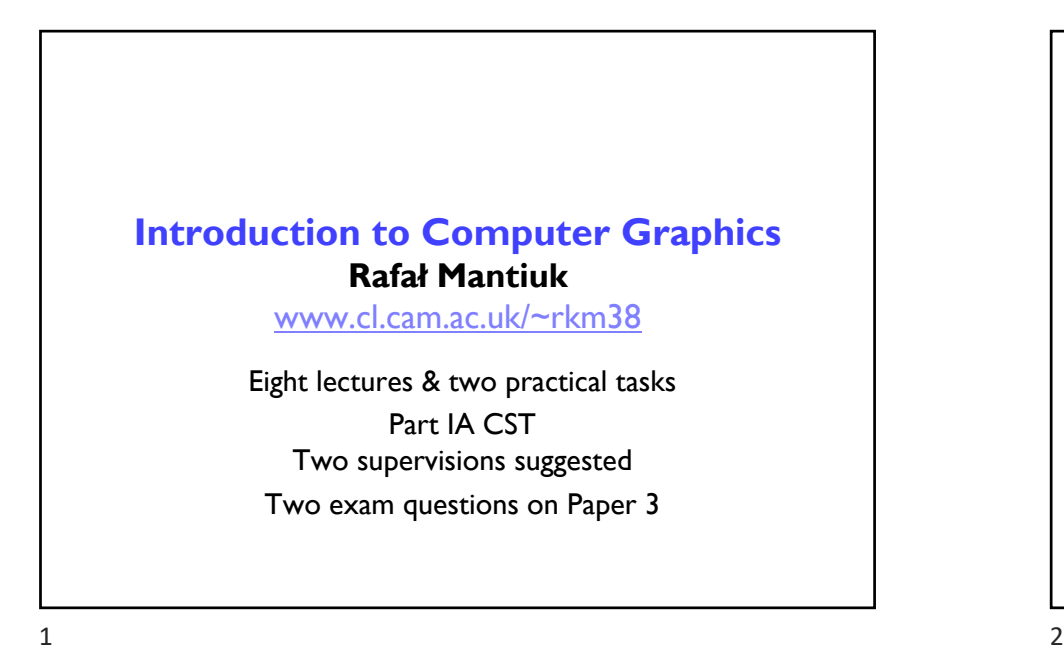

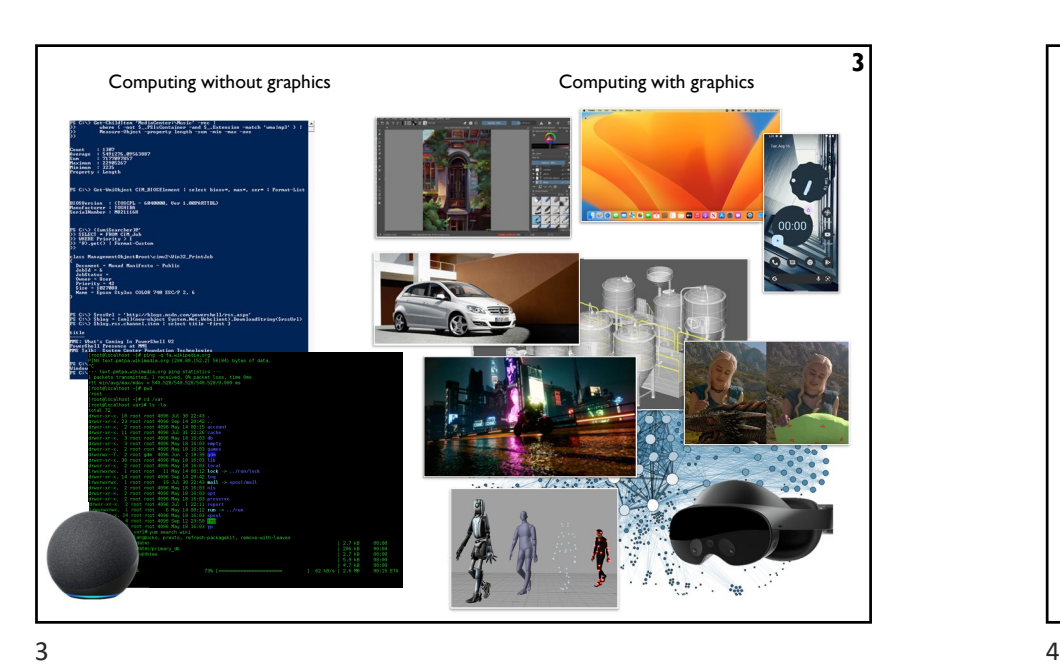

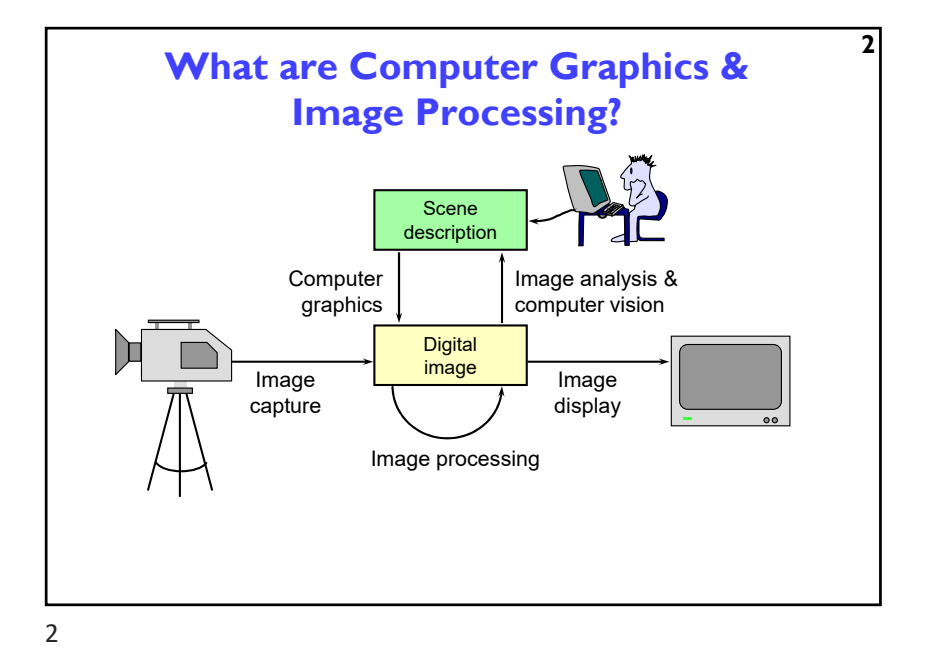

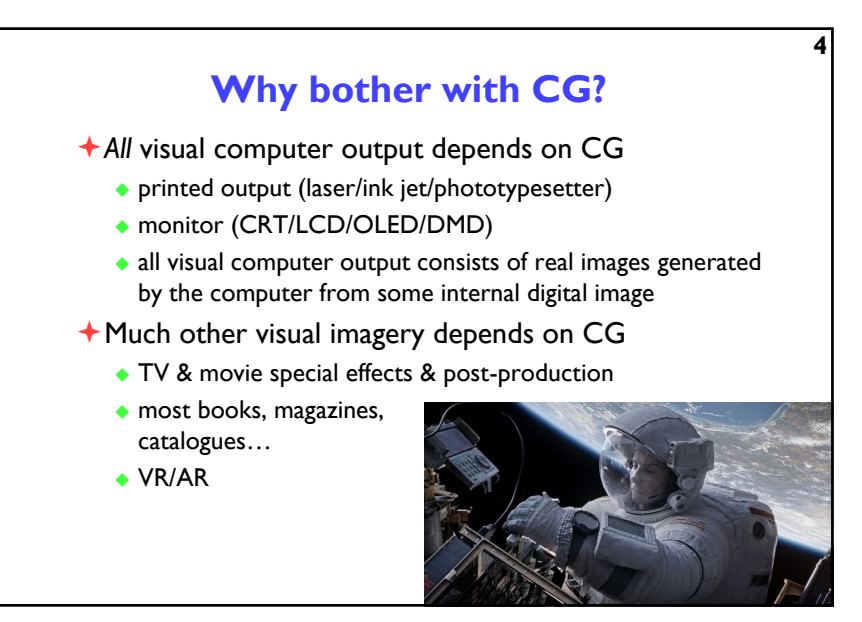

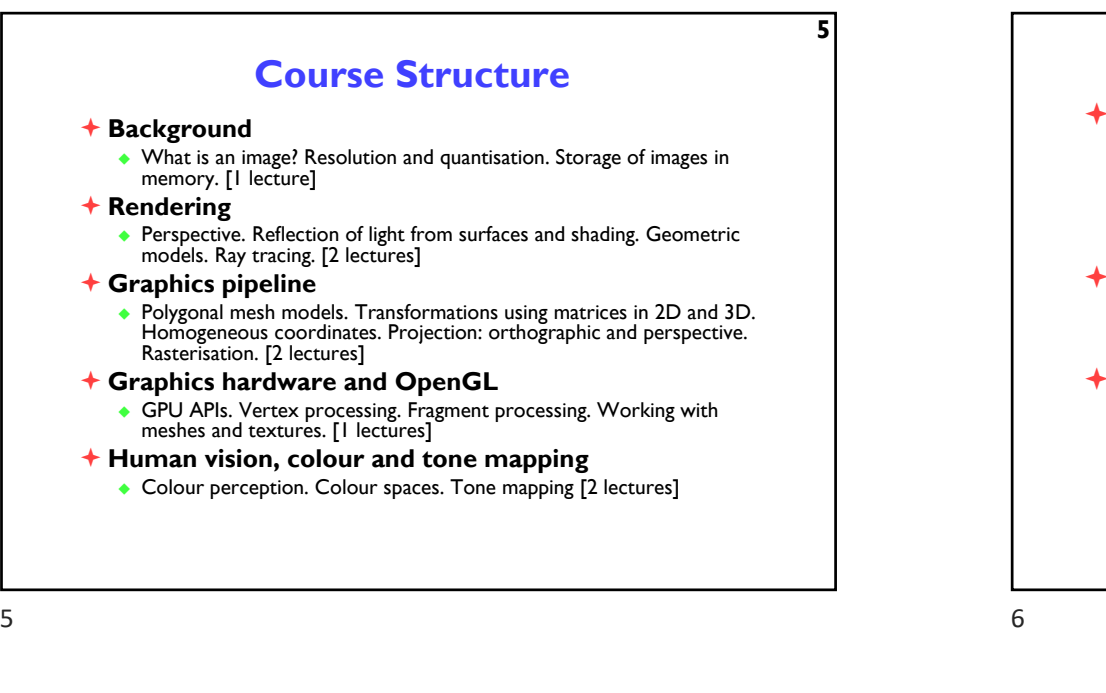

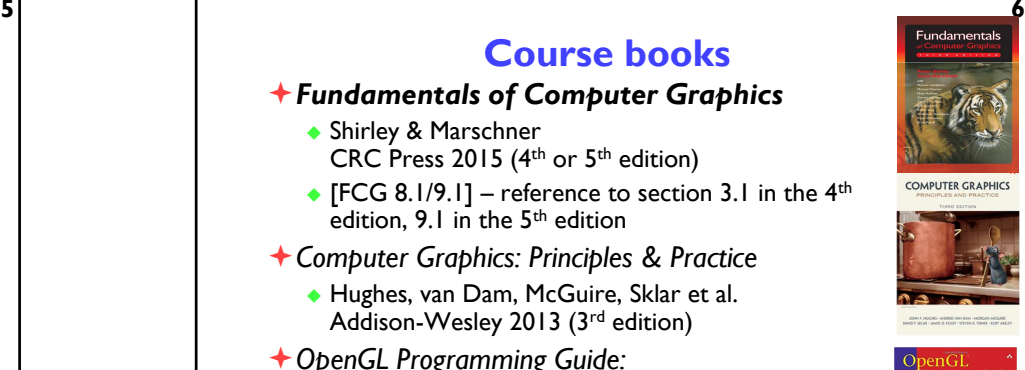

*The Official Guide to Learning OpenGL Version* 

Addison Wesley 2016 ( $7<sup>th</sup>$  edition and later)

*4.5 with SPIR-V*

Kessenich, Sellers & Shreiner

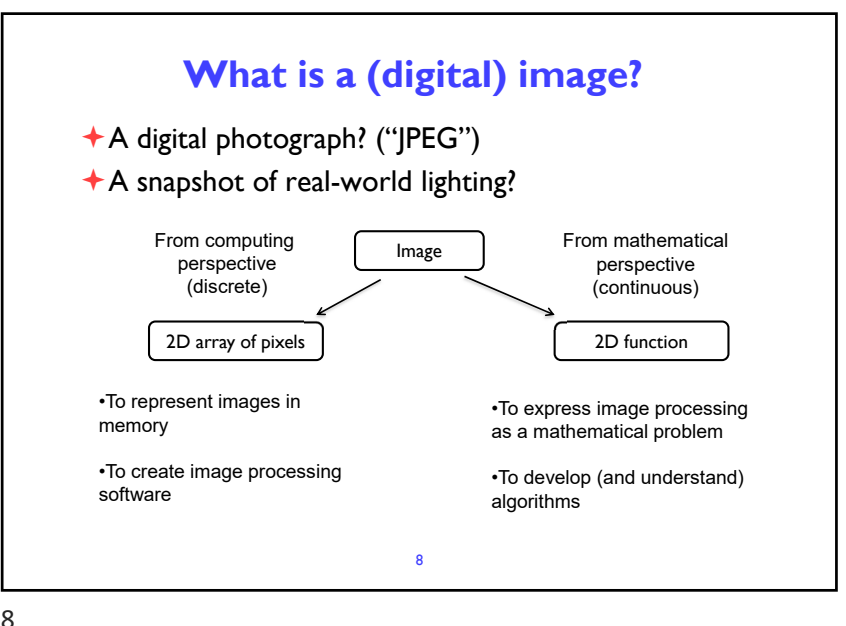

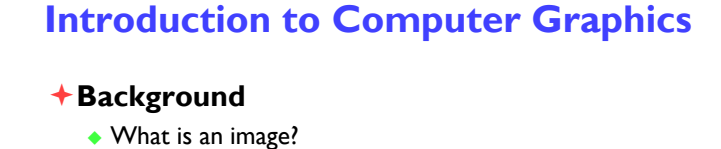

- ◆ Resolution and quantisation
- ◆ Storage of images in memory
- **Rendering**
- **Graphics pipeline**
- **Rasterization**
- **Graphics hardware and OpenGL**
- **Human vision and colour & tone mapping**

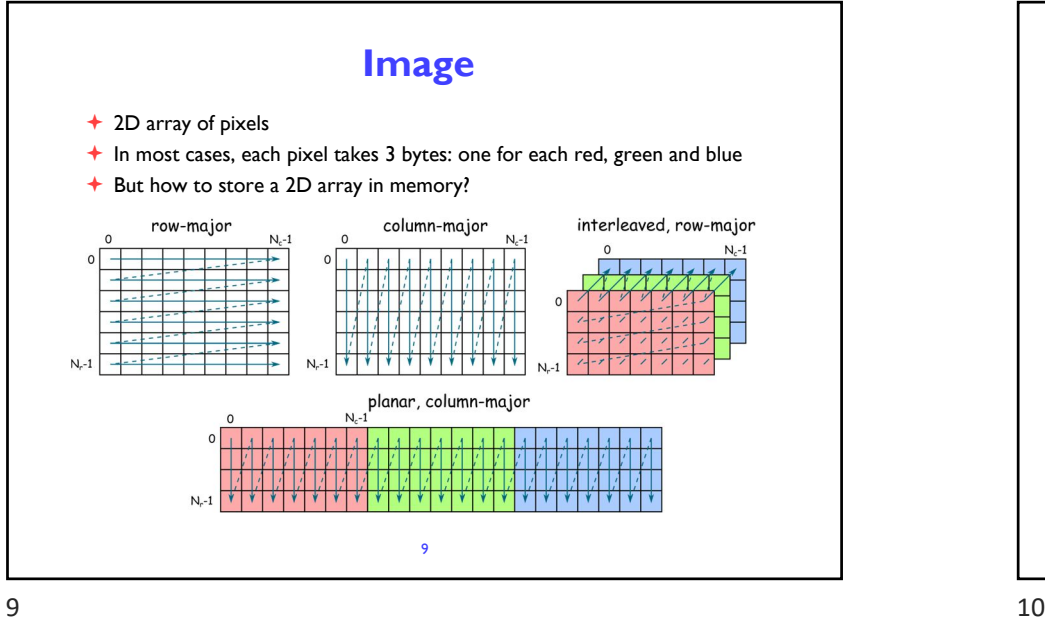

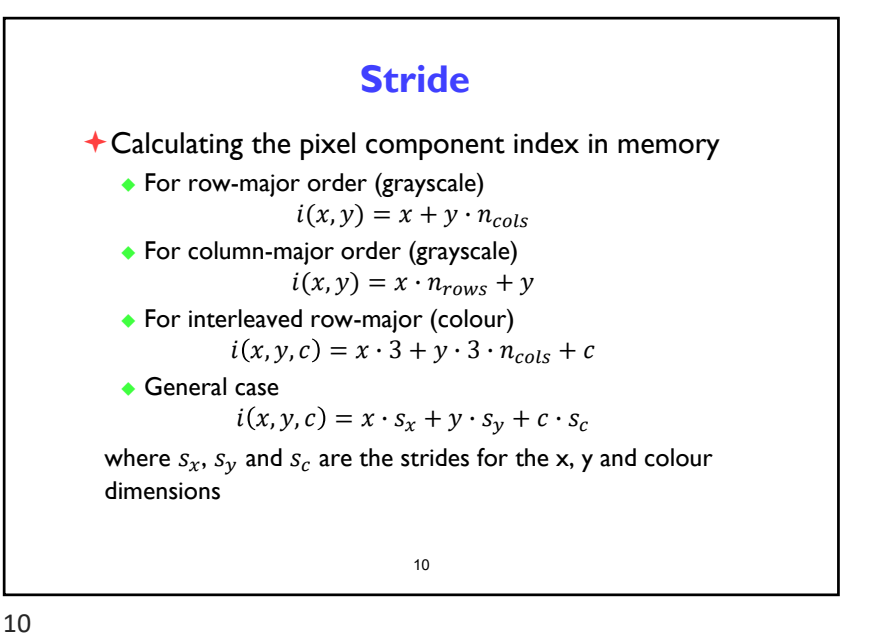

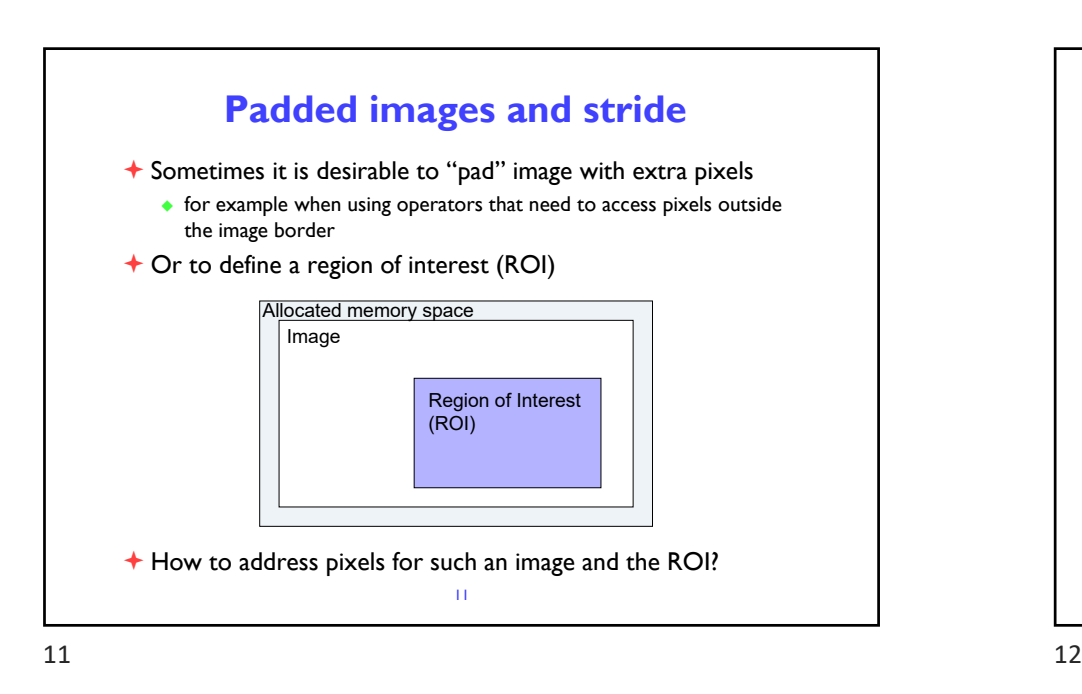

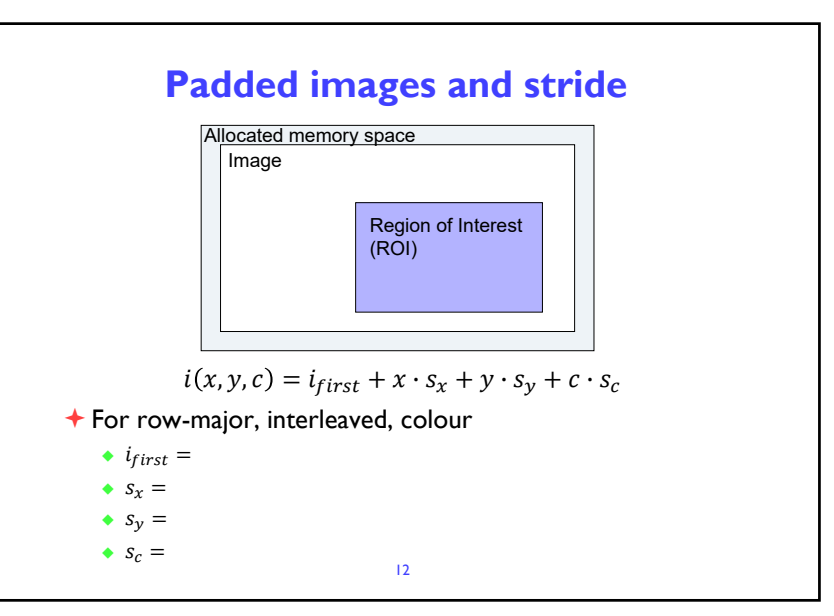

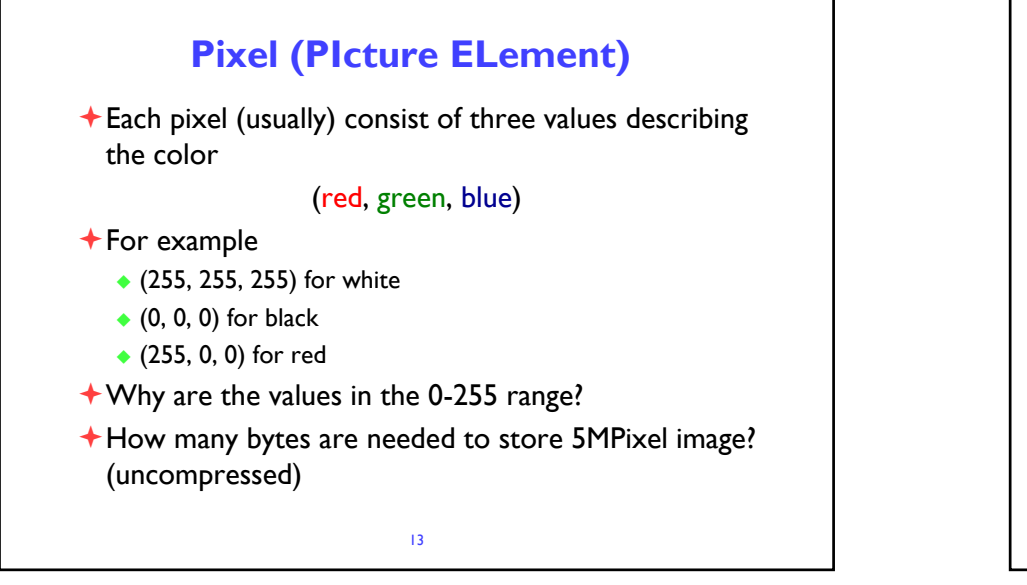

 $13$  and  $14$ 

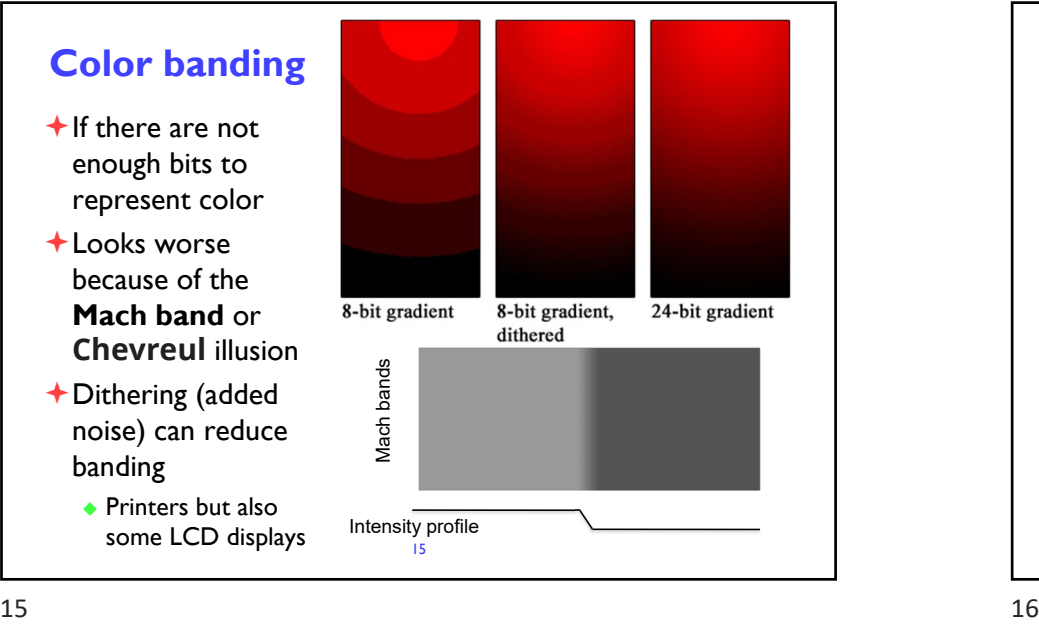

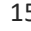

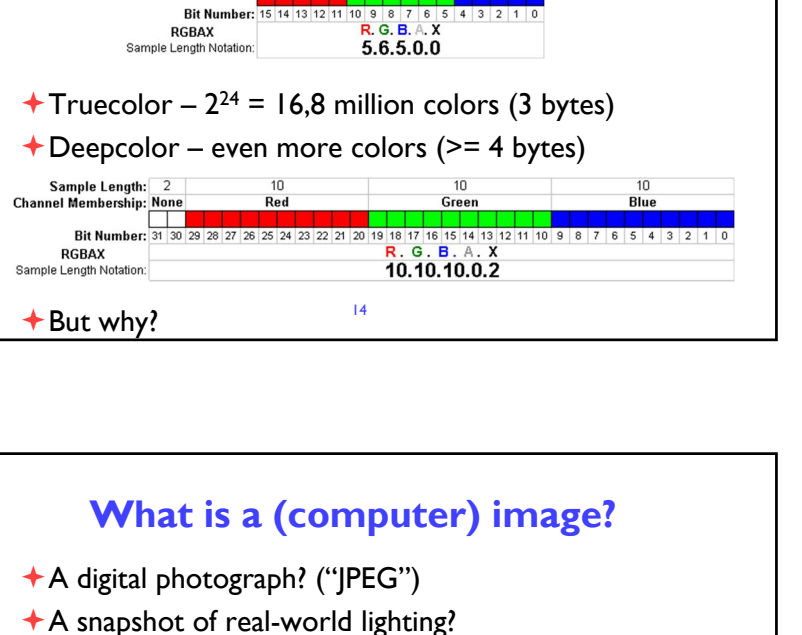

Green

**Pixel formats, bits per pixel, bit-depth**

Grayscale – single **color channel**, 8 bits (1 byte)

 $+$  Highcolor – 2<sup>16</sup> = 65,536 colors (2 bytes)

Red

Sample Length:<br>Channel Membershin:

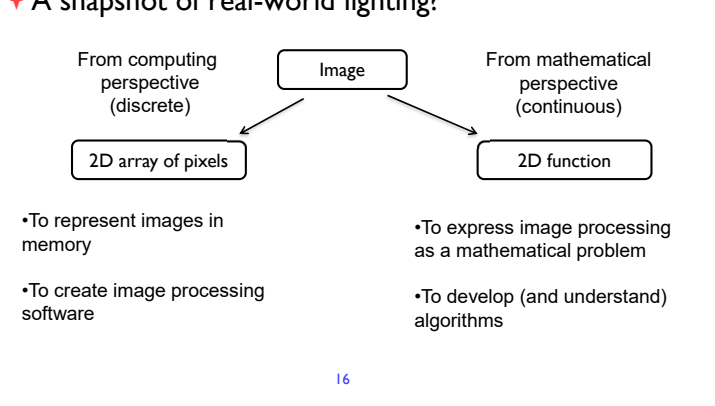

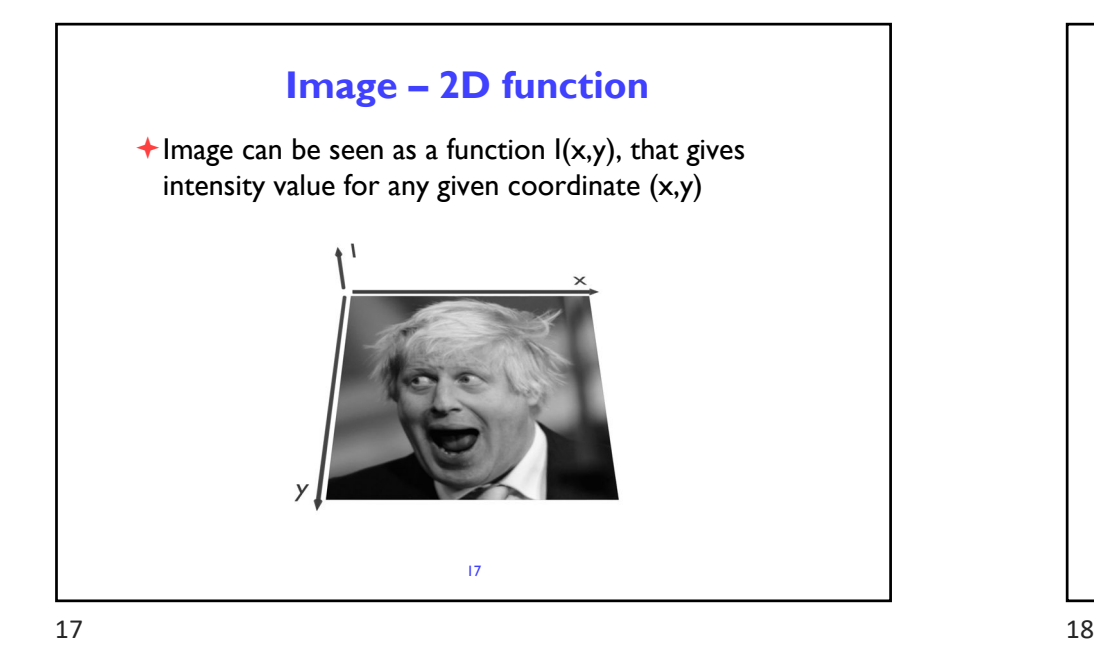

### **What is a pixel? (math)** A pixel is not a box  $\bullet$  a disk not a • a teeny light box!  $+A$  pixel is a point ◆ it has no dimension • it occupies no area ◆ it cannot be seen  $\bullet$  it has coordinates A pixel is a **sample** not o circle! 19 From: http://groups.csail.mit.edu/graphics/classes/6.837/F01/Lecture05/lecture05.pdf

**Sampling an image** The image can be sampled on a rectangular sampling grid to yield a set of samples. These samples are pixels. 18

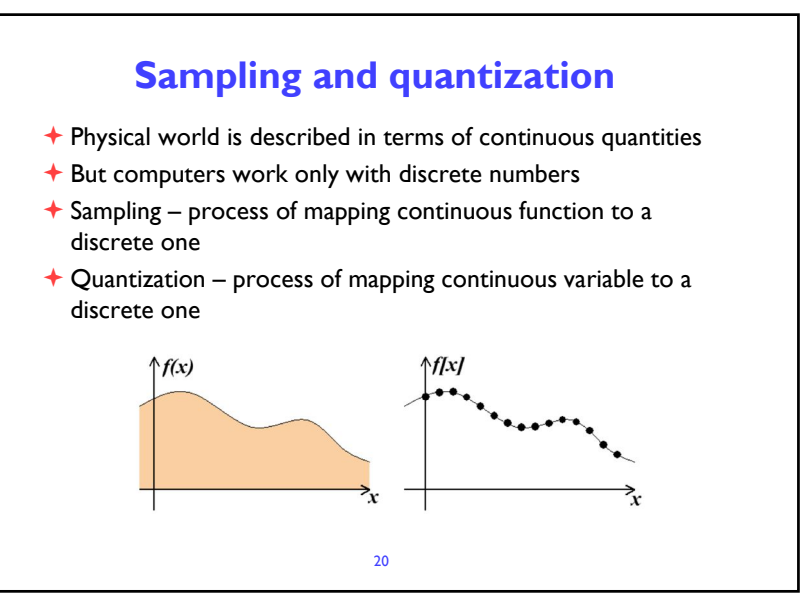

 $19$  20

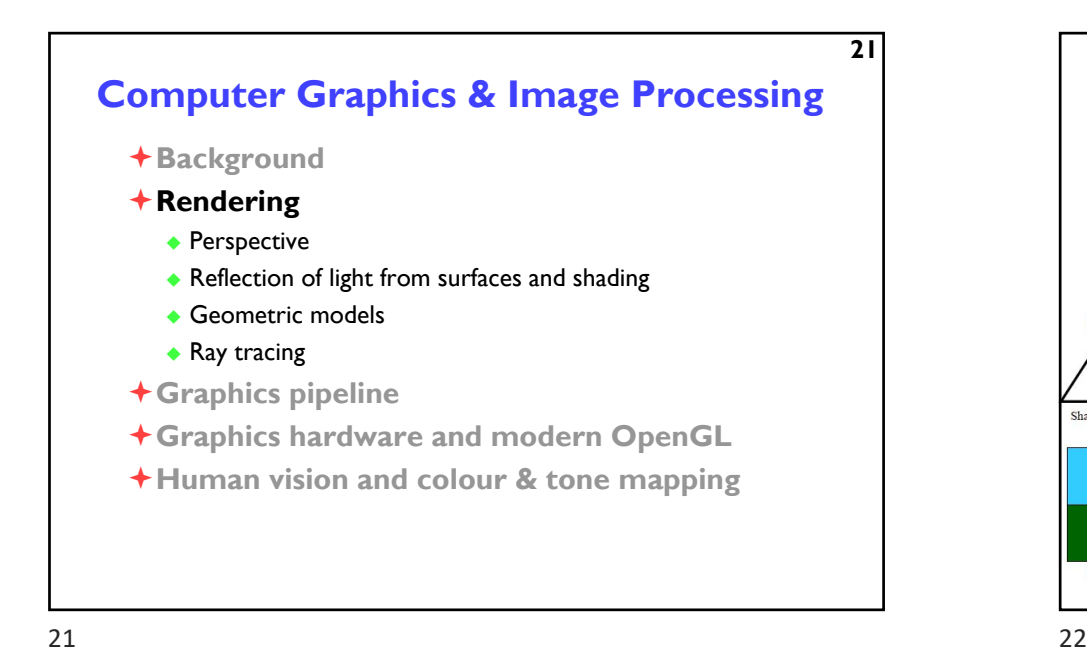

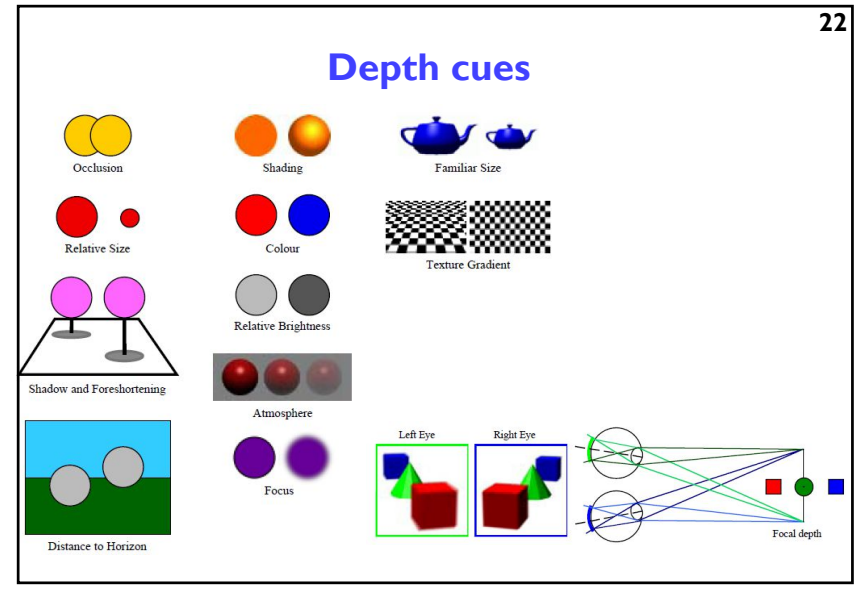

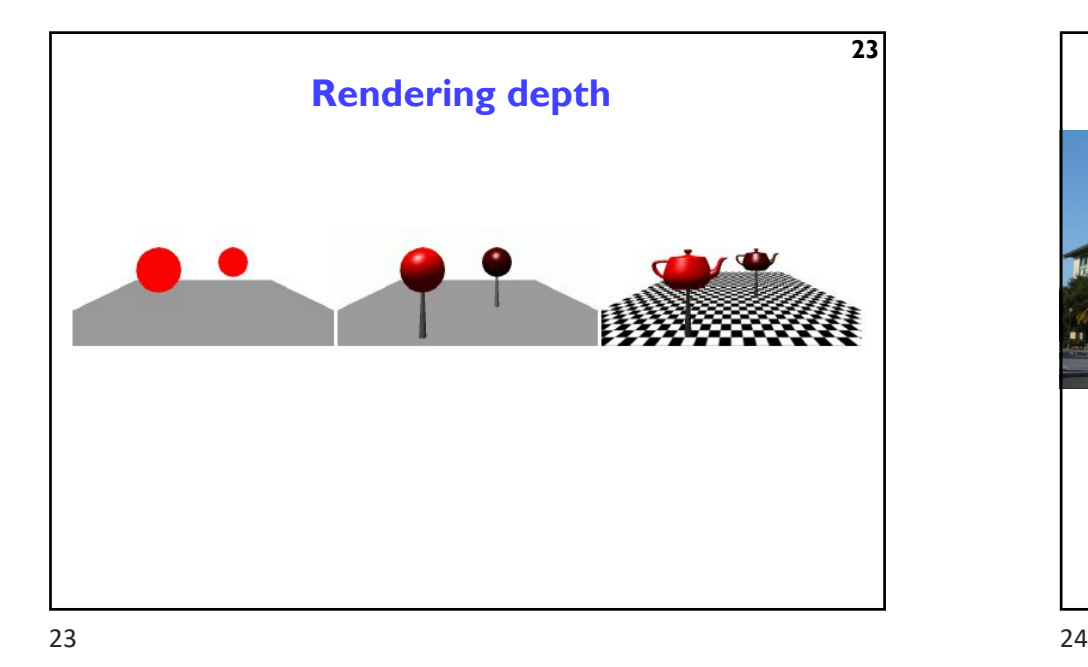

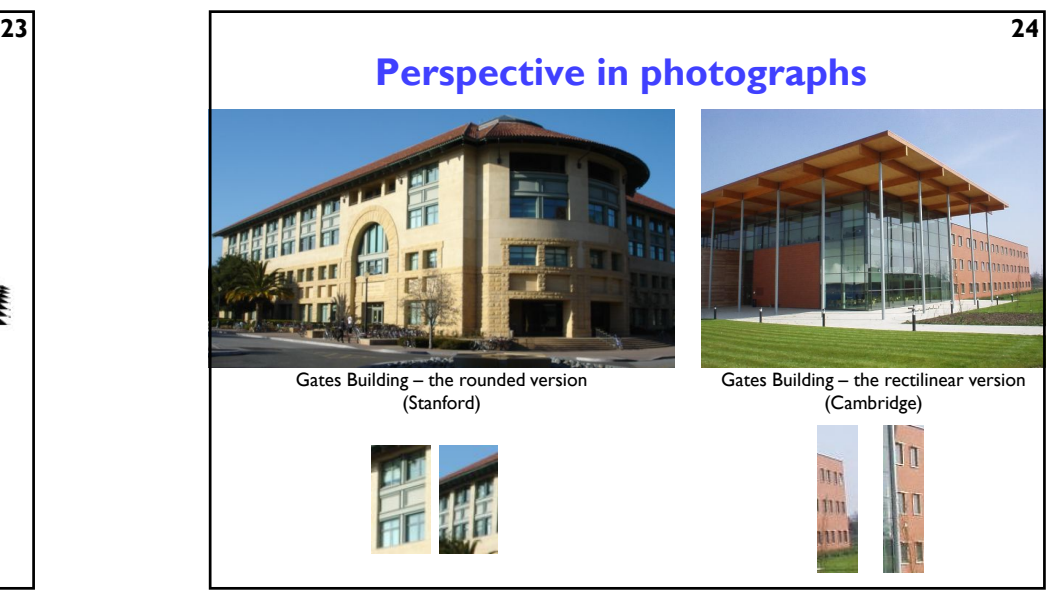

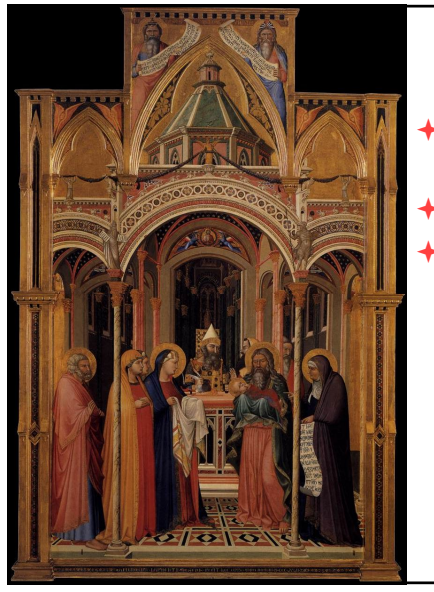

# **Early perspective**

**25**

**27**

- $\bigstar$  Presentation at the Temple
- Ambrogio Lorenzetti 1342
- Uffizi Gallery Florence

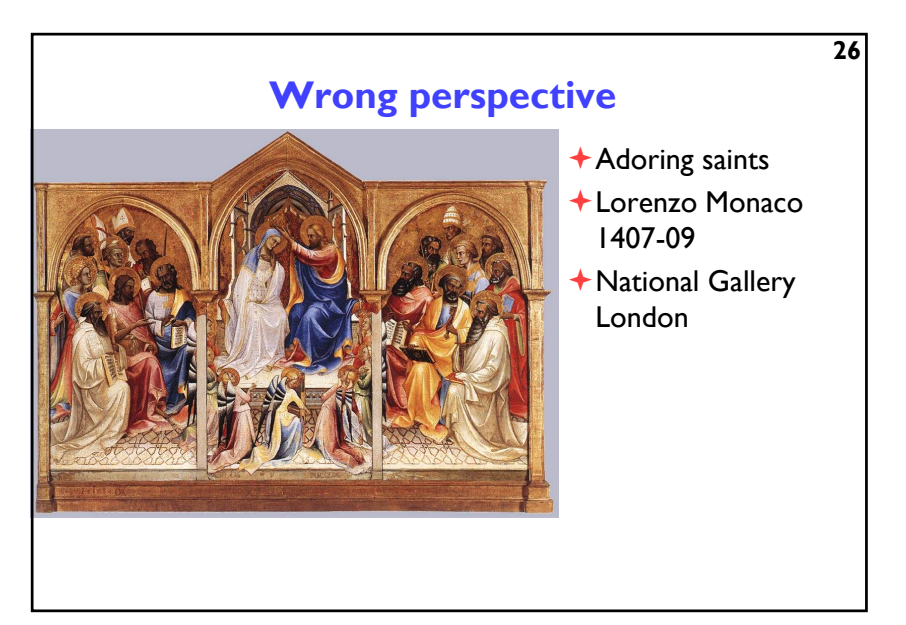

 $25$  25

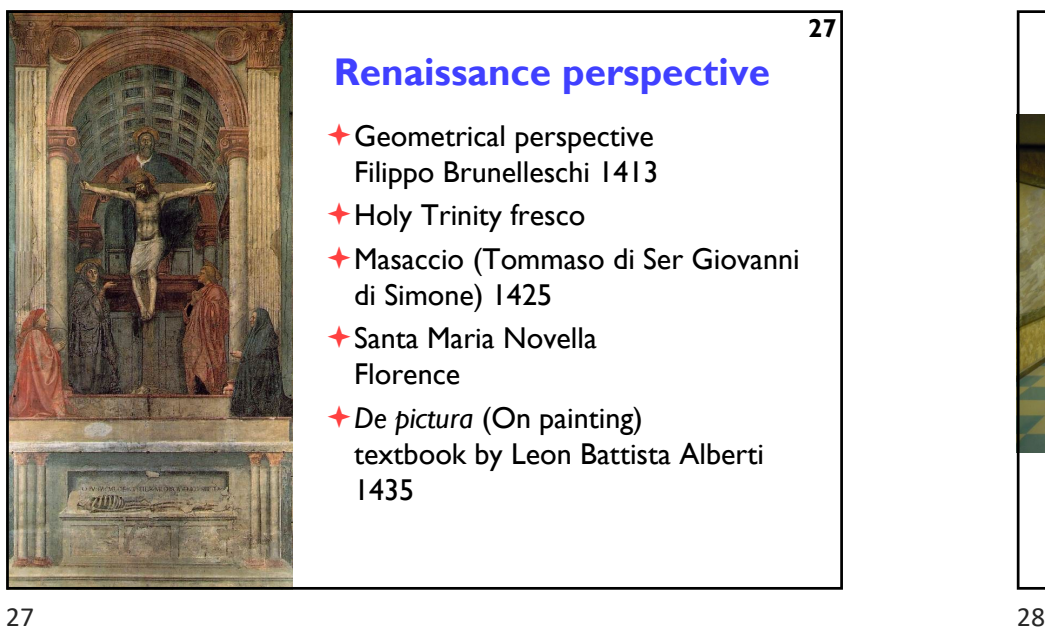

# **Renaissance perspective**

- Geometrical perspective Filippo Brunelleschi 1413
- Holy Trinity fresco
- Masaccio (Tommaso di Ser Giovanni di Simone) 1425
- Santa Maria Novella Florence
- *De pictura* (On painting) textbook by Leon Battista Alberti 1435

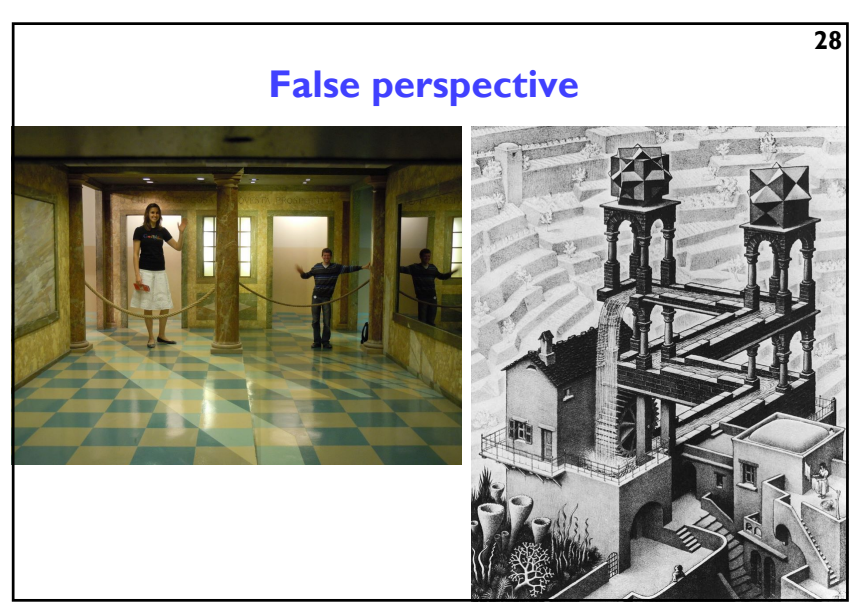

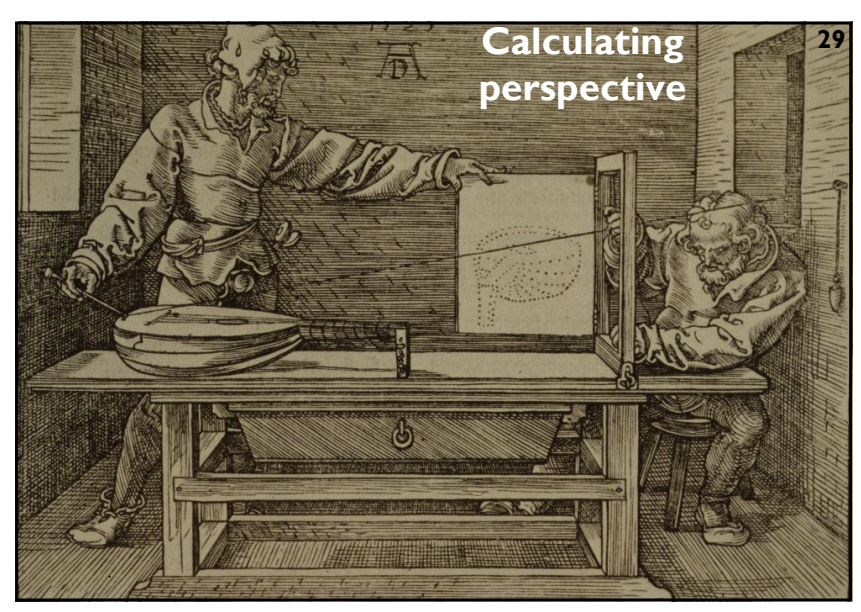

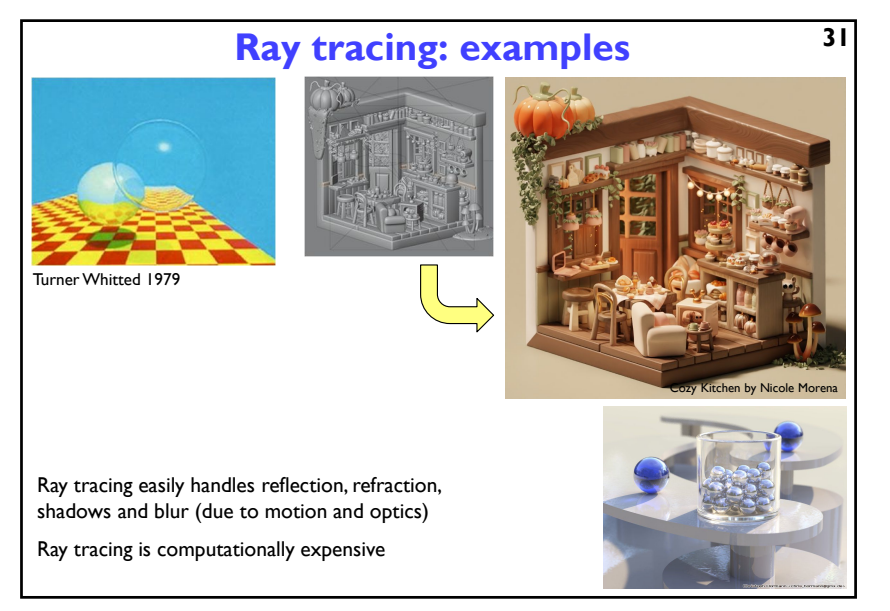

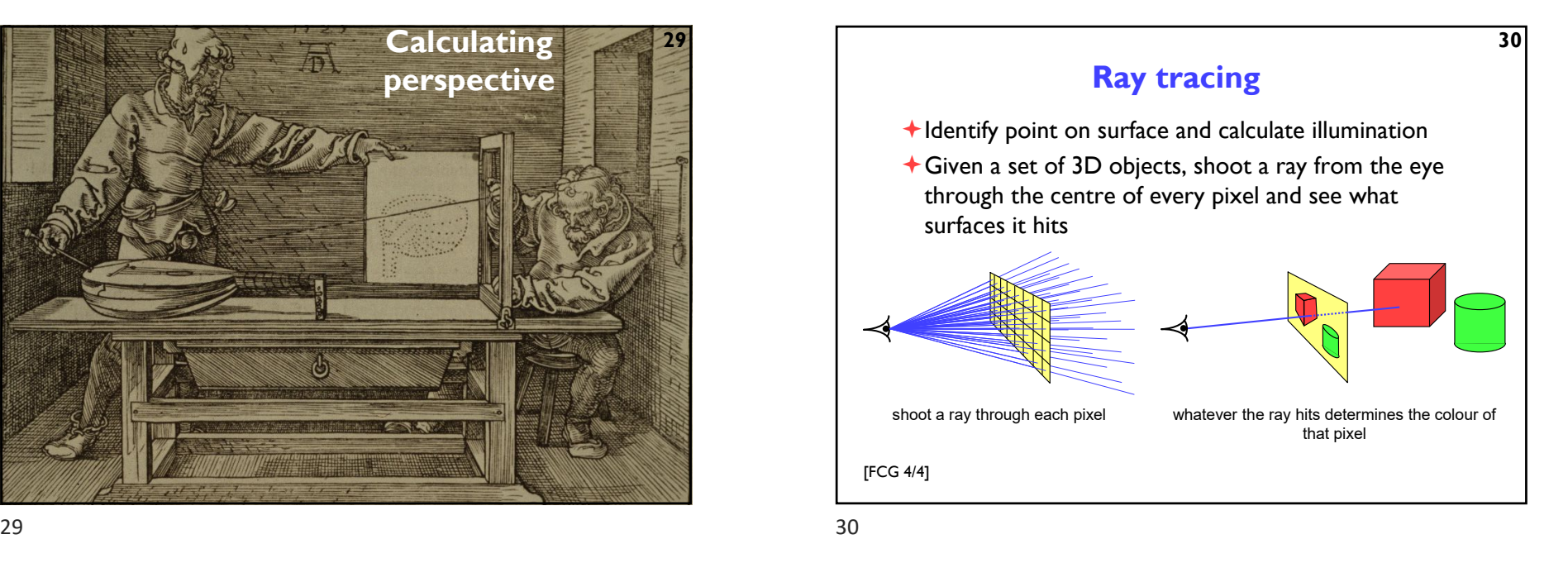

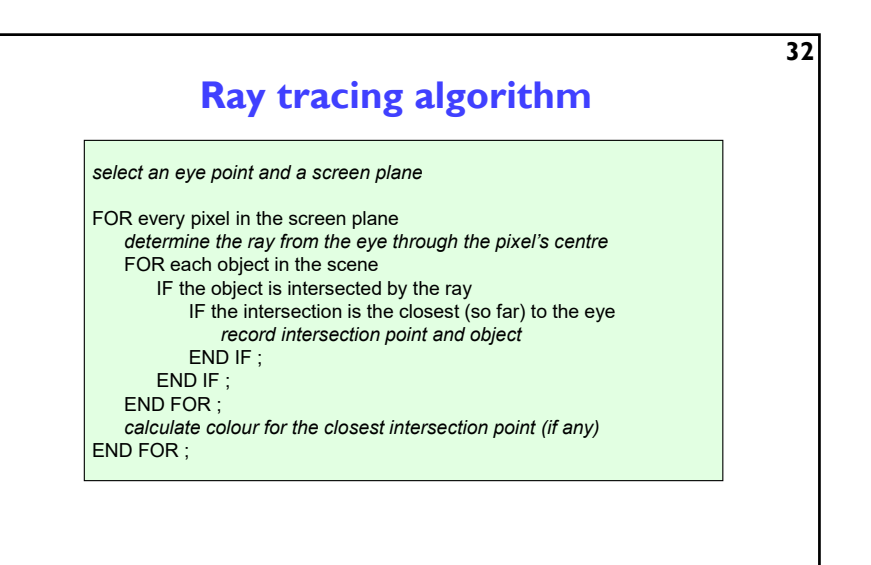

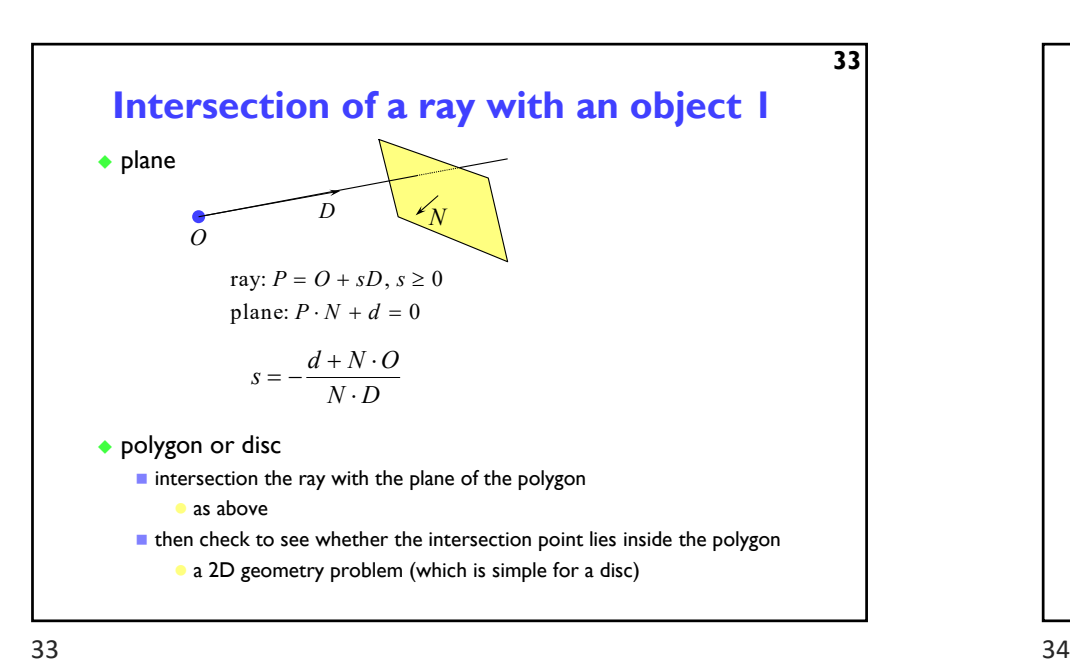

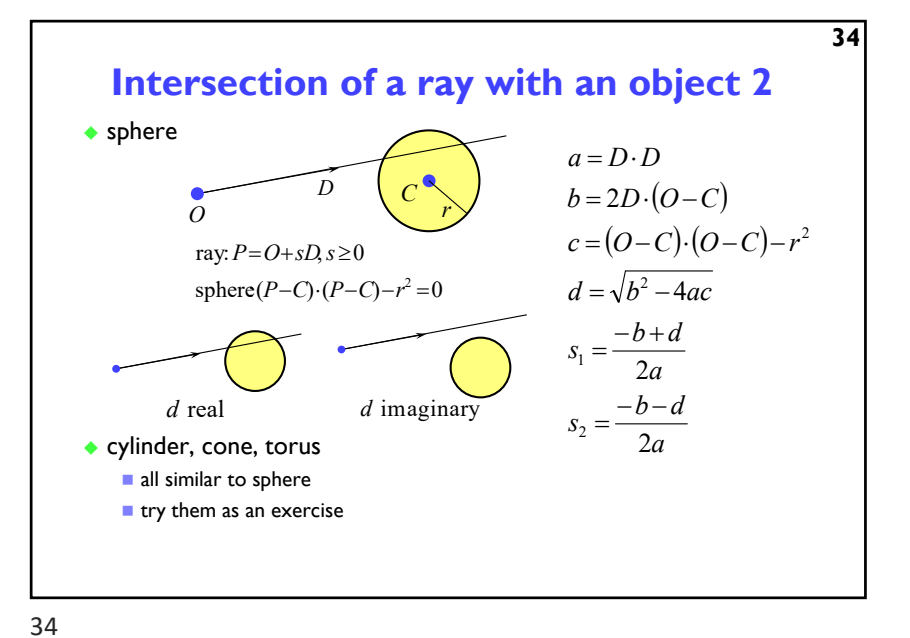

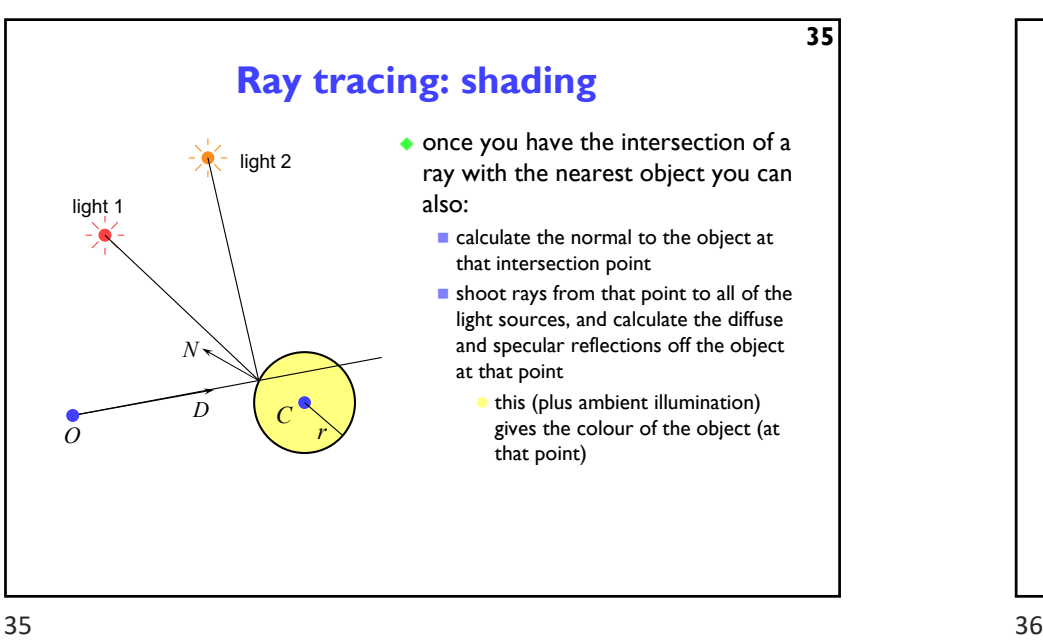

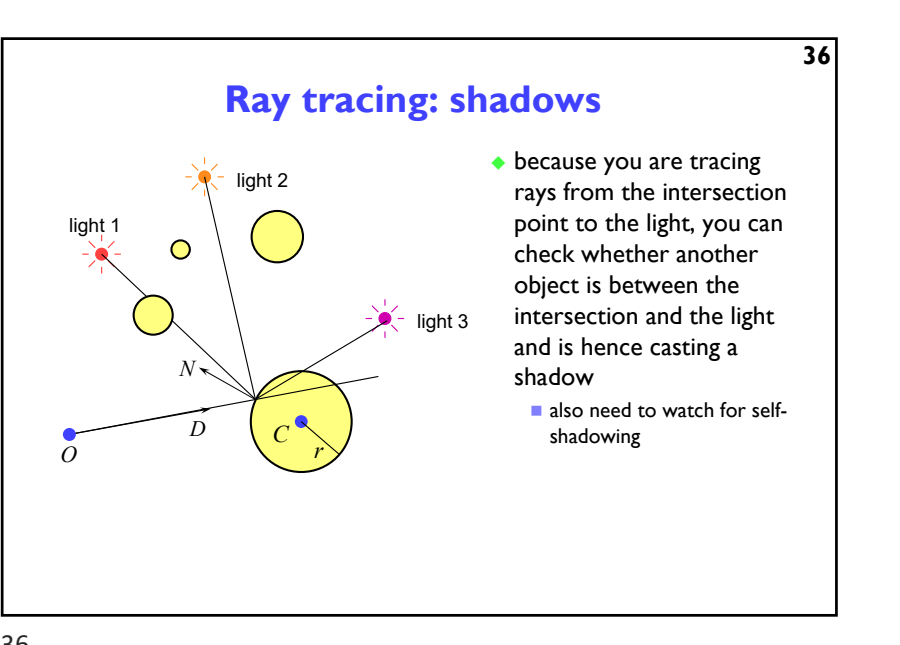

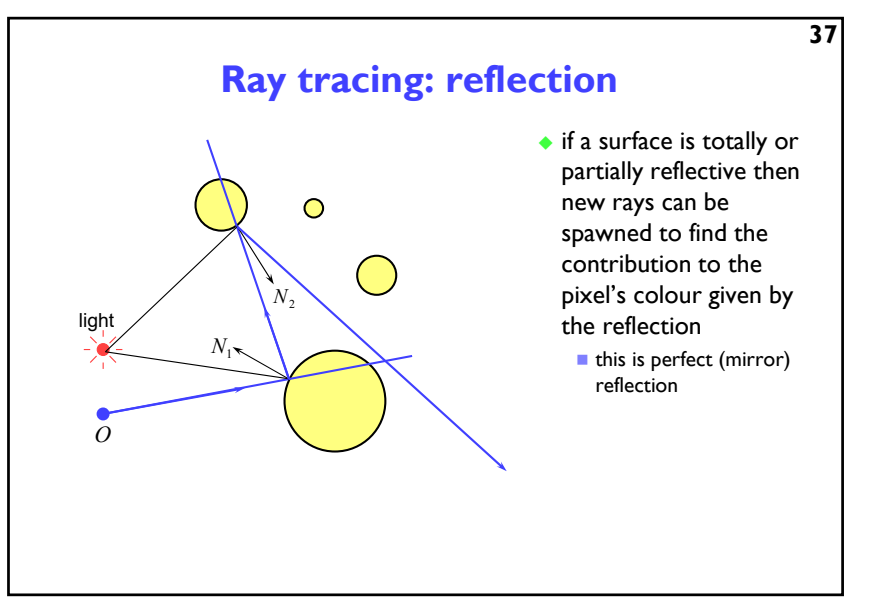

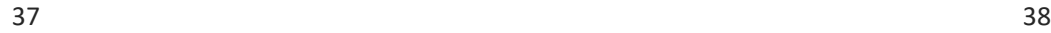

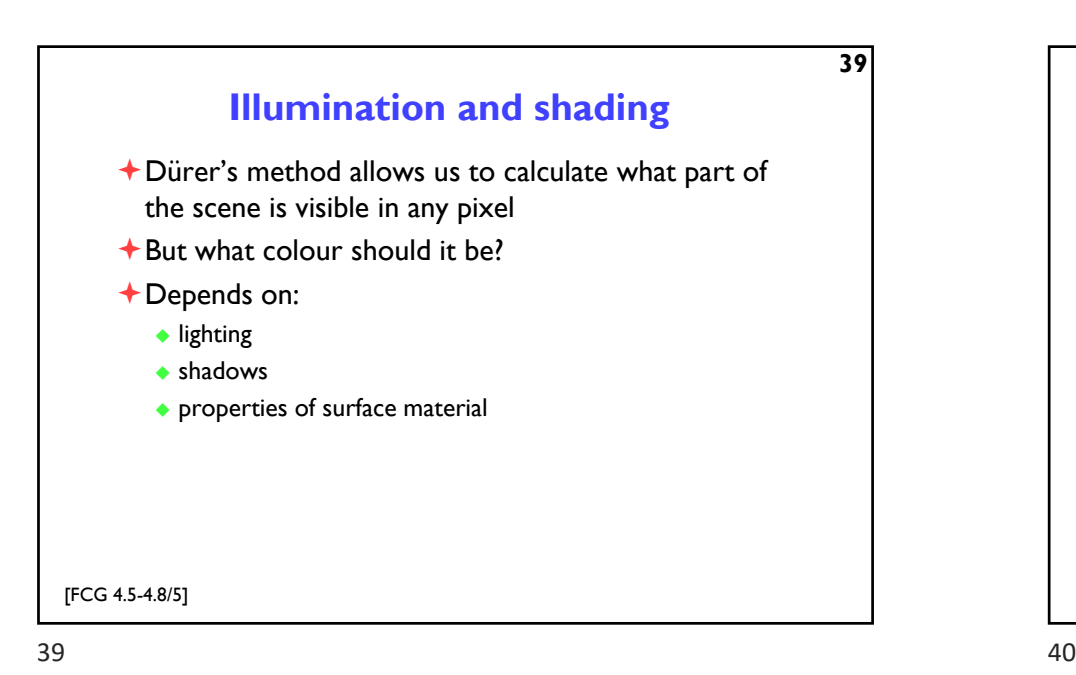

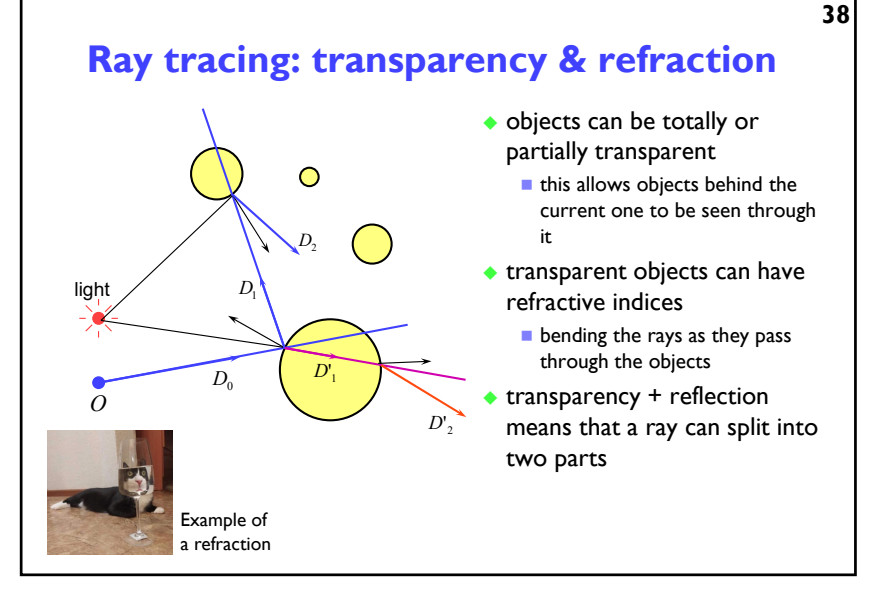

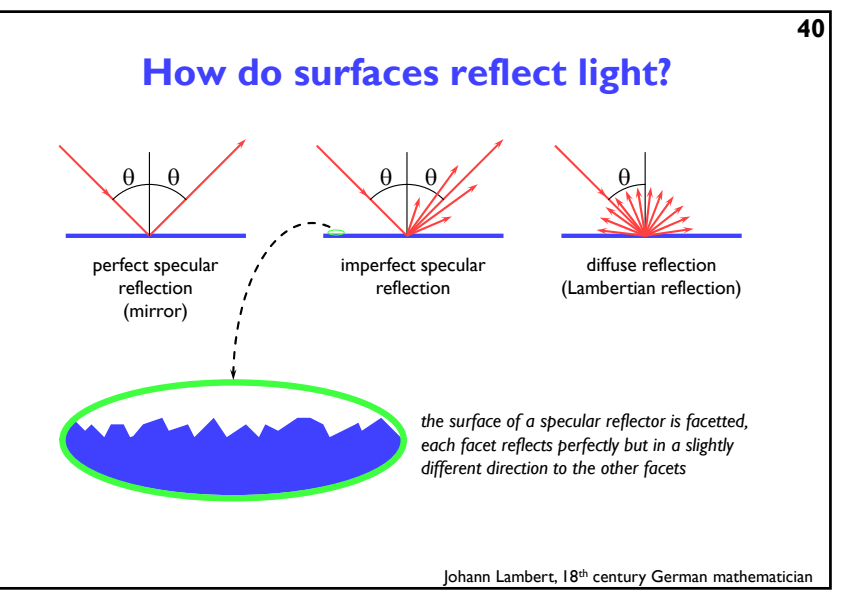

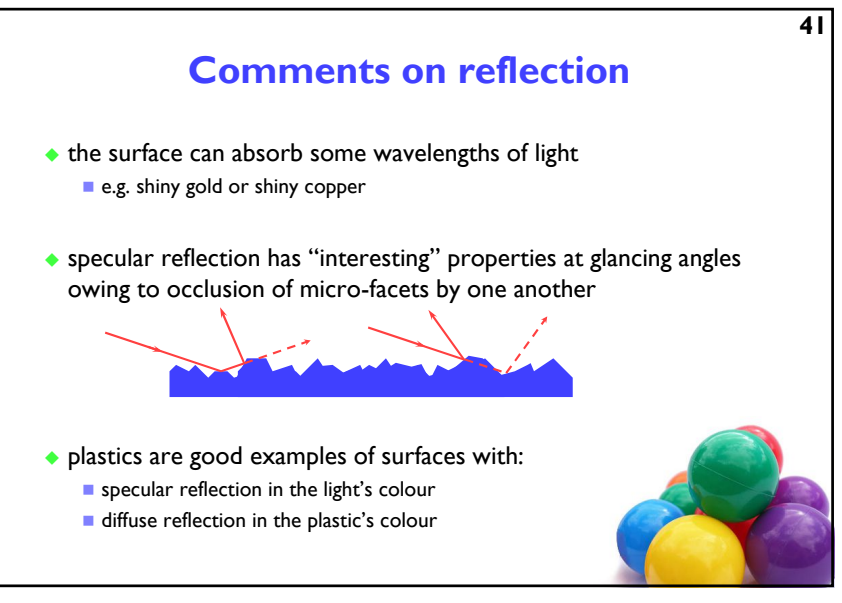

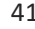

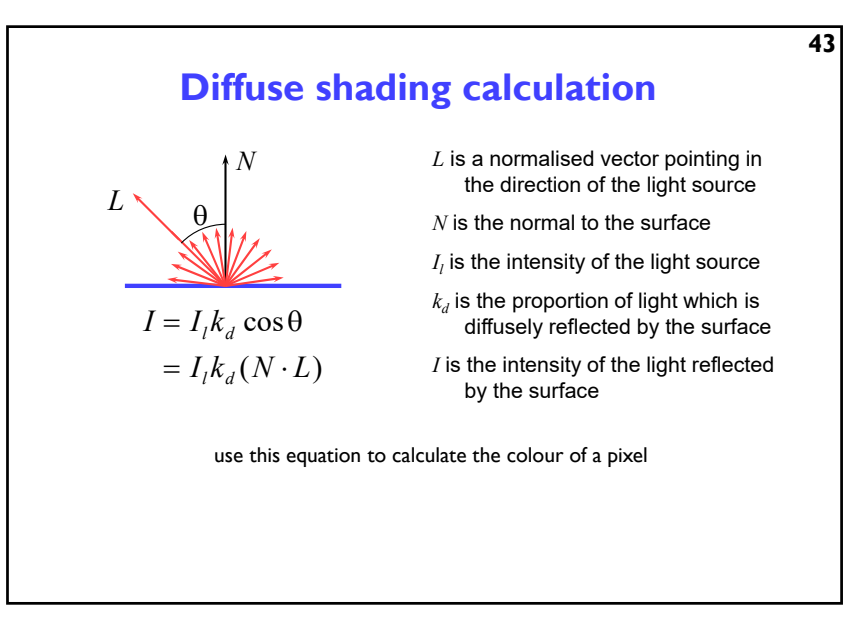

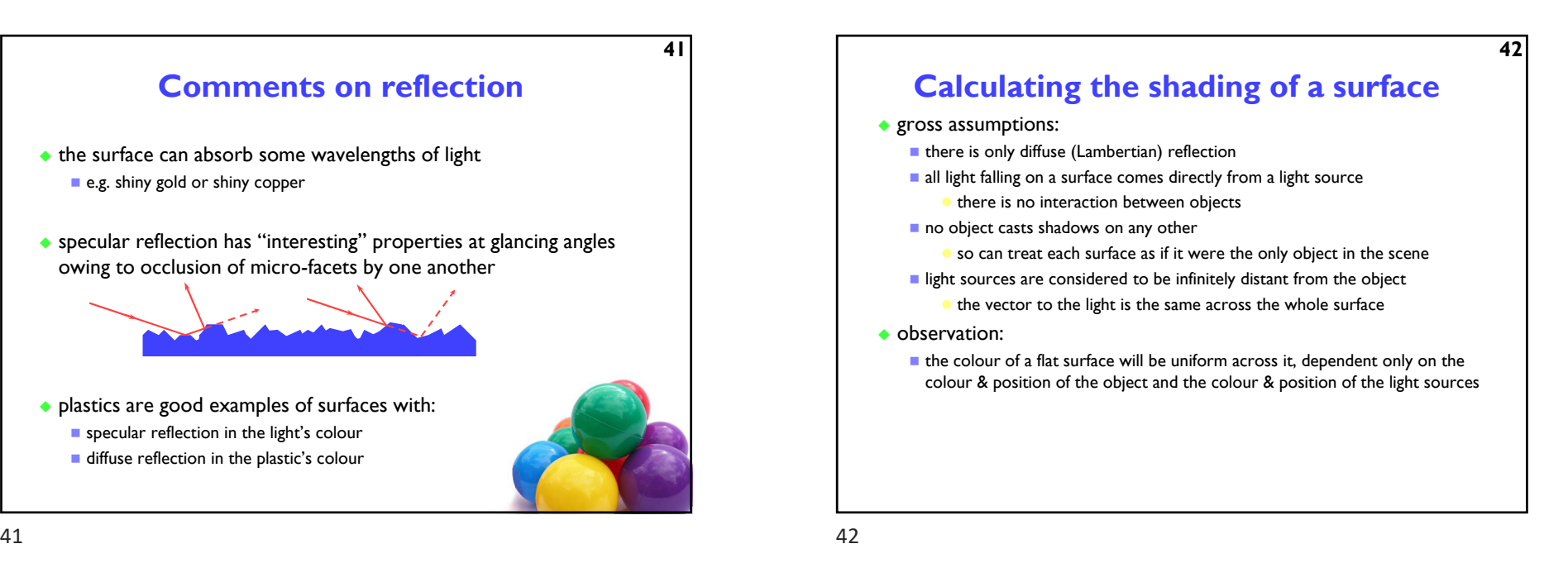

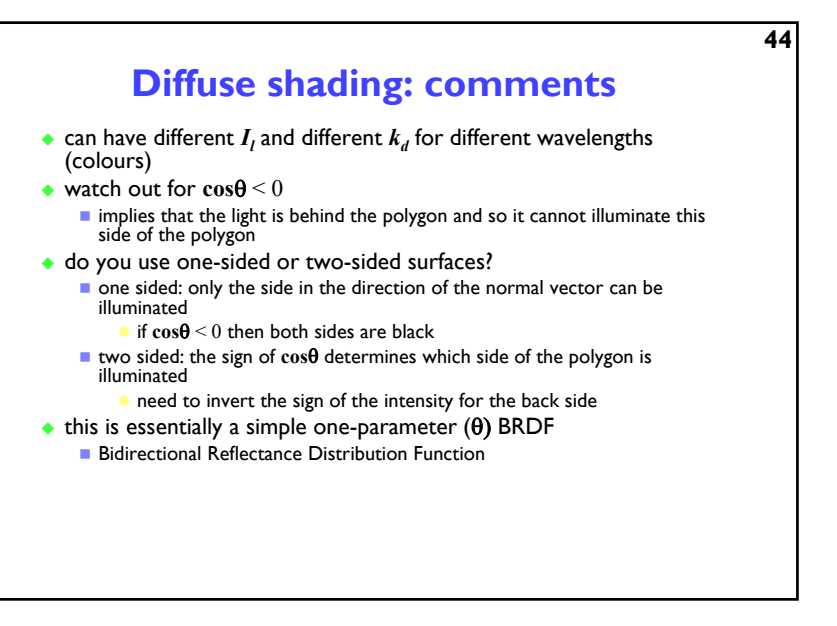

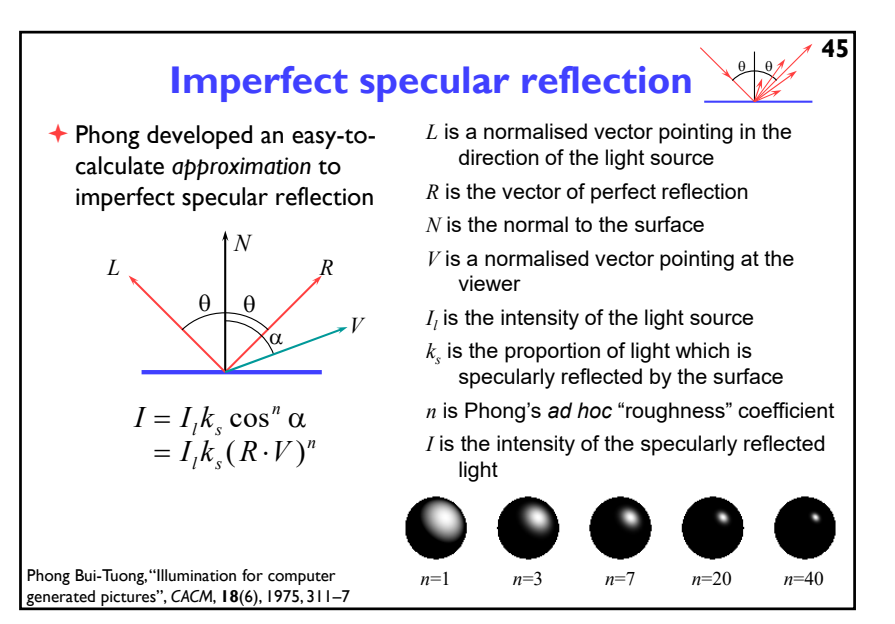

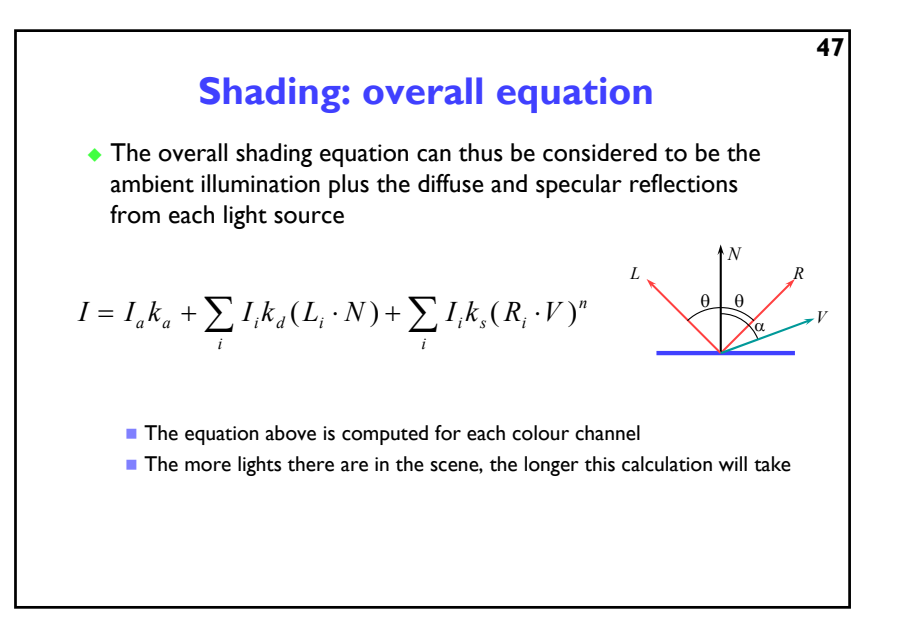

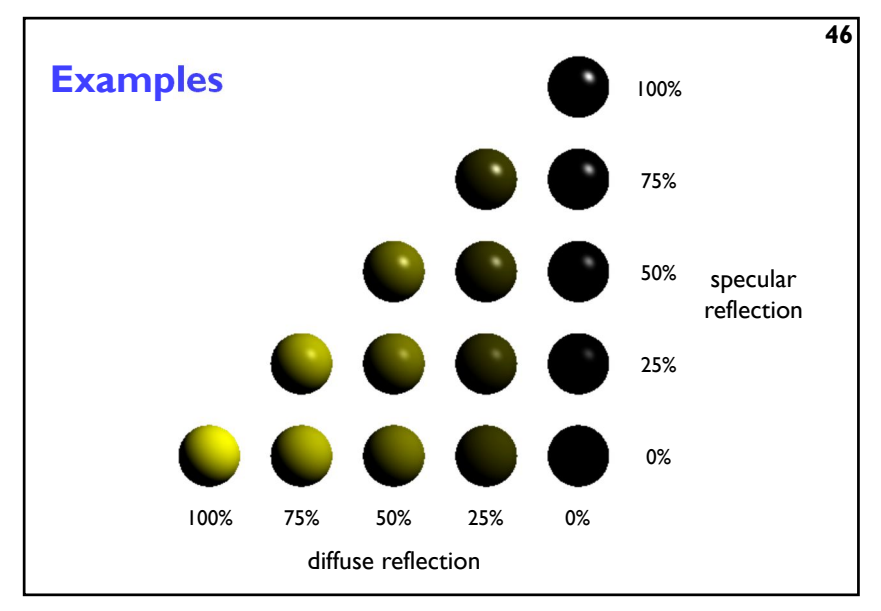

 $45$  46

# **The gross assumptions revisited**

- ◆ diffuse reflection
- ◆ approximate specular reflection
- no shadows
	- need to do ray tracing or shadow mapping to get shadows
- ◆ lights at infinity
	- can add local lights at the expense of more calculation
		- need to interpolate the *L* vector
- ◆ no interaction between surfaces
	- cheat!
		- assume that all light reflected off all other surfaces onto a given surface can be amalgamated into a single constant term: "ambient illumination", add this onto the diffuse and specular illumination

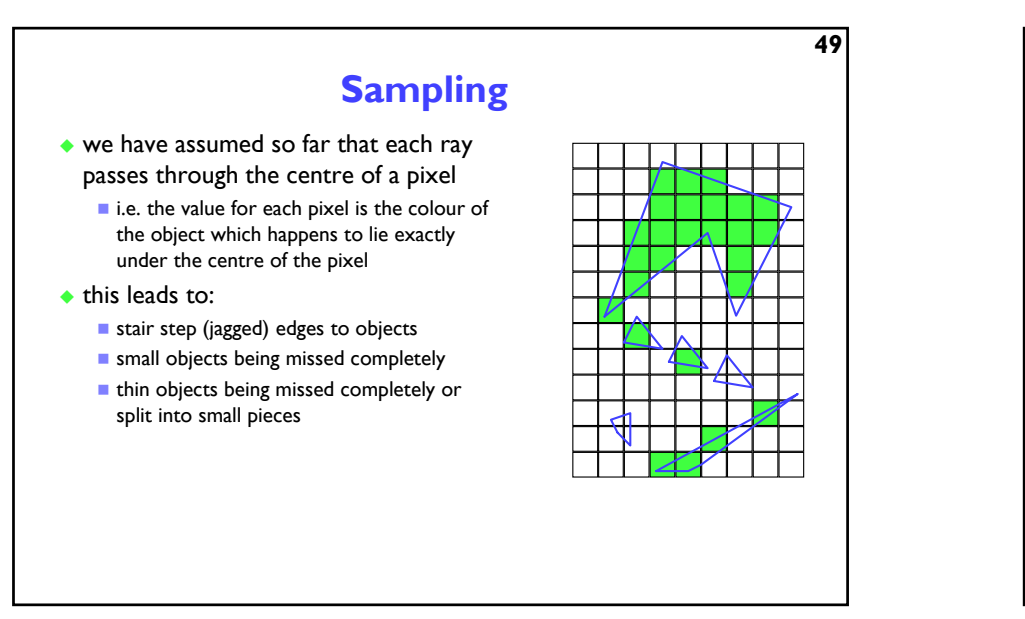

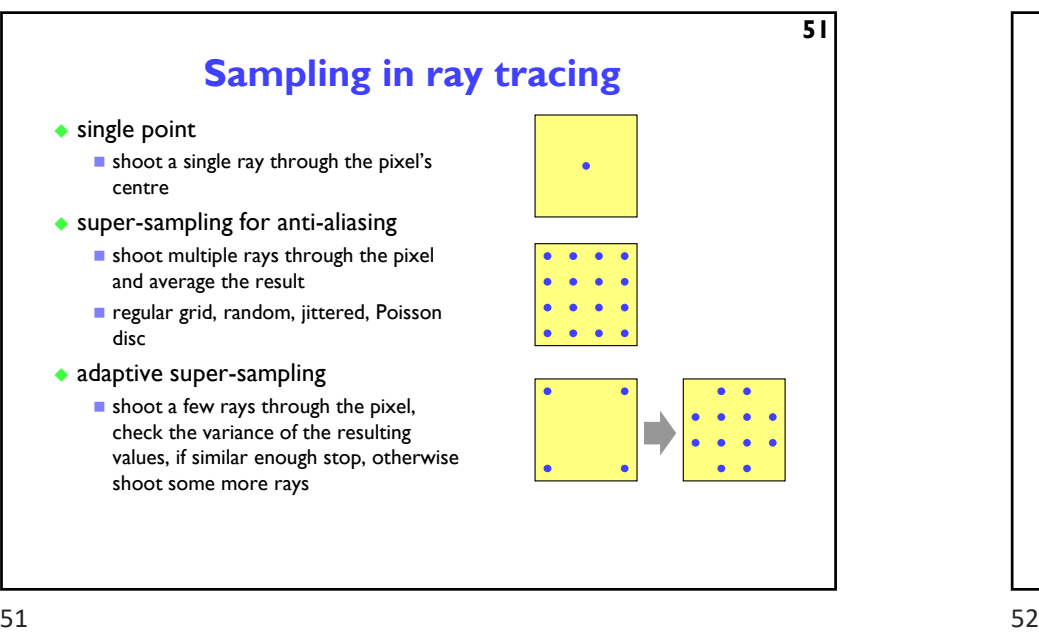

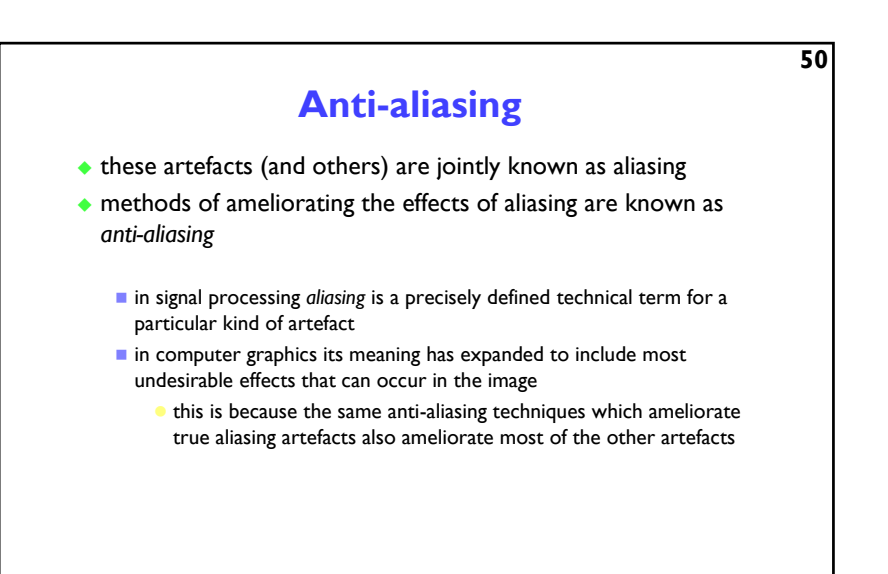

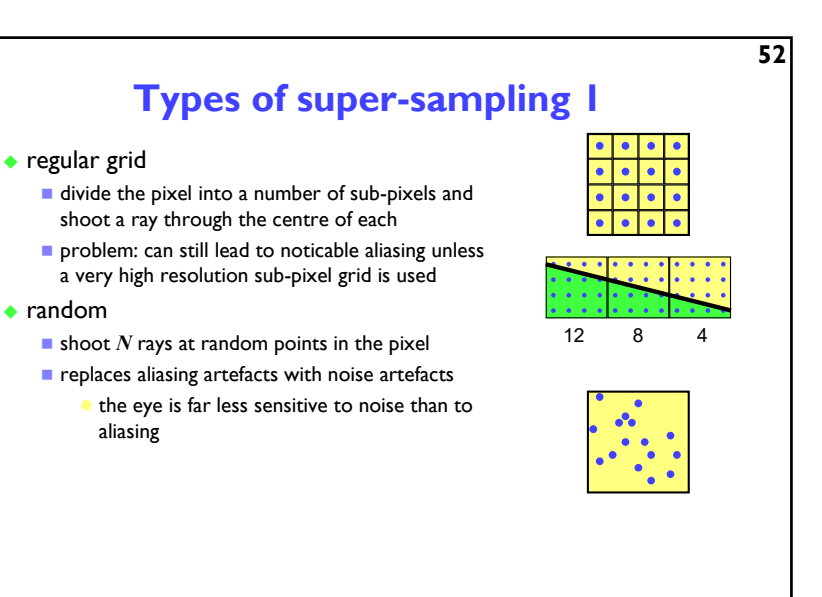

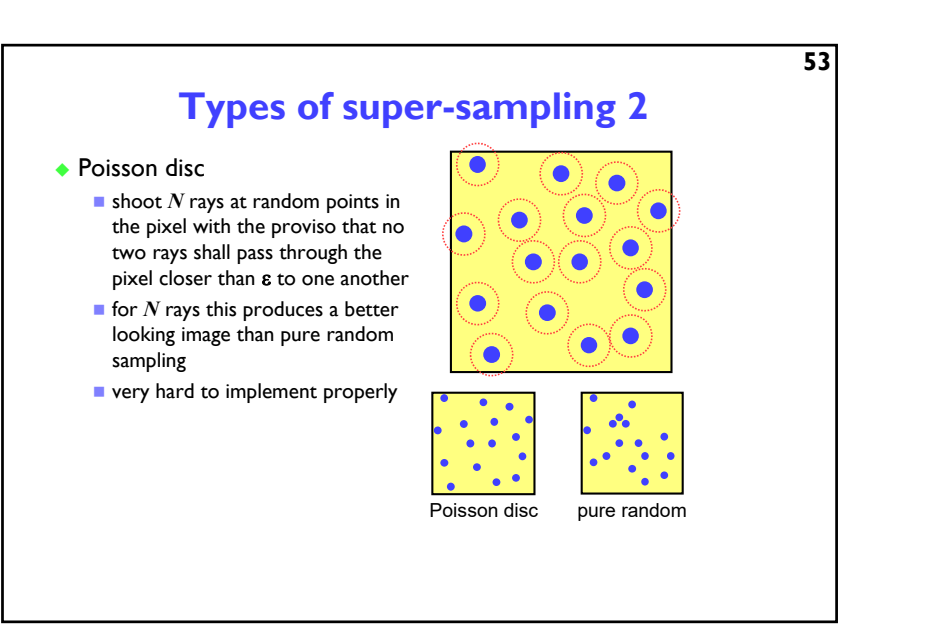

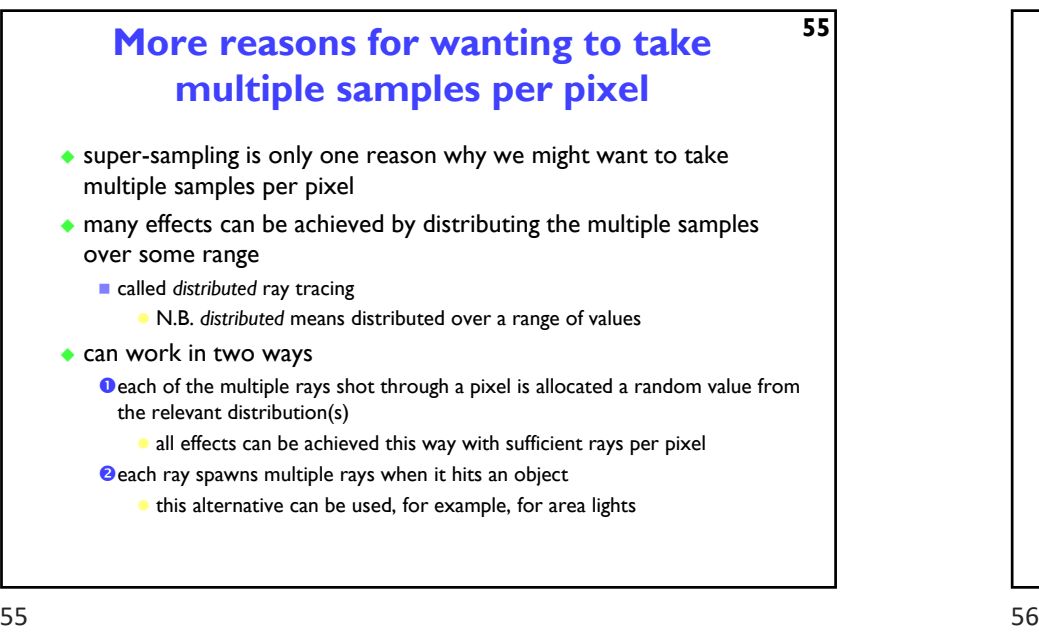

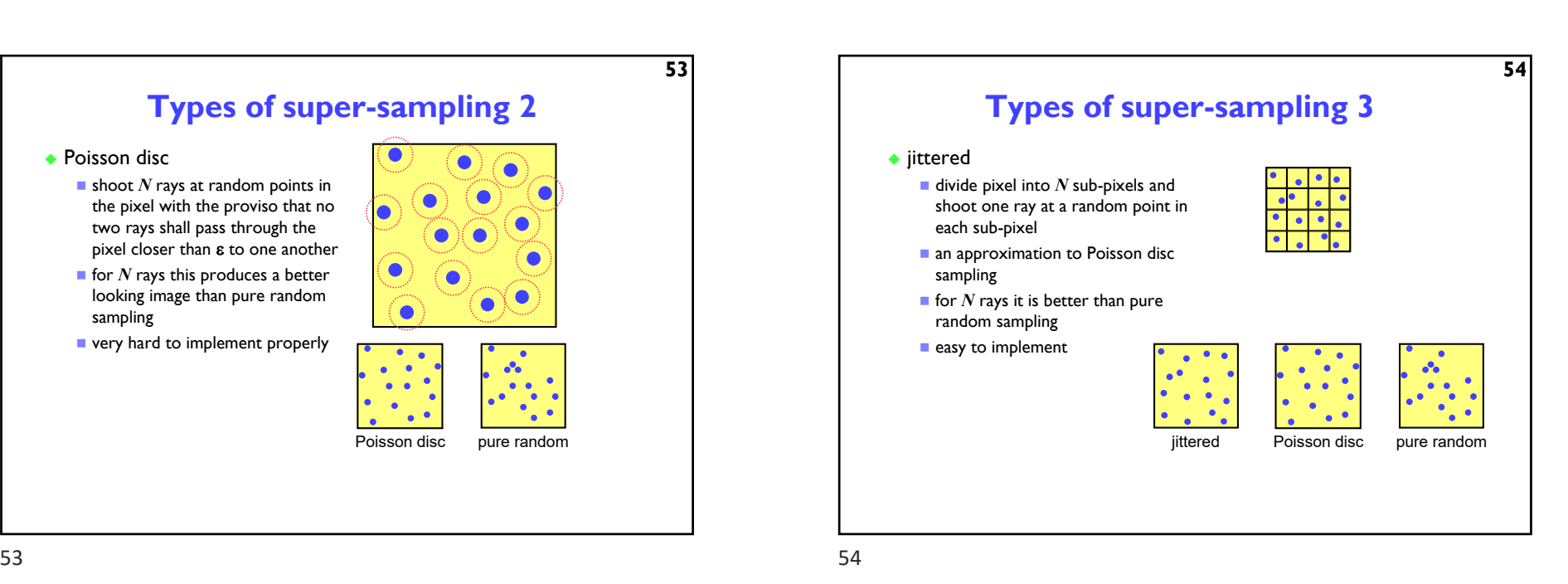

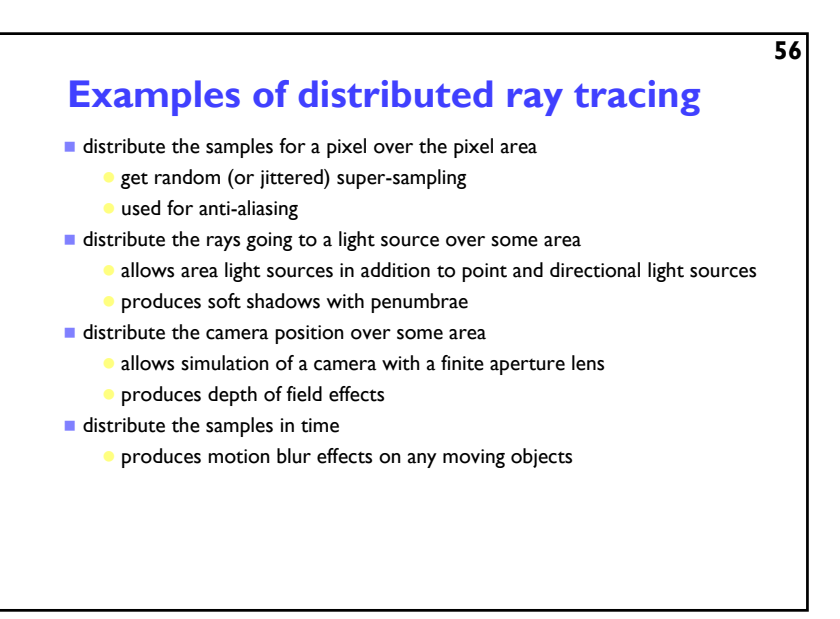

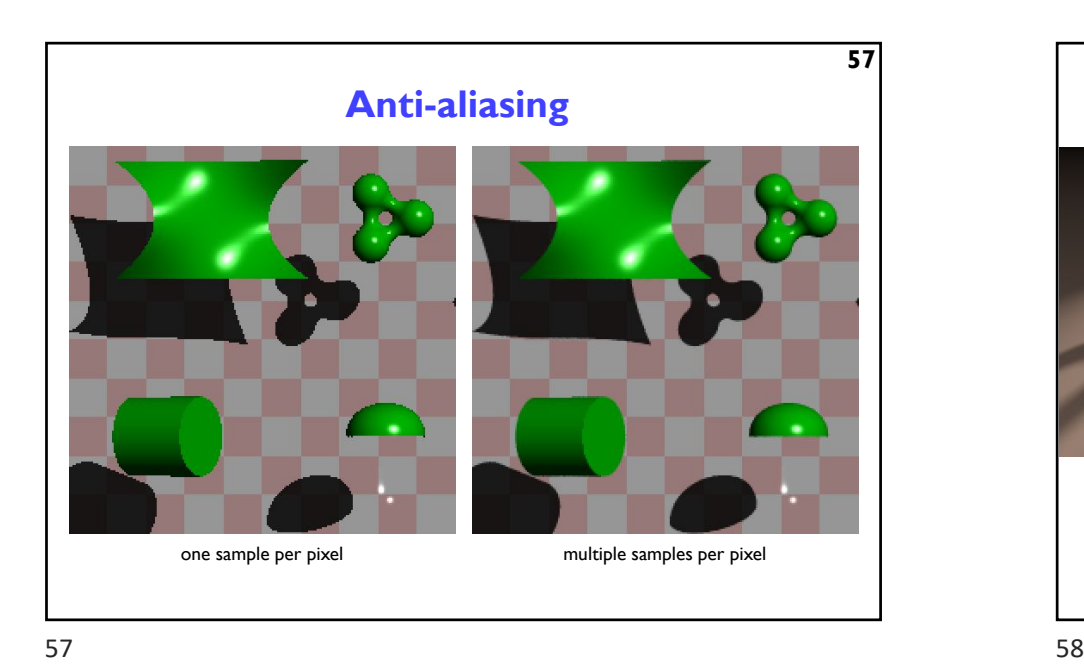

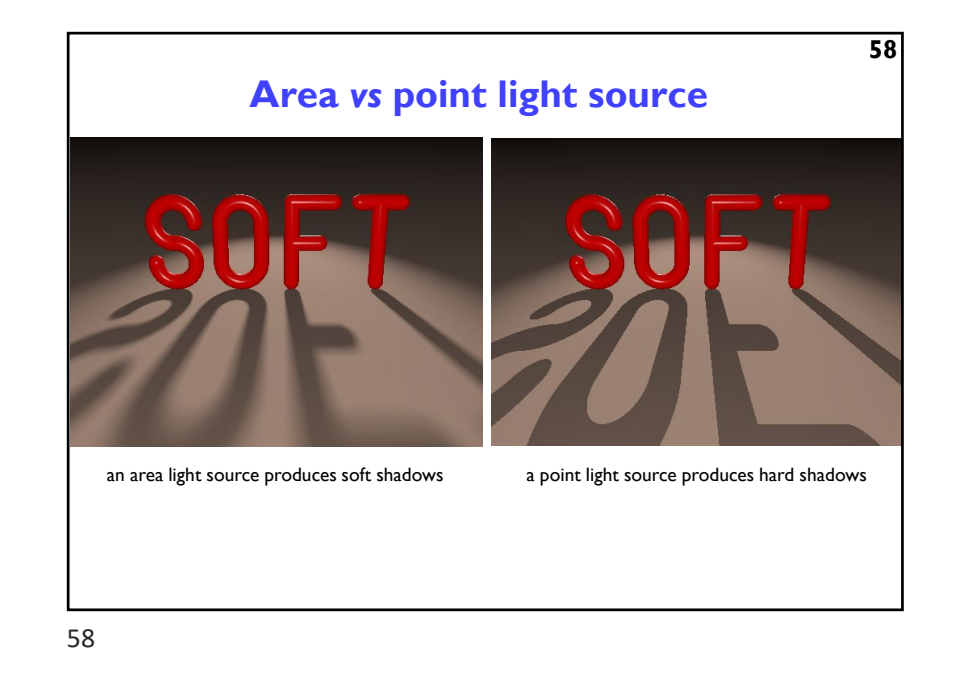

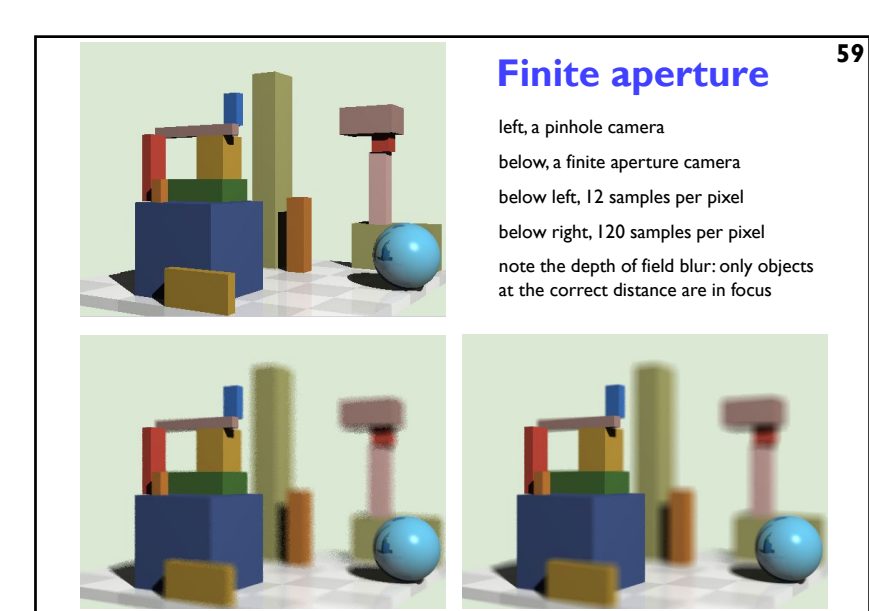

# **Introduction to Computer Graphics**

- **Background**
- **Rendering**
- **Graphics pipeline**
	- Polygonal mesh models
	- ◆ Transformations using matrices in 2D and 3D
	- Homogeneous coordinates
	- ◆ Projection: orthographic and perspective
- **Rasterization**
- **Graphics hardware and modern OpenGL**
- **Human vision, colour and tone mapping**

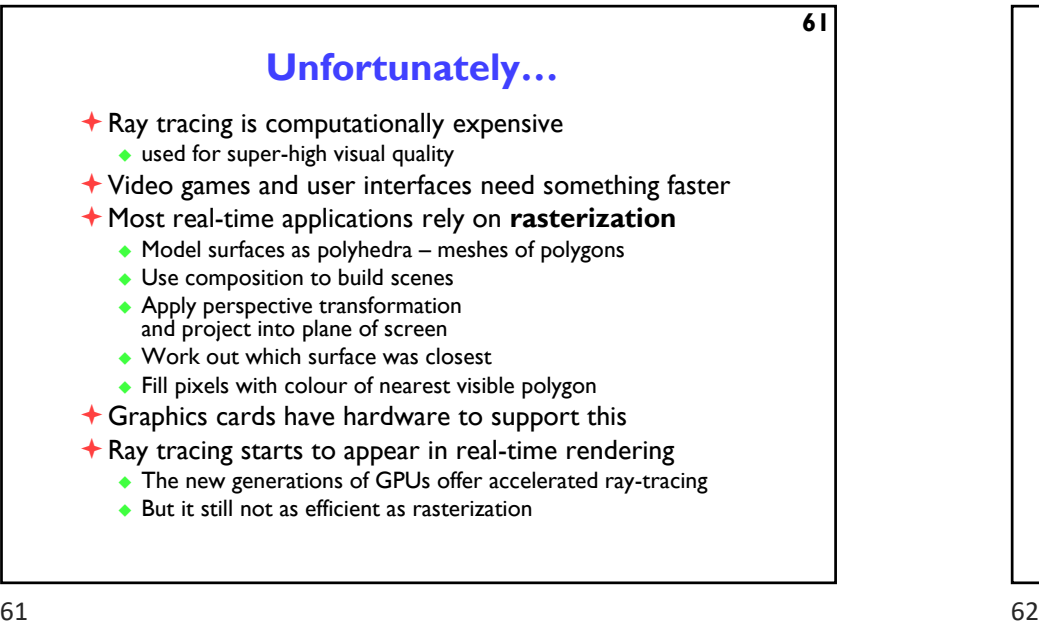

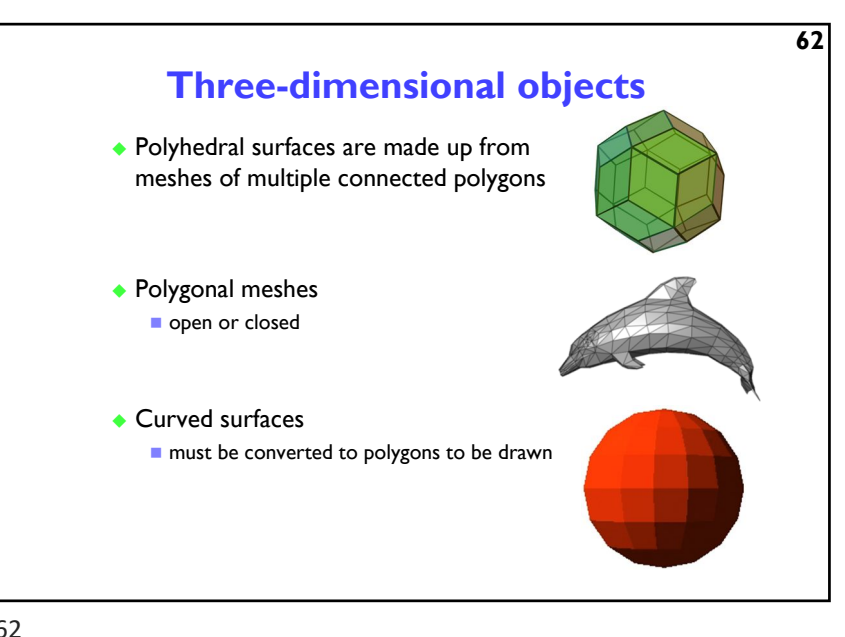

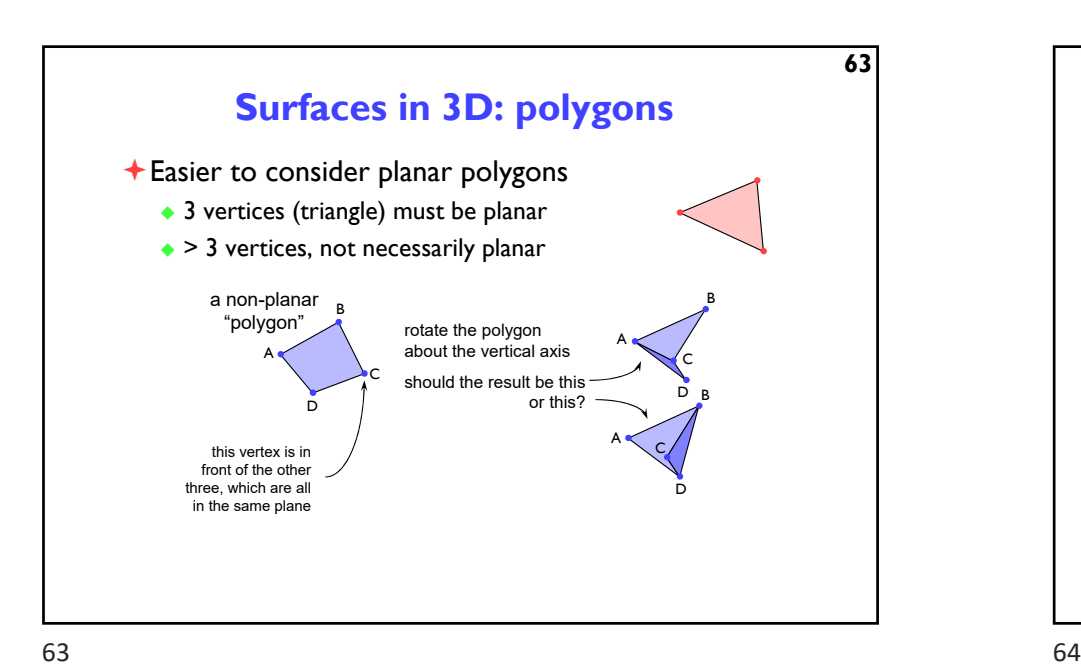

**Splitting polygons into triangles**

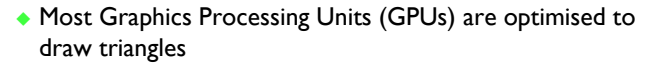

Split polygons with more than three vertices into triangles

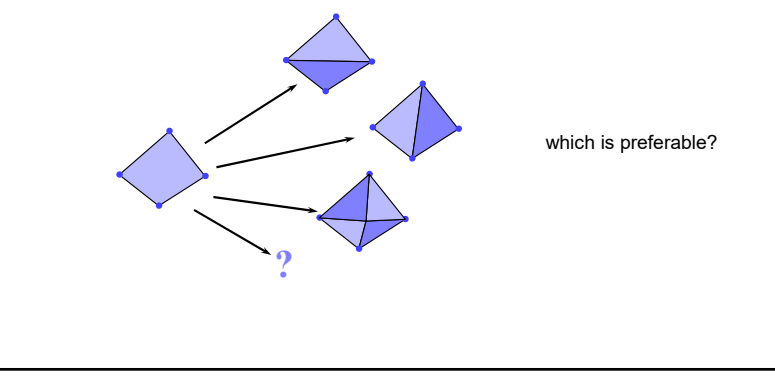

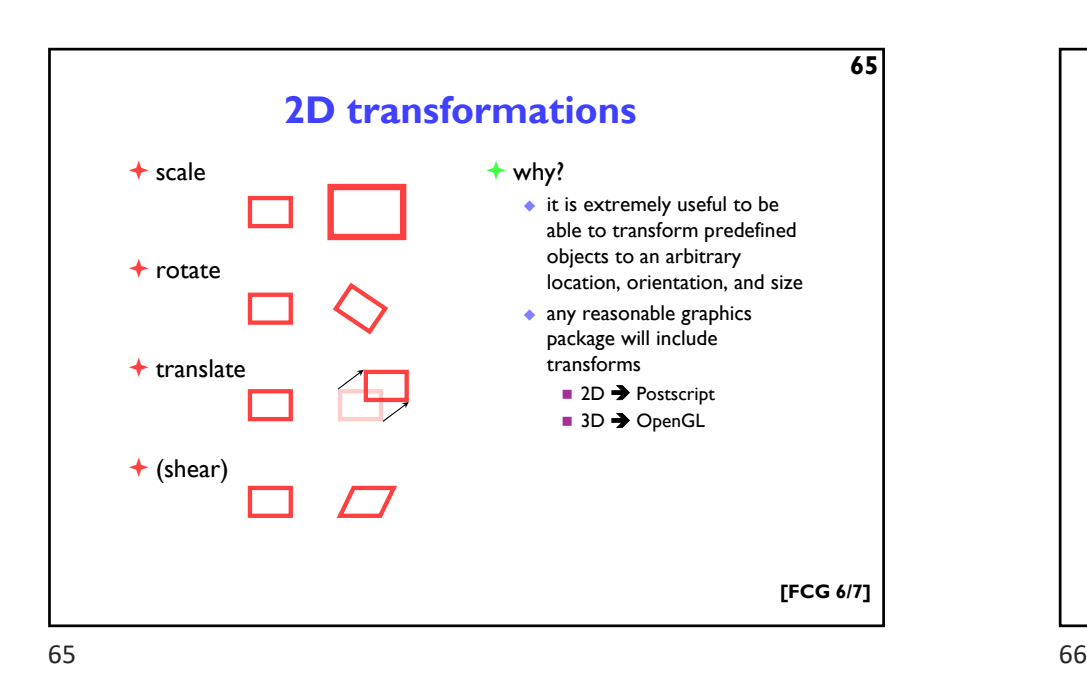

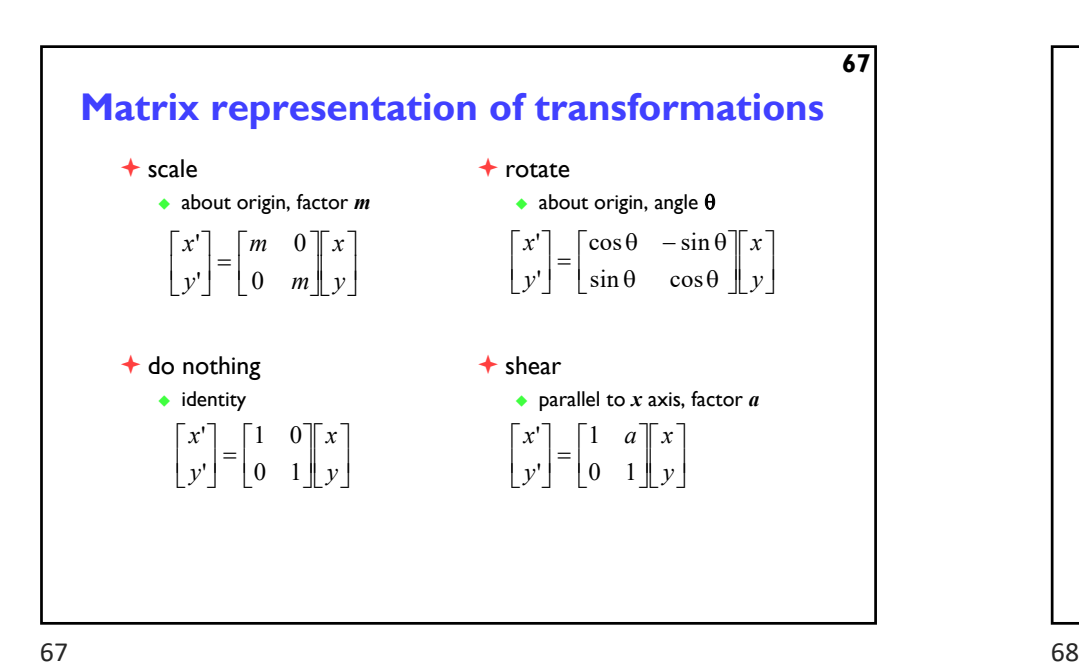

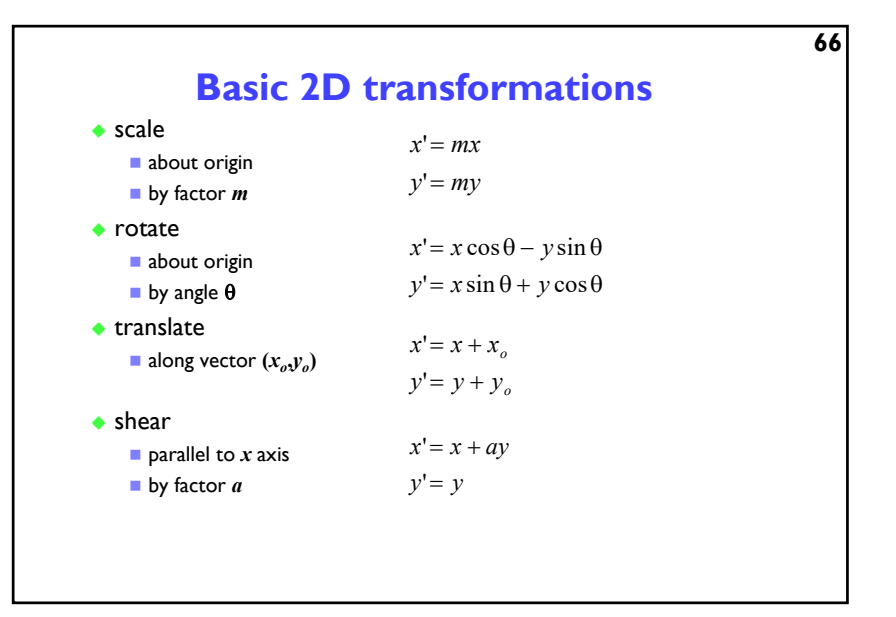

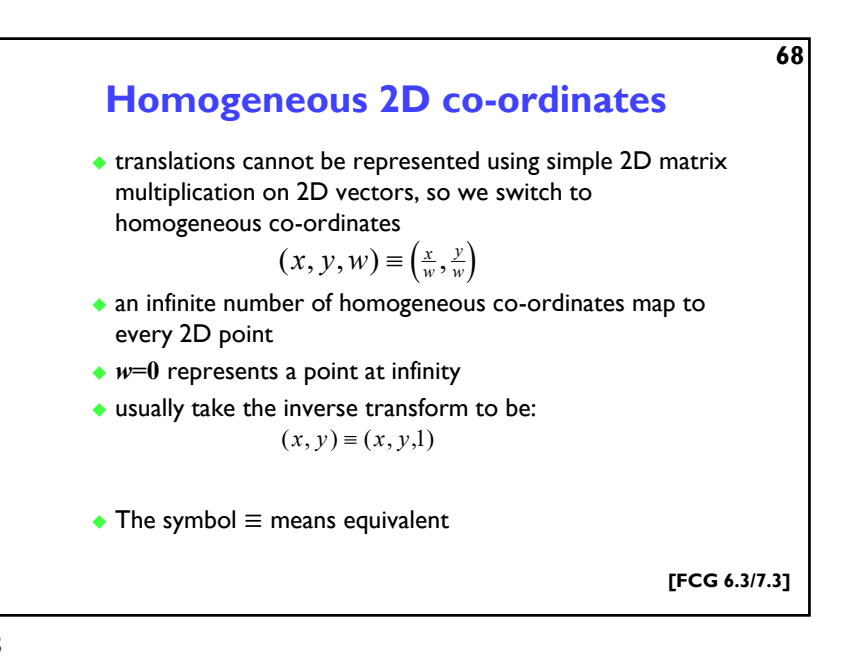

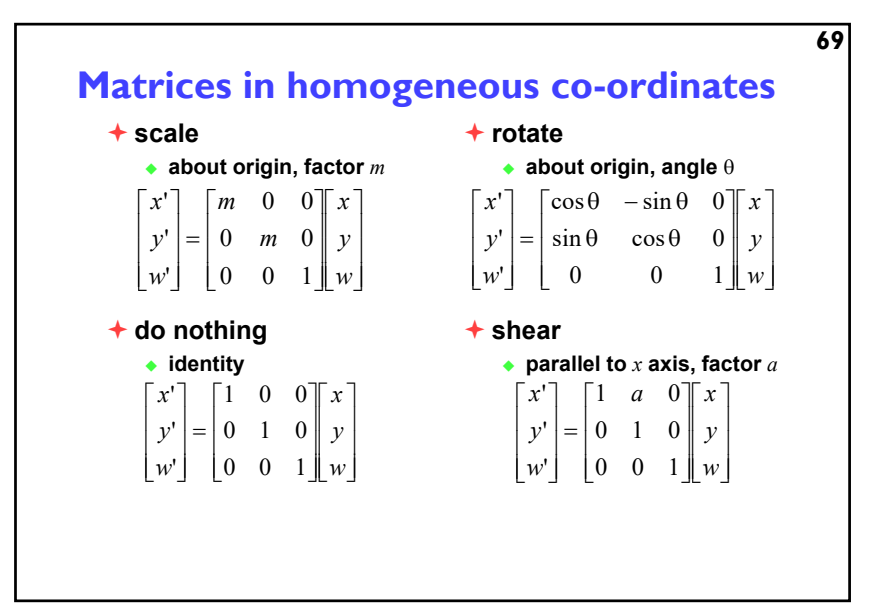

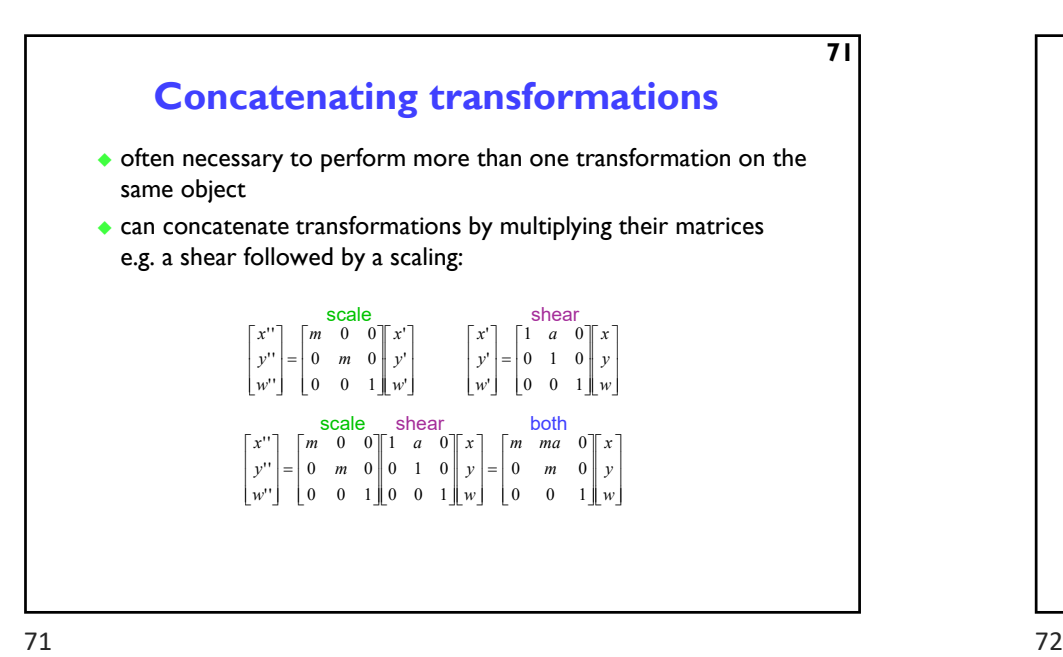

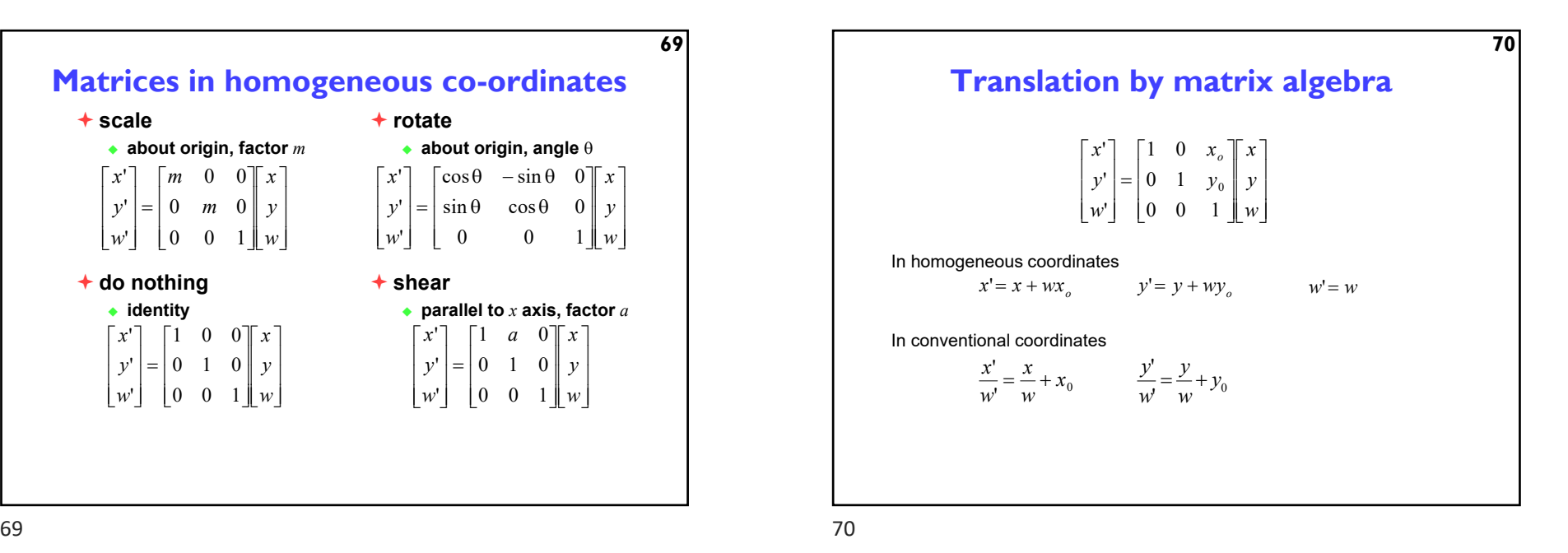

**72 Transformation are not commutative**  $\bigstar$  be careful of the order in which you concatenate transformations rotate by 45° scale by 2 rotate by 45°<br>along *x* axis scale by 2 along *x* axis  $\frac{2}{\sqrt{2}}$   $\frac{-2}{\sqrt{2}}$  $\frac{1}{\sqrt{2}}$   $\frac{1}{\sqrt{2}}$  $\frac{2}{\sqrt{2}}$   $\frac{1}{\sqrt{2}}$  $\frac{2}{\sqrt{2}}$   $\frac{1}{\sqrt{2}}$  $\frac{1}{\sqrt{2}}$   $\frac{1}{\sqrt{2}}$  $\frac{1}{\sqrt{2}}$   $\frac{1}{\sqrt{2}}$ 0 0 0 0 1 2 0 0 0 1 0 0 0 1 0 0 0 0 1 0 0 0 0 1 - $-V = 0$  |  $V = -$ L L  $\mathbb{I}$  $\mathbb{I}$ L  $\overline{\phantom{a}}$  $\frac{1}{2}$  $\overline{\phantom{a}}$  $\overline{\phantom{a}}$  $\overline{\phantom{a}}$ L L  $\mathbb{I}$  $\mathbb{I}$ L I  $\overline{\phantom{a}}$ I  $\overline{\phantom{a}}$  $\overline{\phantom{a}}$  $\mathbb{I}$ L  $\mathbb{I}$  $\mathbb{I}$ L I J I  $\overline{\phantom{a}}$  $\overline{\phantom{a}}$  $\mathbb{I}$ L  $\mathbb{I}$  $\mathbb{I}$ L I J I  $\overline{\phantom{a}}$  $\overline{\phantom{a}}$ rotate then scale scale scale then rotate

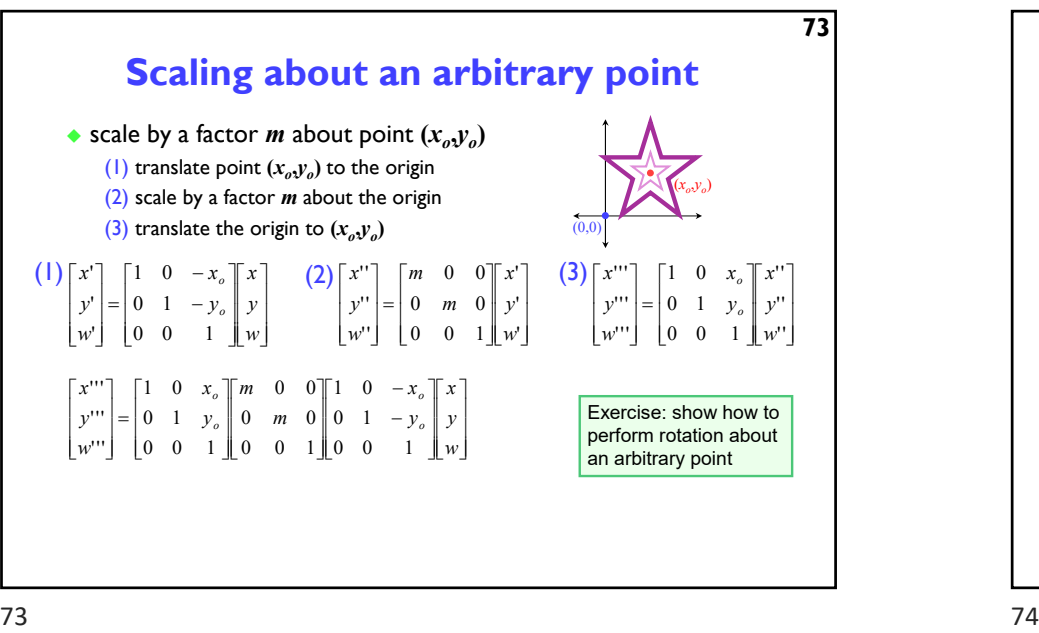

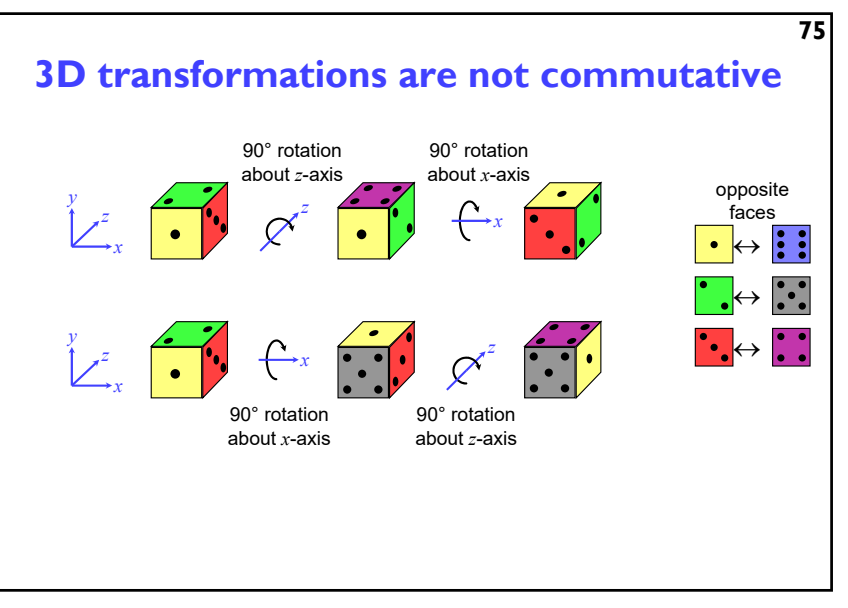

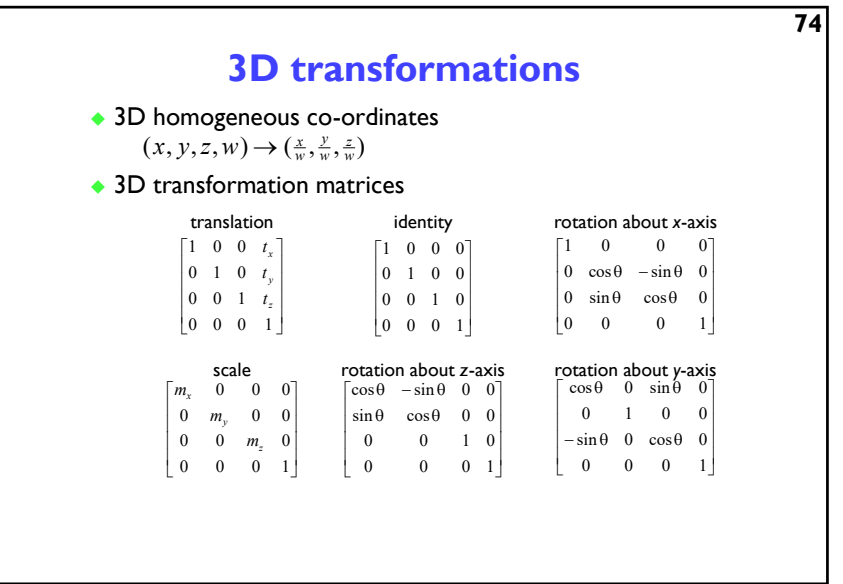

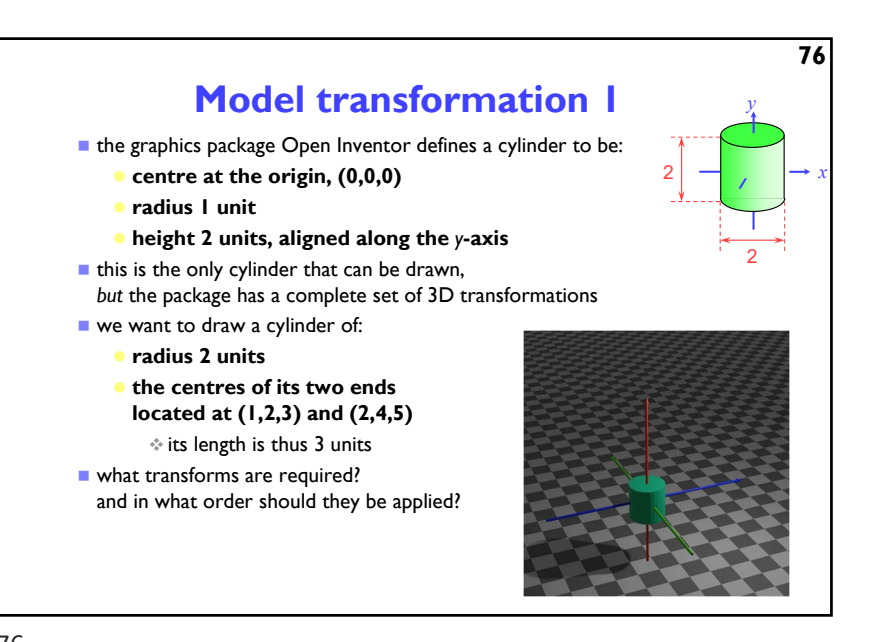

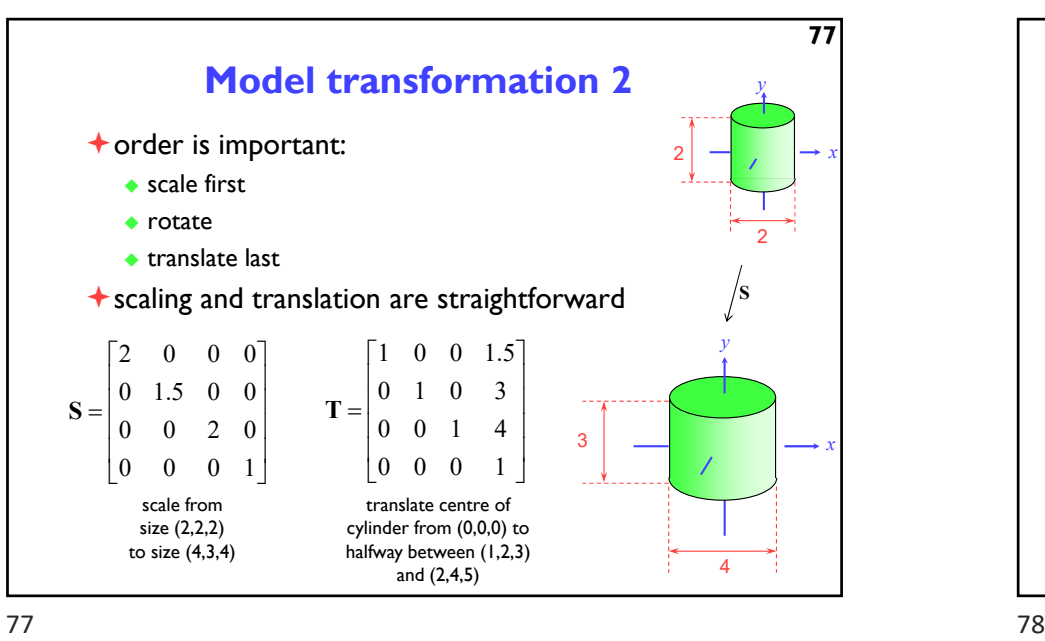

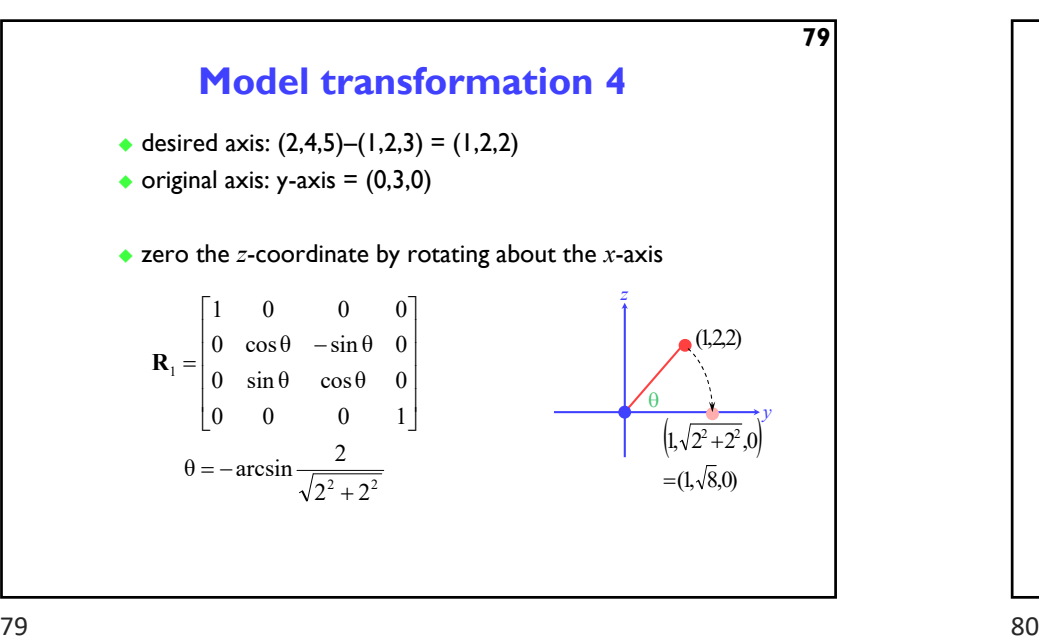

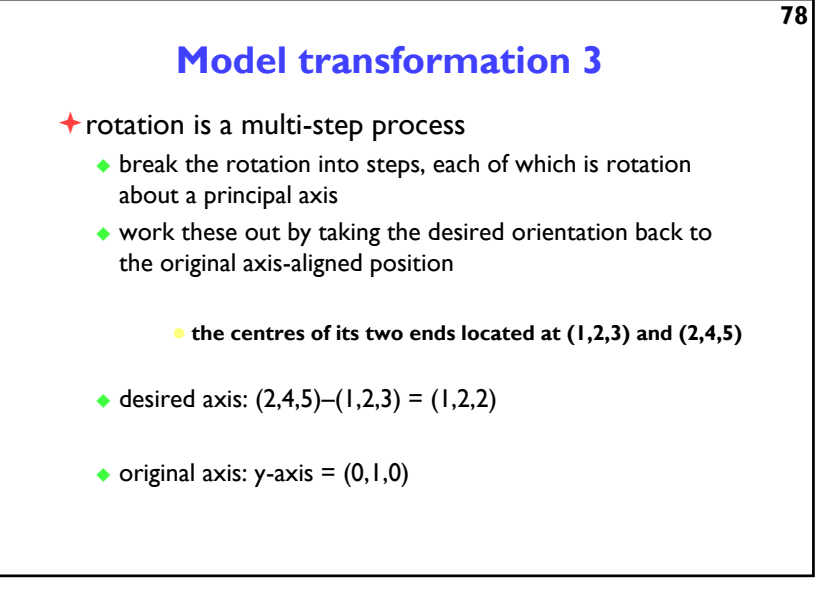

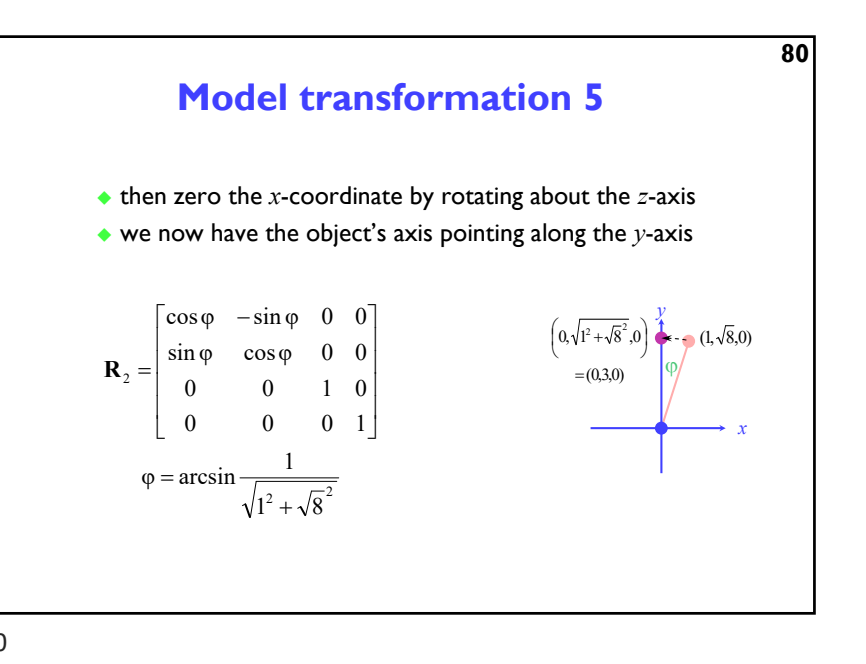

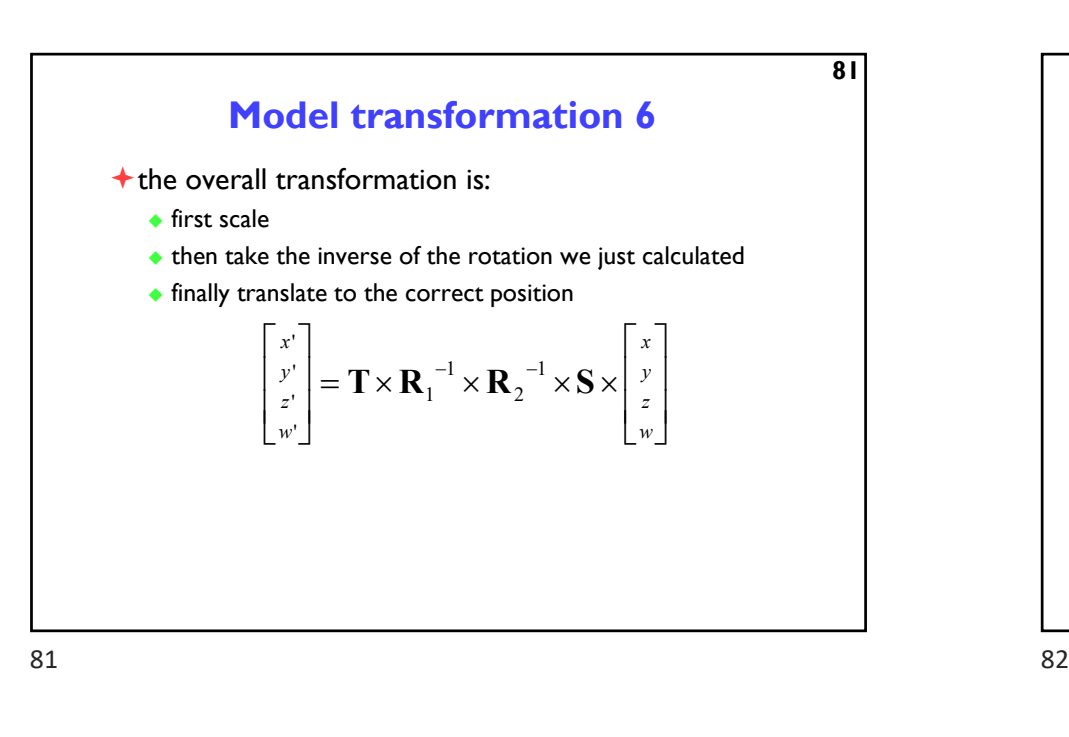

**83 3D 2D projection**  $\dagger$  to make a picture ◆ 3D world is projected to a 2D image like a camera taking a photograph the three dimensional world is projected onto a plane The 3D world is described as a set of (mathematical) objects e.g. sphere radius (3.4) centre (0,2,9) e.g. box size (2,4,3) centre (7, 2, 9) orientation (27º, 156º)

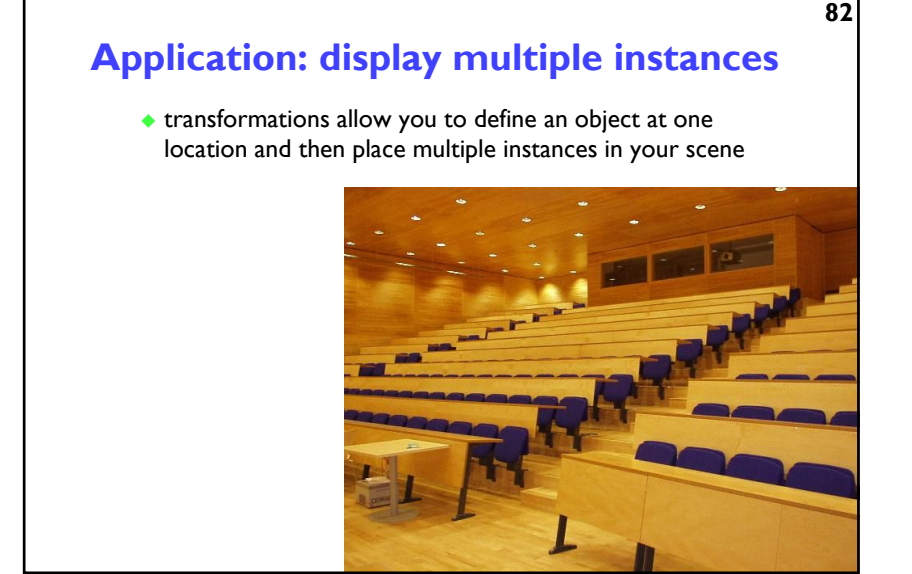

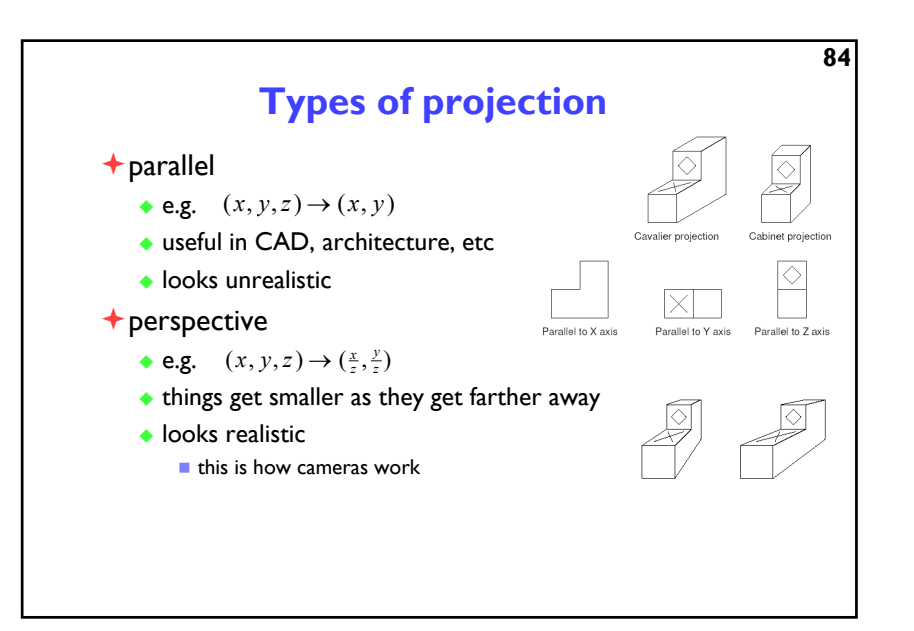

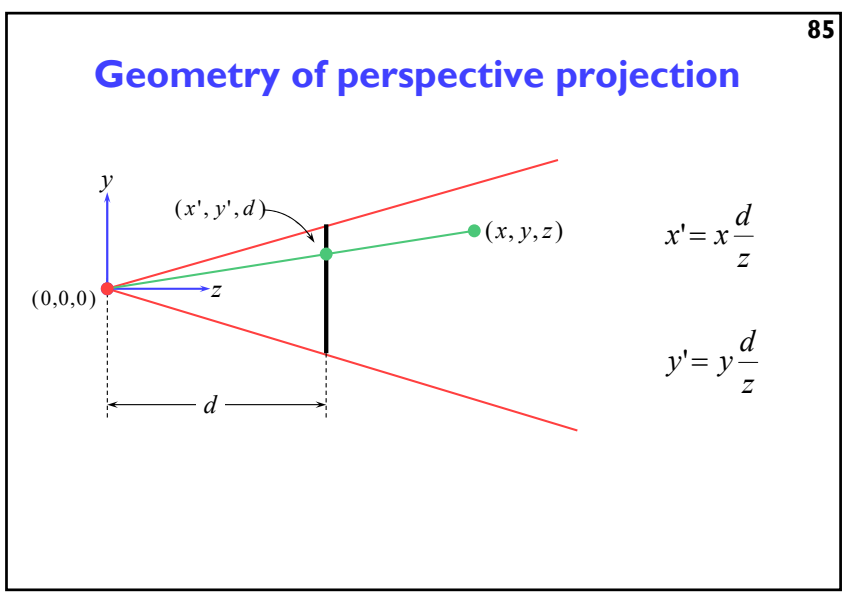

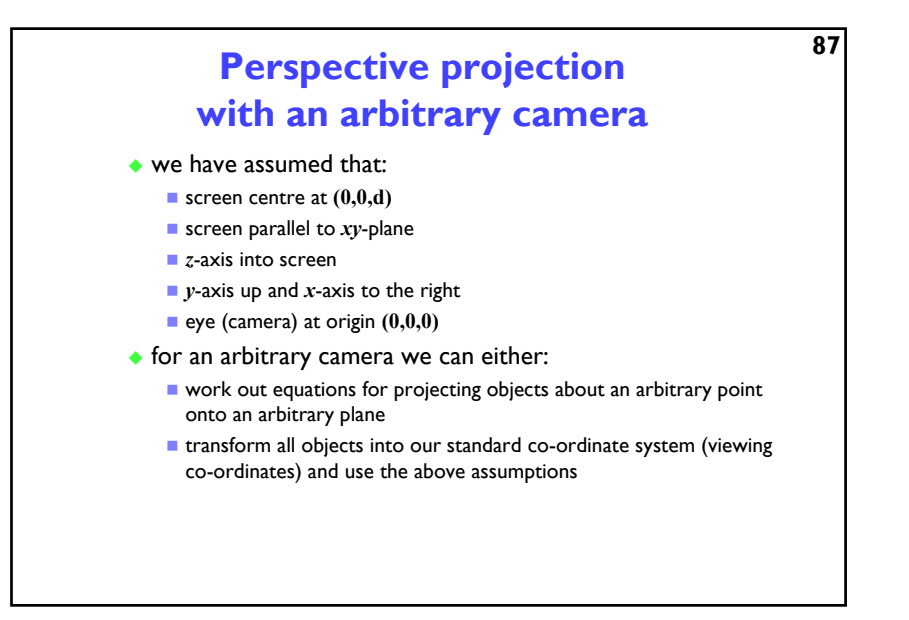

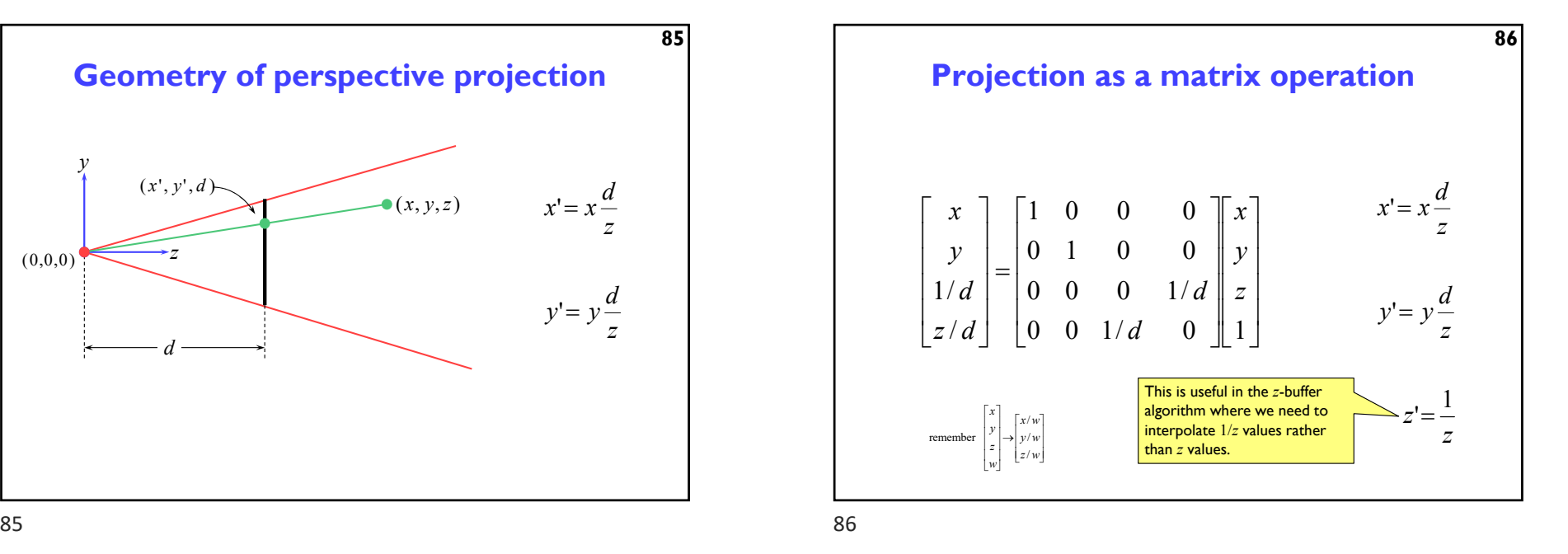

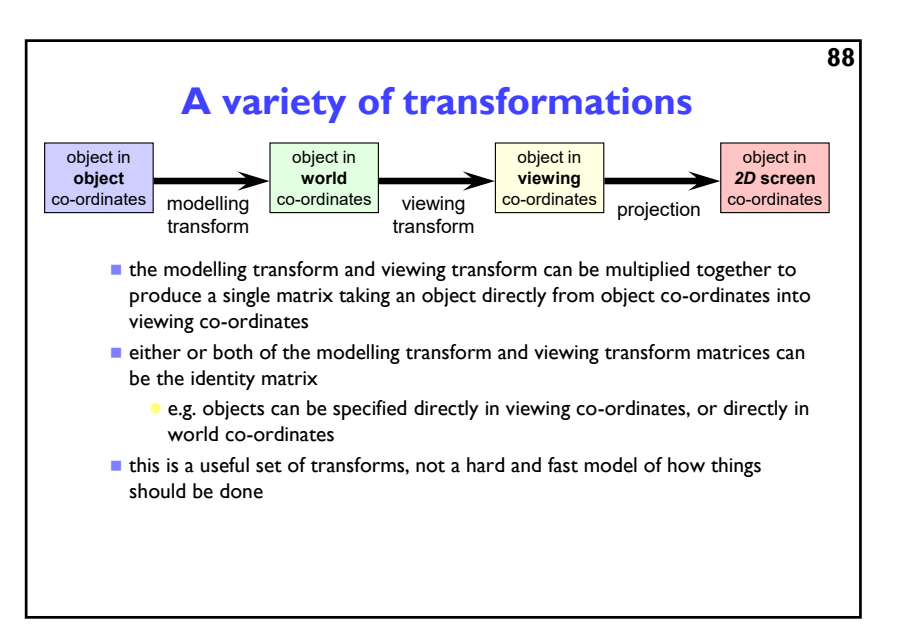

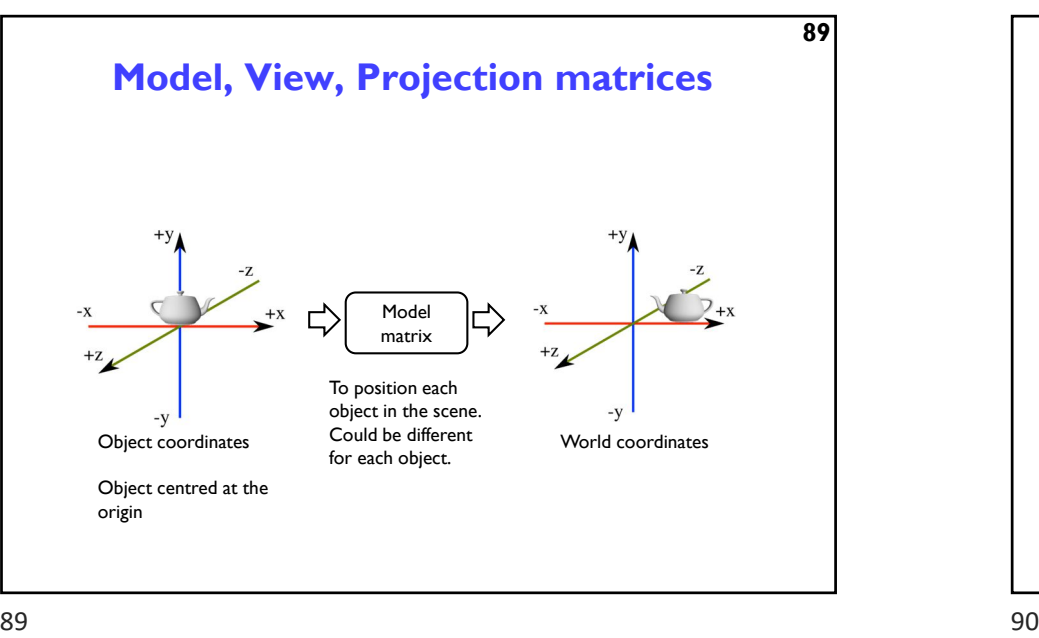

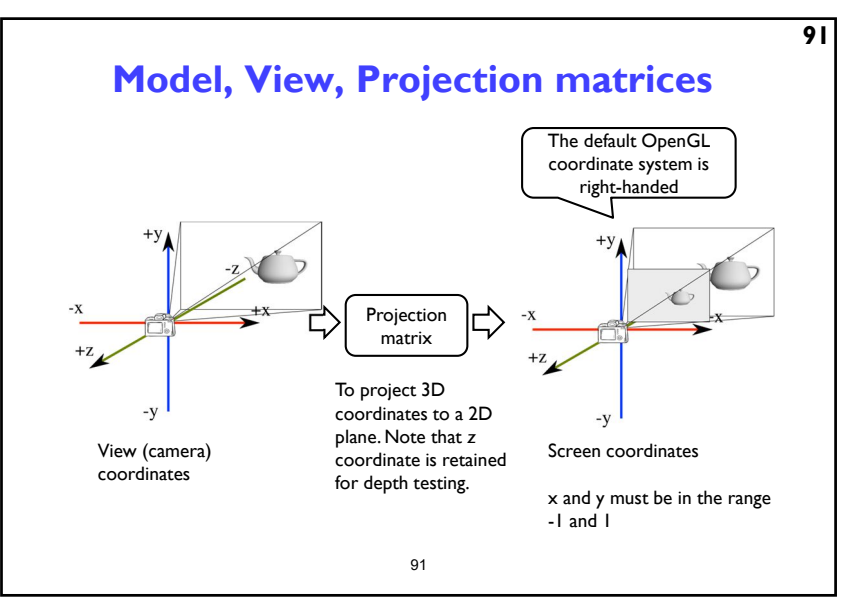

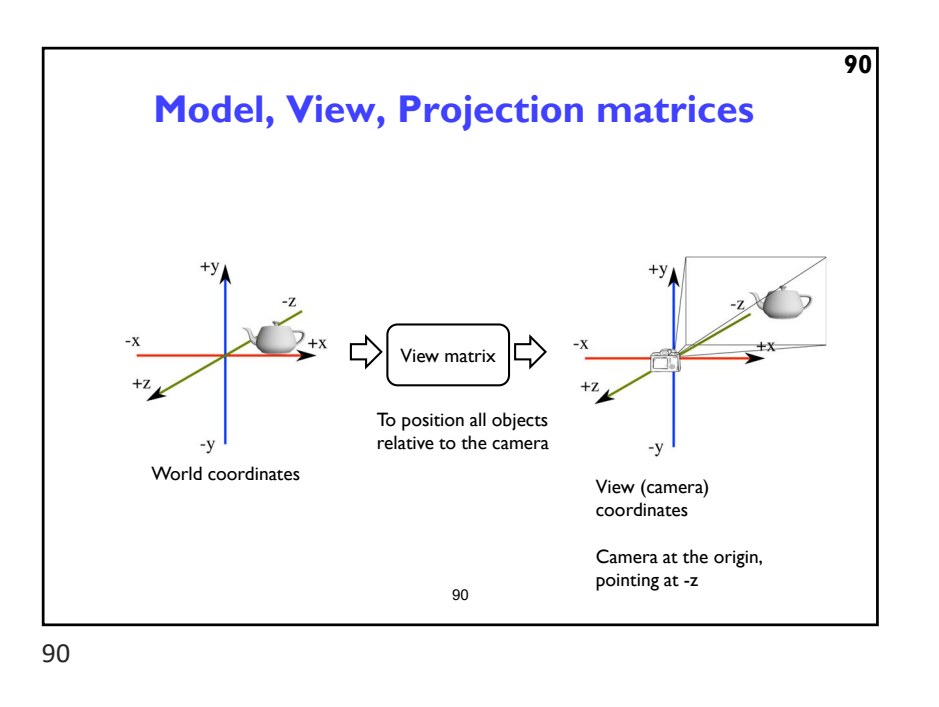

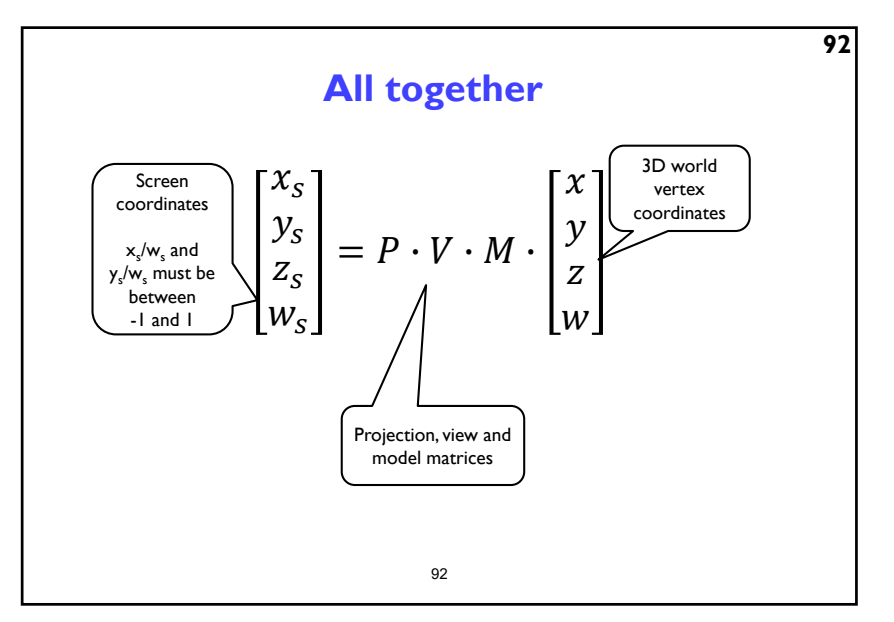

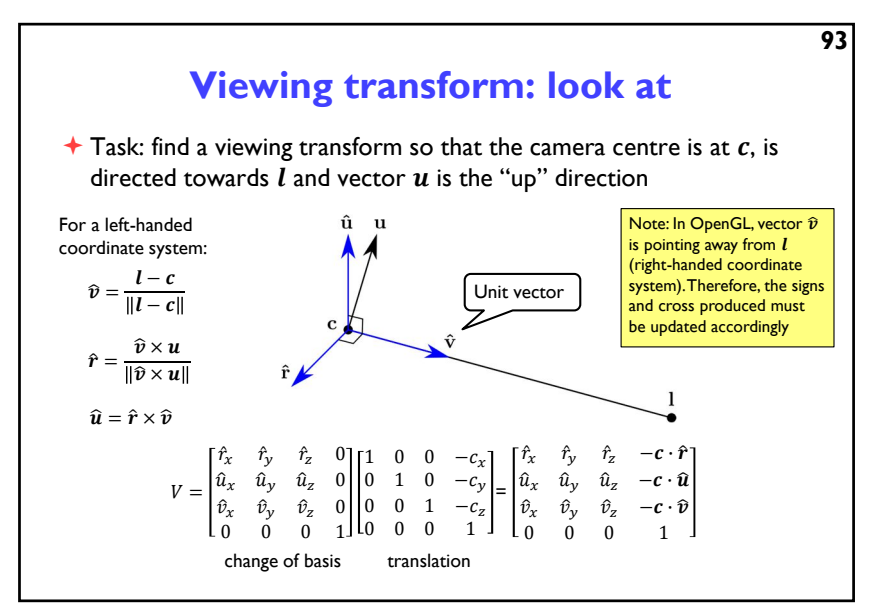

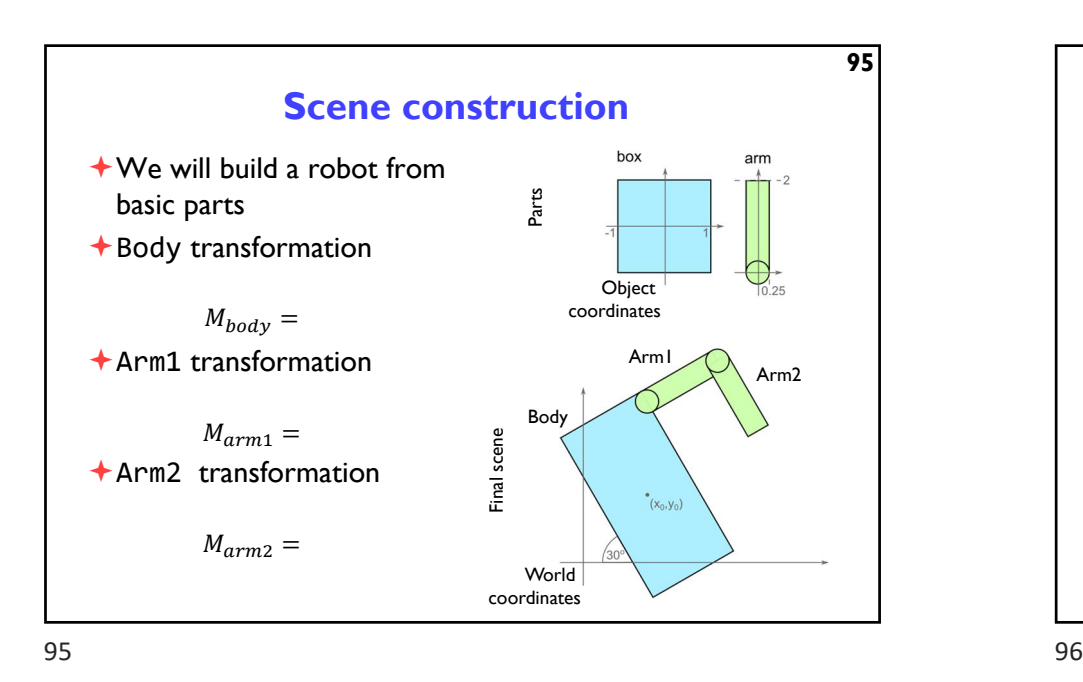

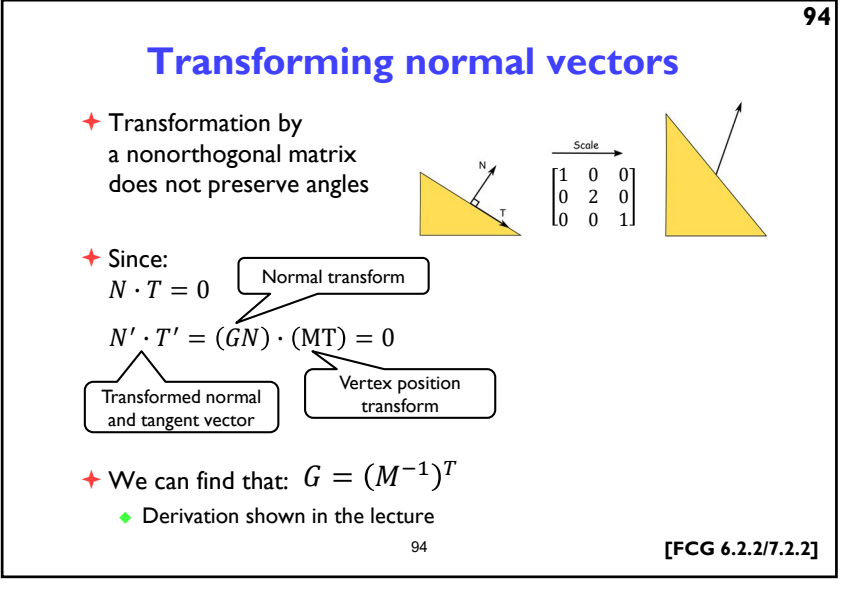

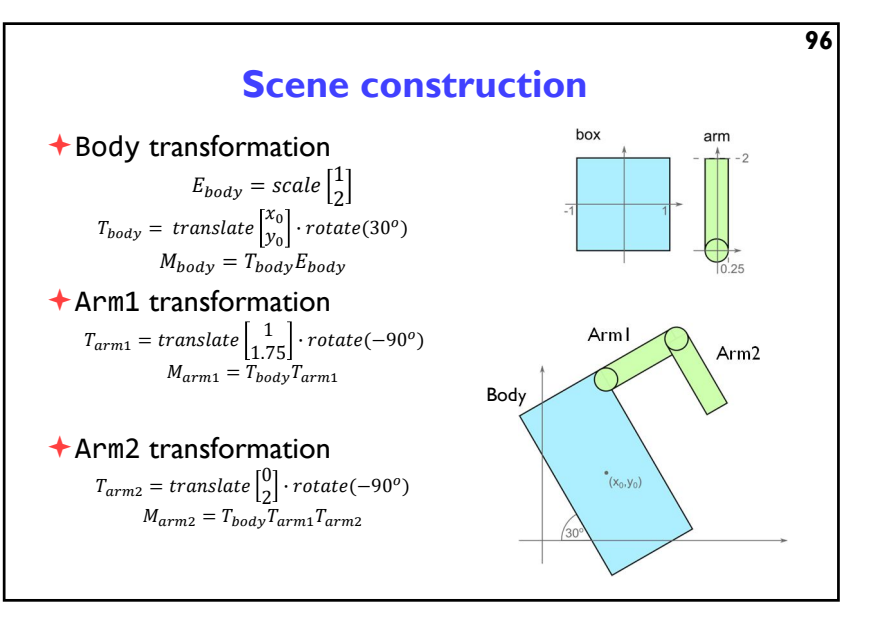

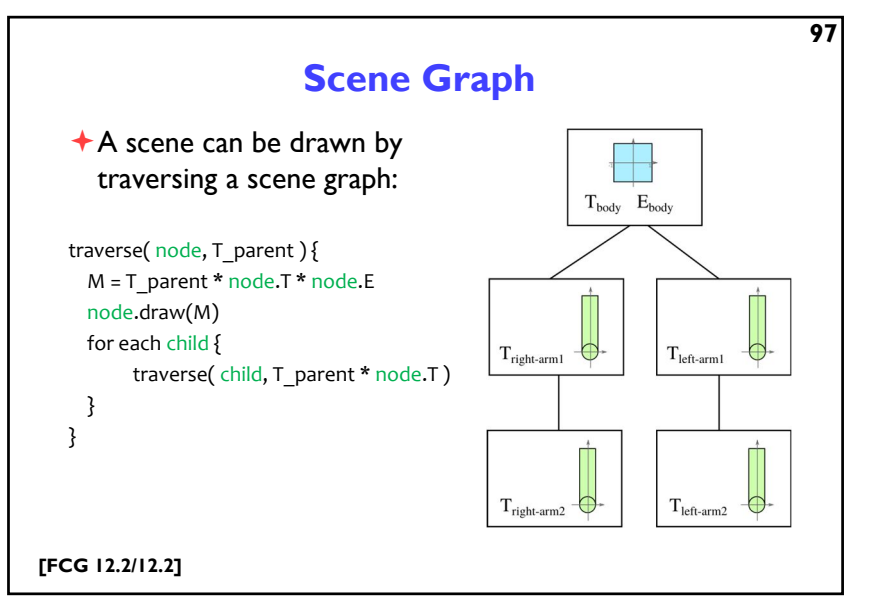

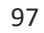

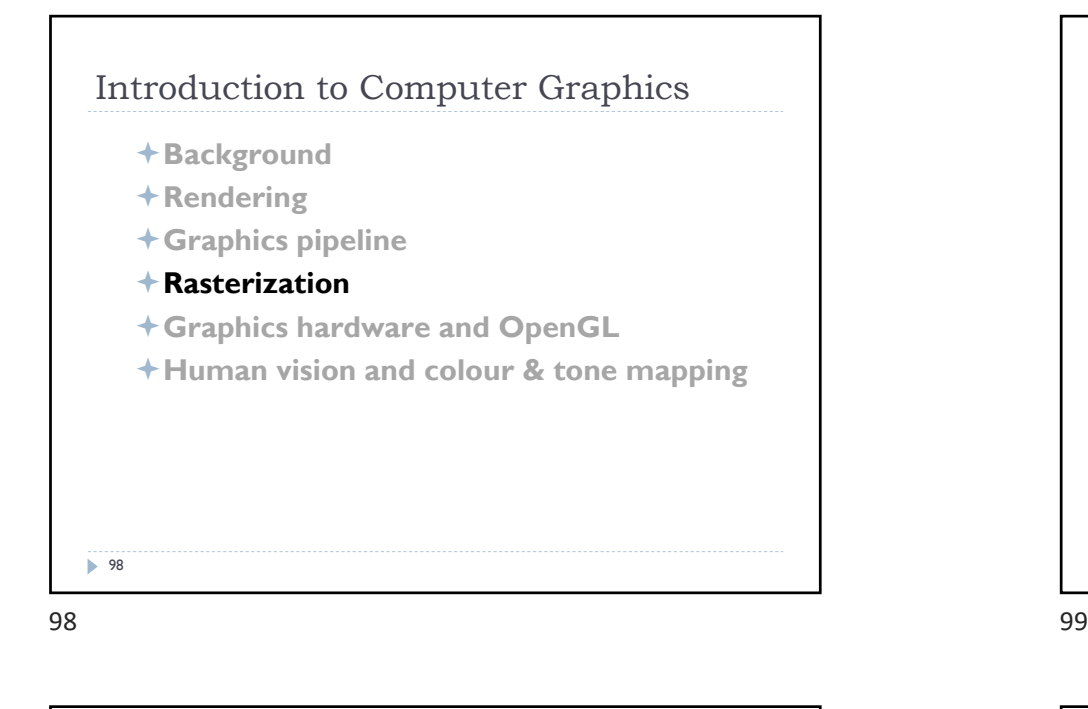

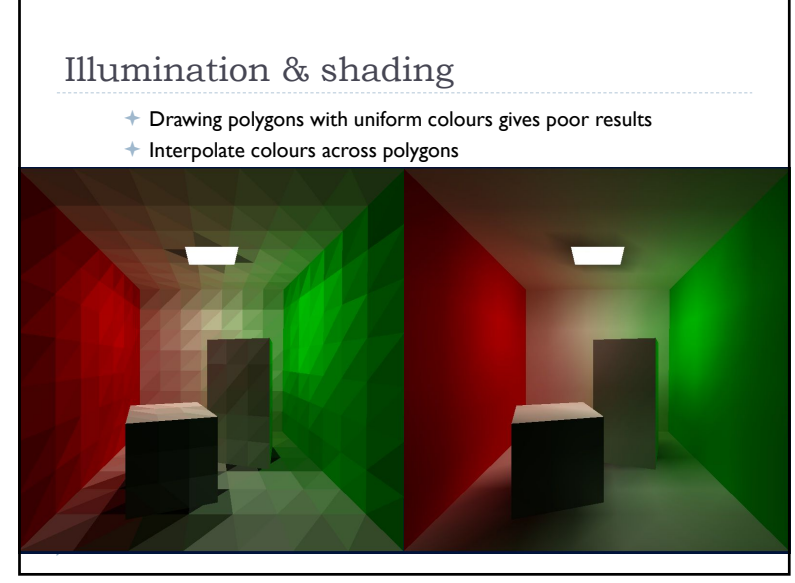

 $100$  and  $101$ 

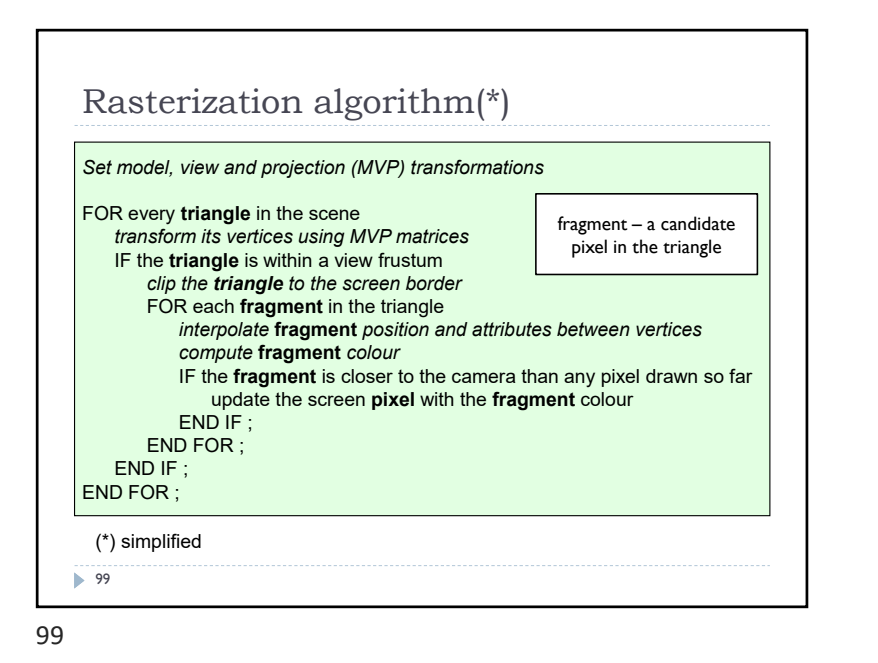

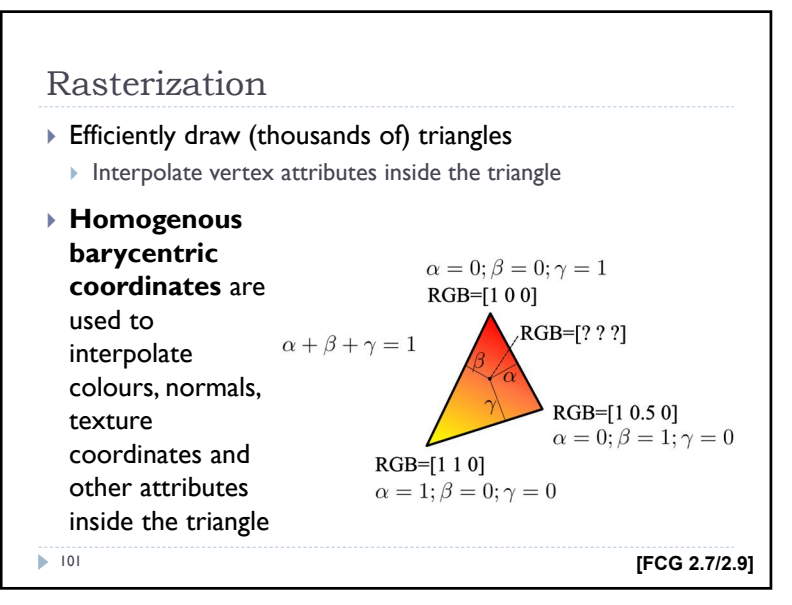

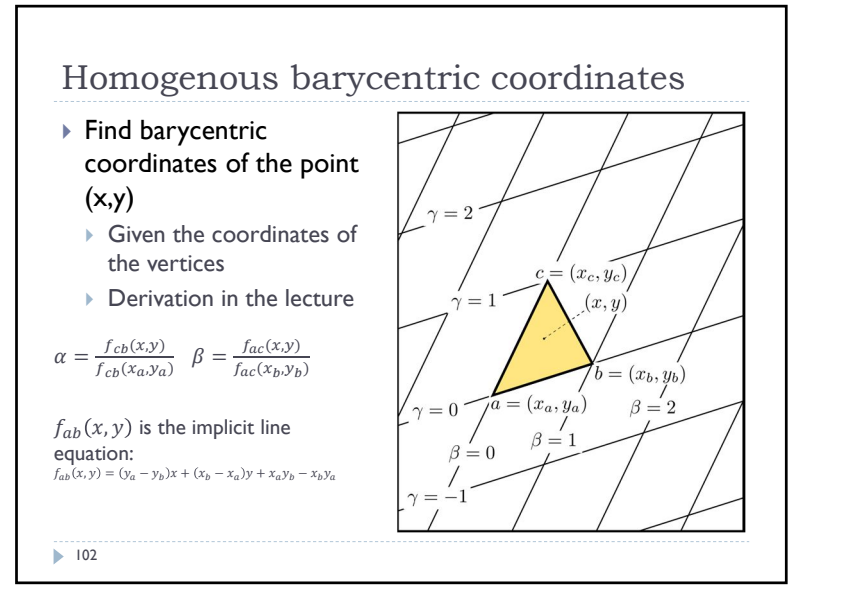

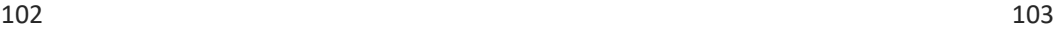

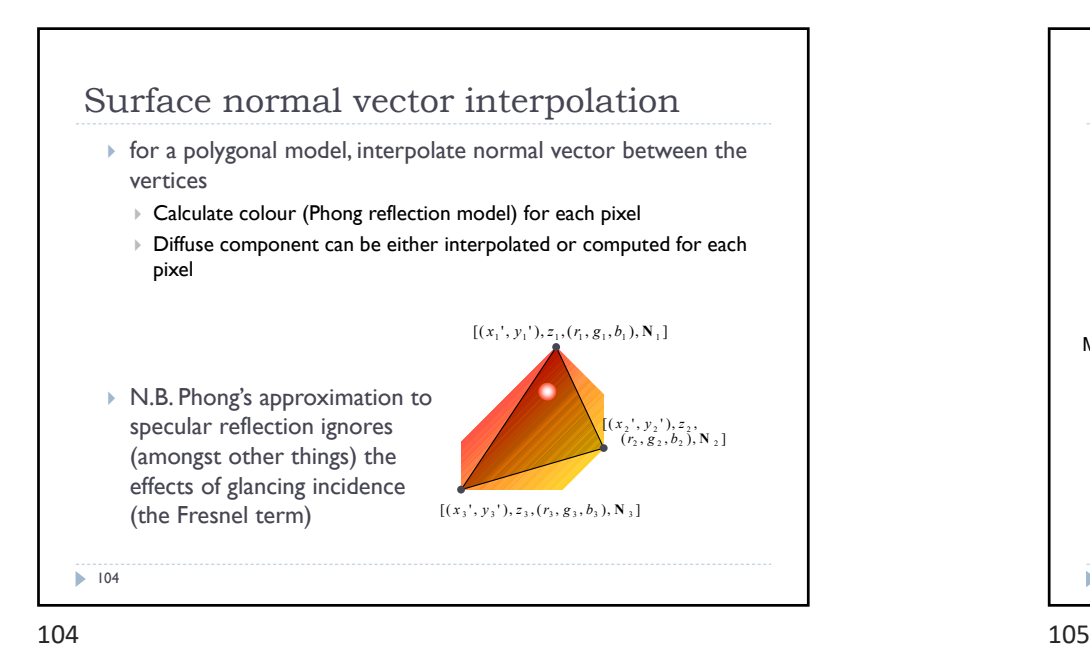

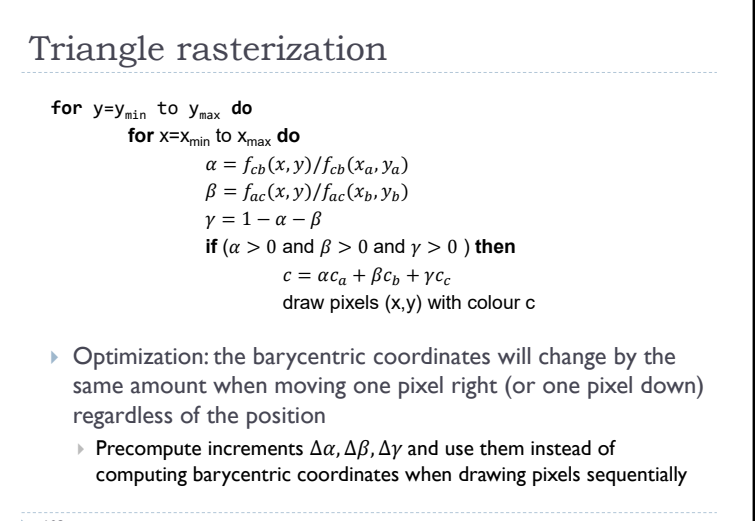

 $\blacktriangleright$  103

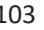

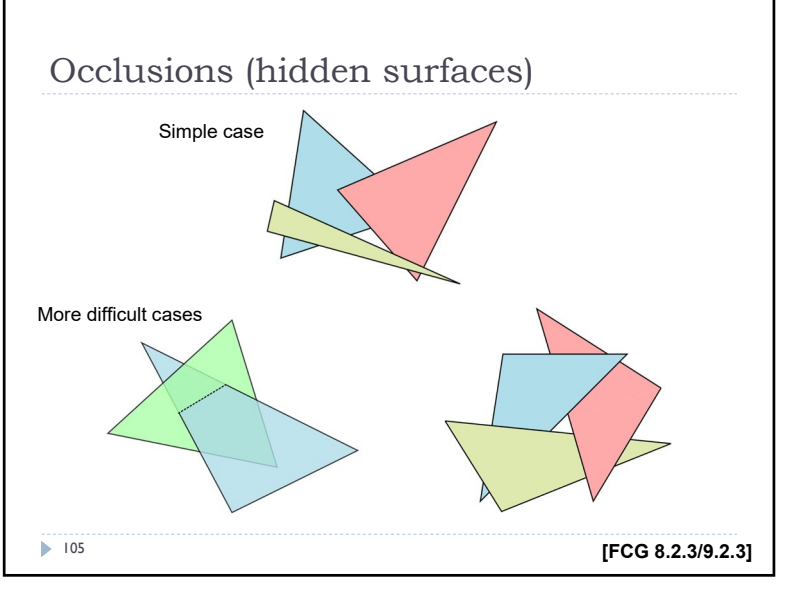

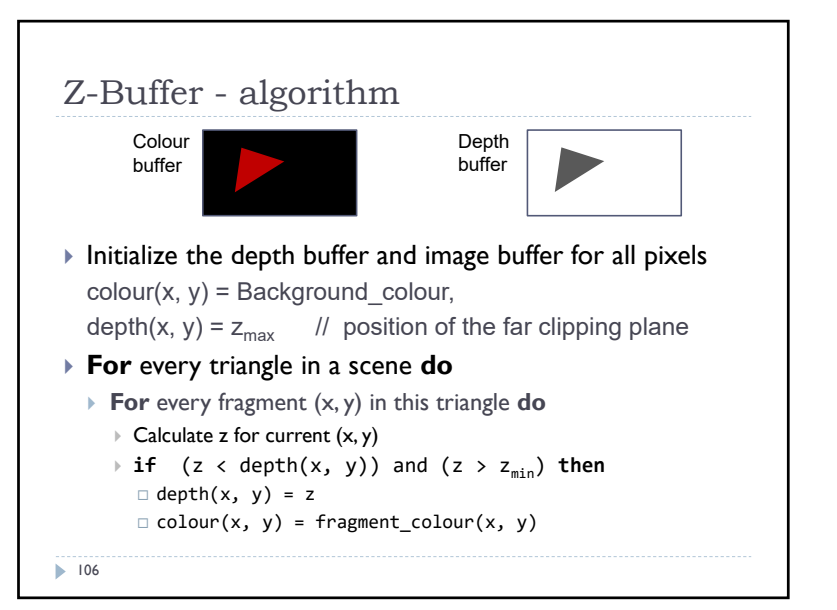

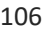

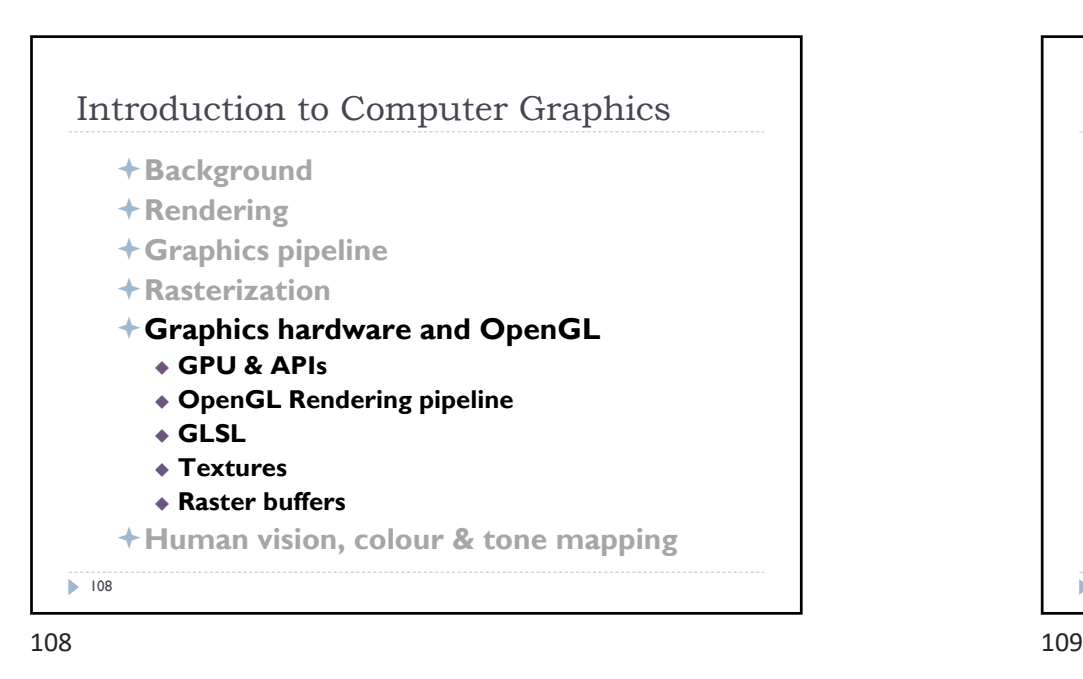

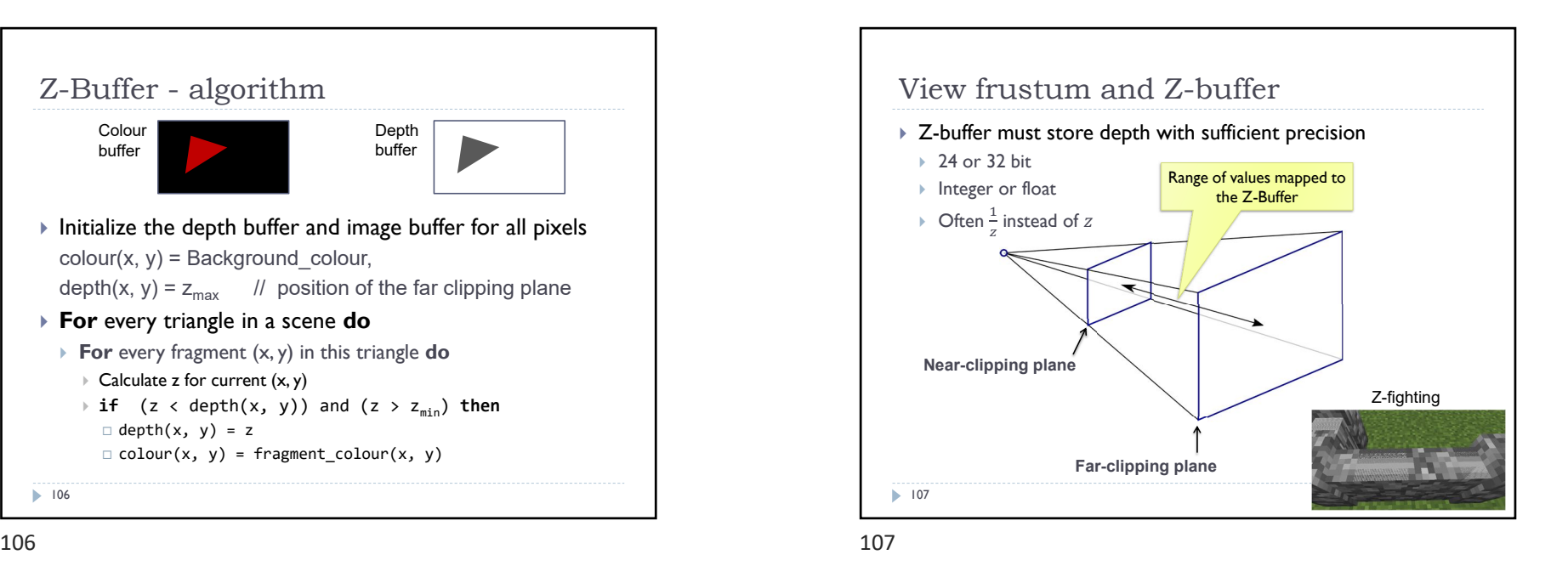

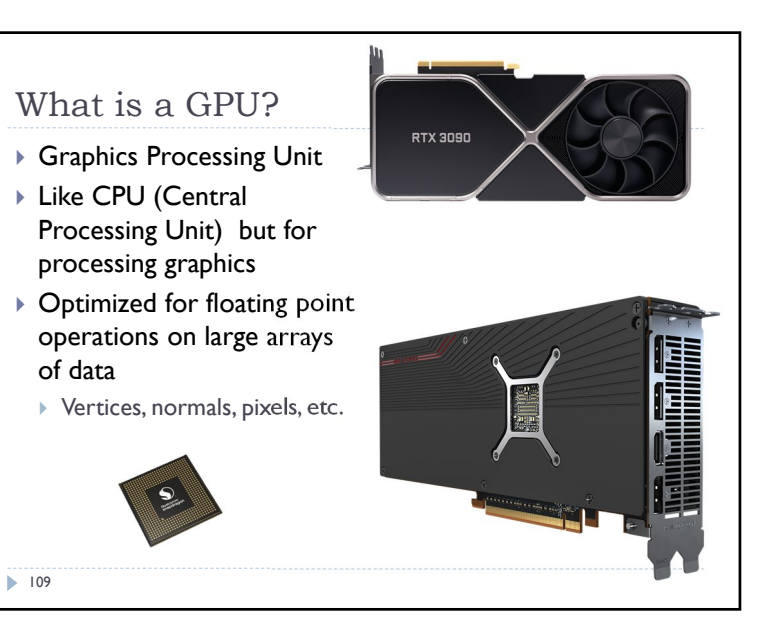

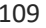

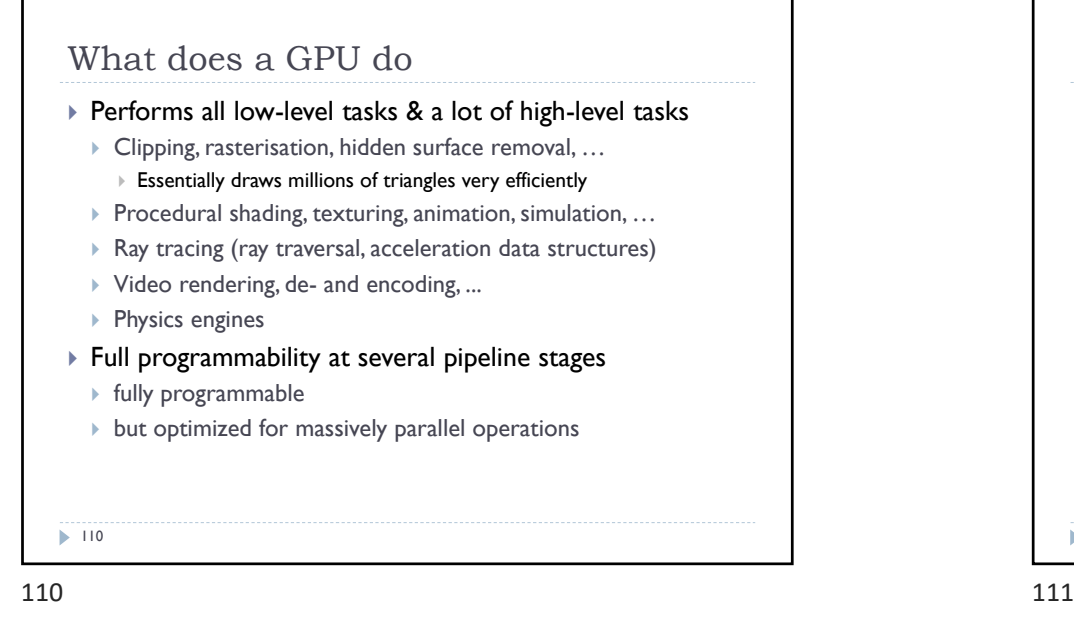

GPU APIs (Application Programming Interfaces) Microsoft<sup>e</sup><br>DirectX **OpenGL** OpenGL. **DirectX** Multi-platform ▶ Microsoft Windows / Xbox ▶ Open standard API ▶ Proprietary API ▶ Focus on general 3D Focus on games applications Application manages ▶ Open GL driver manages resources the resources  $\triangleright$  No ray tracing extensions  $\blacktriangleright$  112

 $112$  113

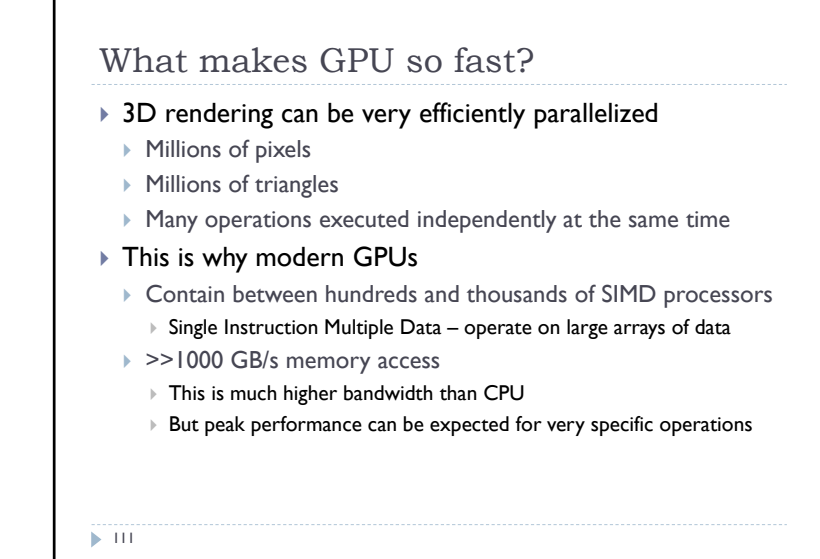

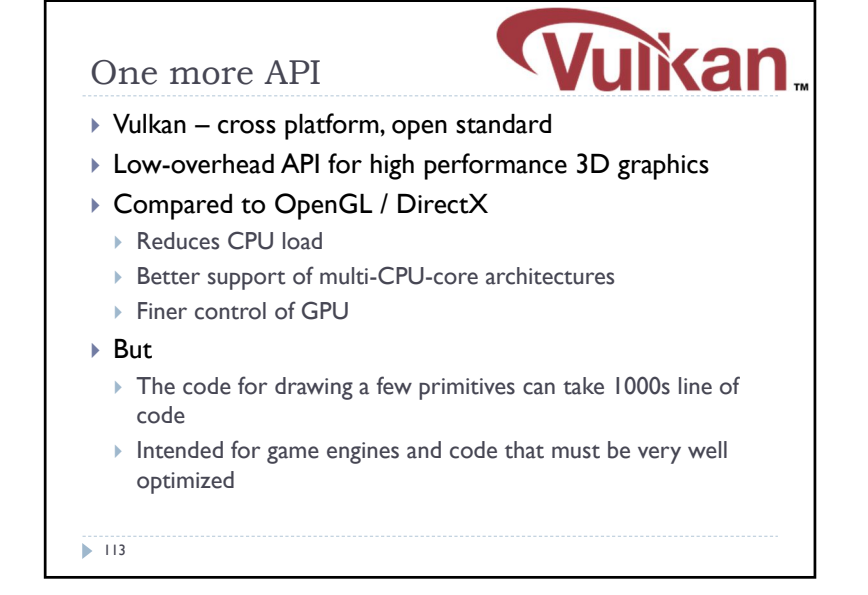

 $\overline{\mathsf{D}}$ **NVIDIA CUDA** 

**STATE** OpenCL

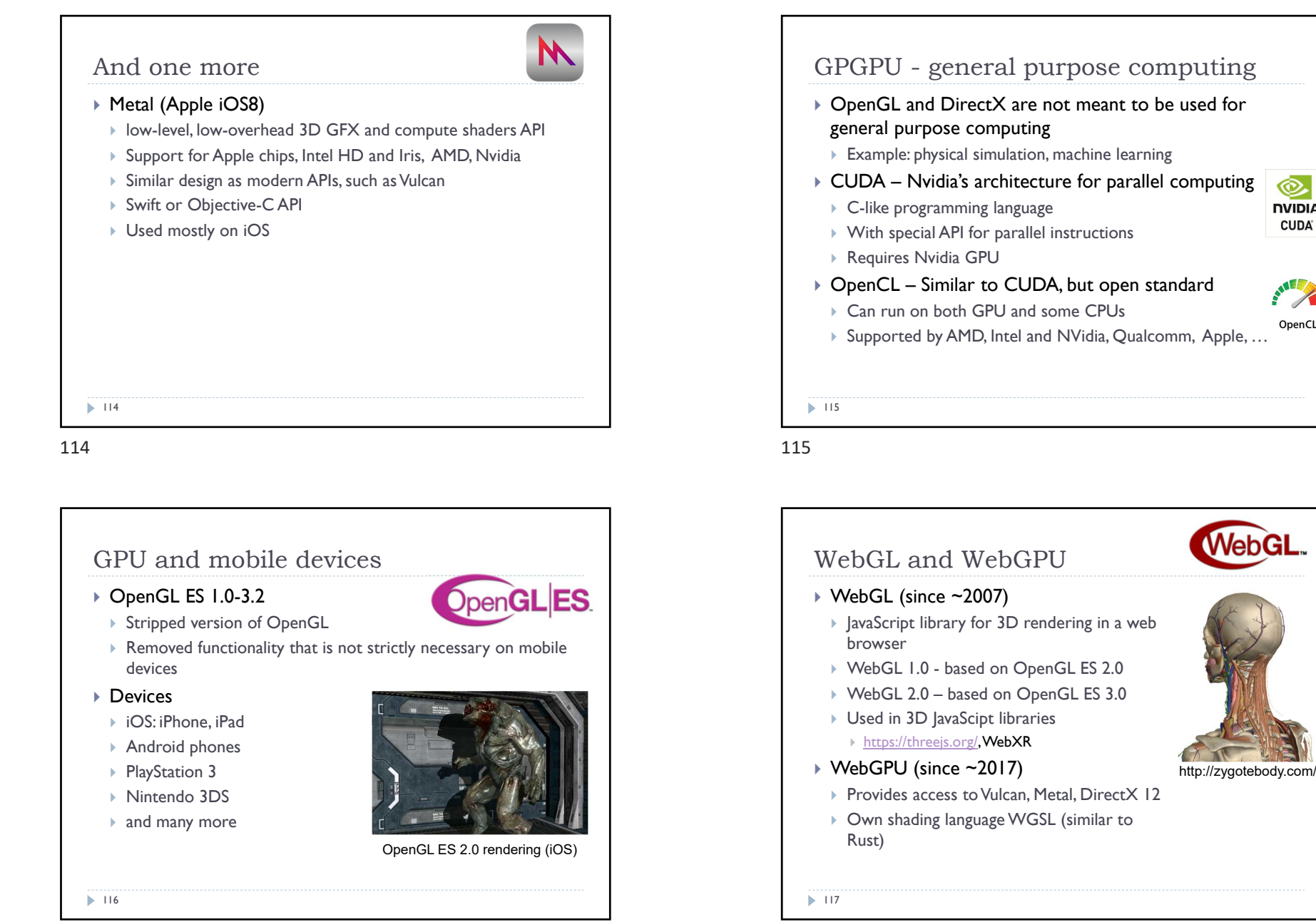

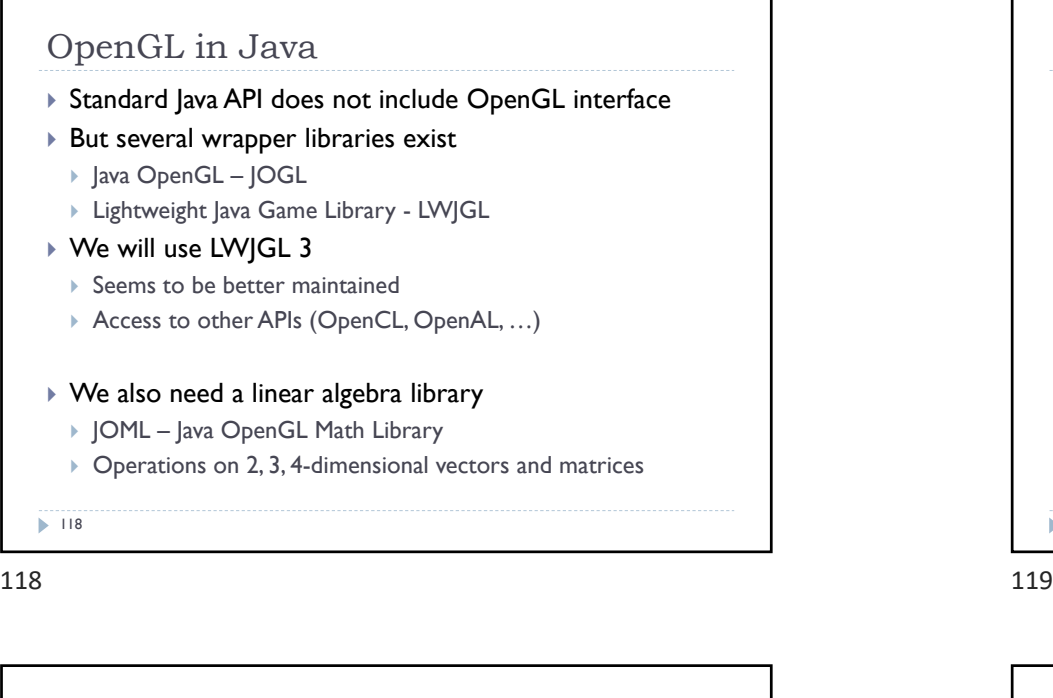

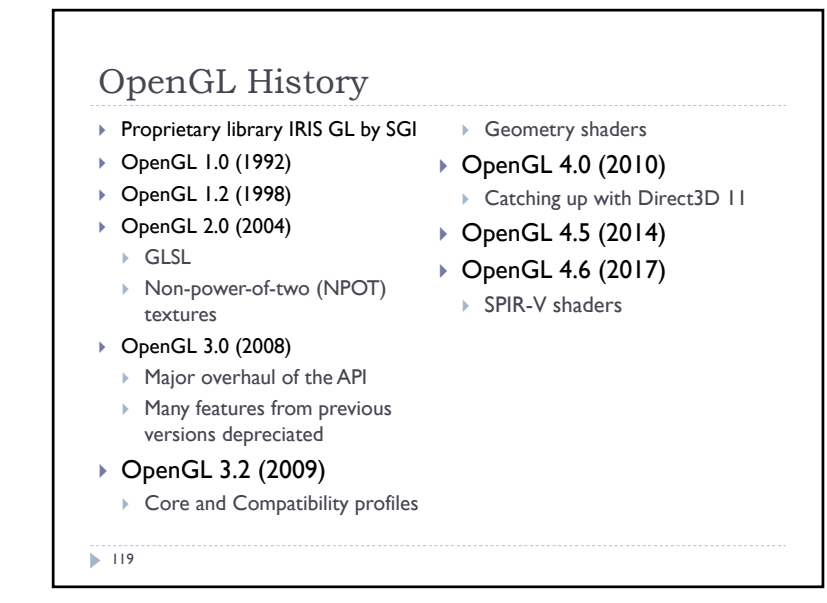

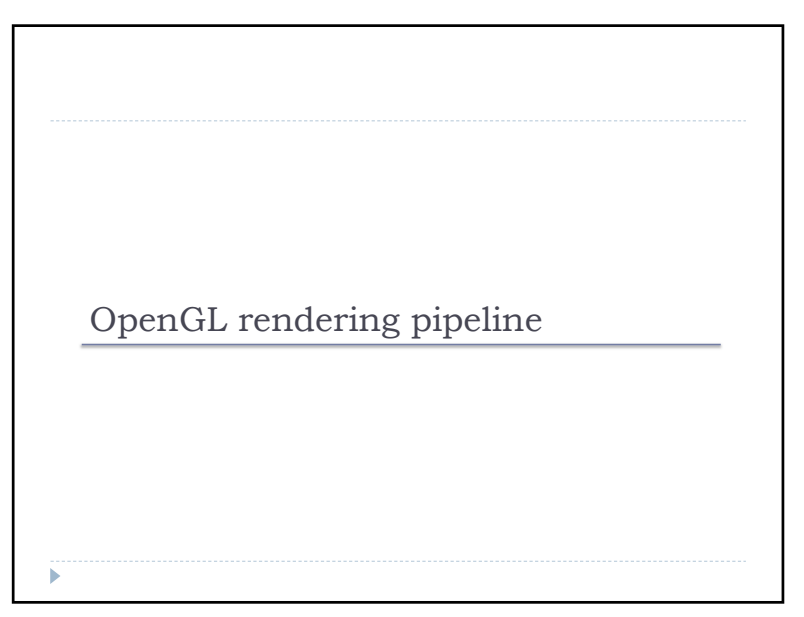

 $120$  and  $121$ 

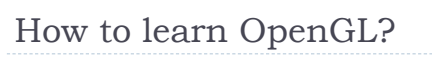

- ▶ Lectures algorithms behind OpenGL, general principles
- $\rightarrow$  Tick 2 detailed tutorial, learning by doing
- References
- ▶ OpenGL Programming Guide: The Official Guide to Learning OpenGL, Version 4.5 with SPIR-V by John Kessenich, Graham Sellers, Dave Shreiner ISBN-10: 0134495497
- ▶ OpenGL quick reference guide https://www.opengl.org/documentation/glsl/
- Google search: "man gl......"

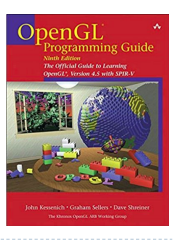

 $\blacktriangleright$  120

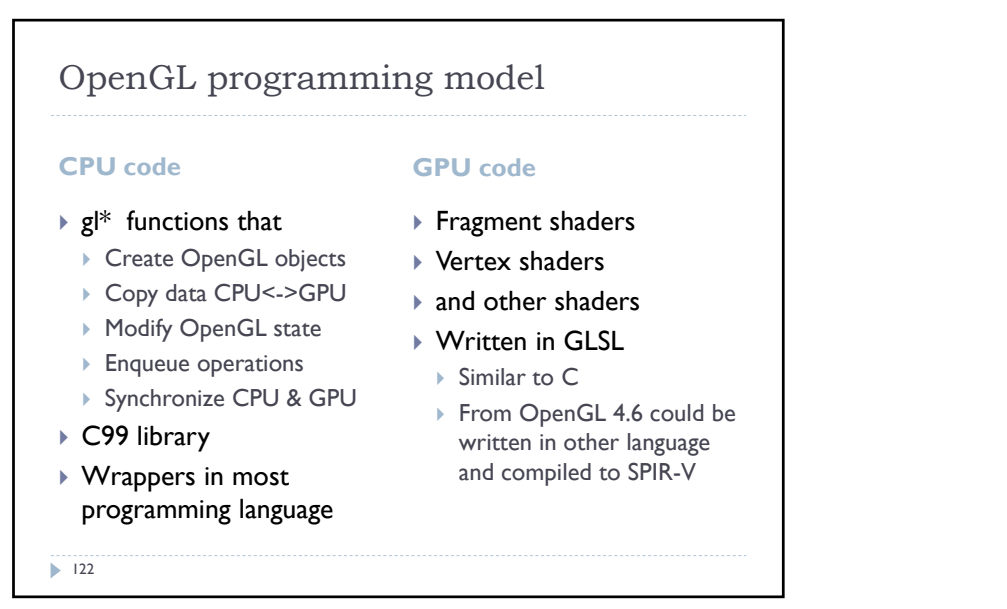

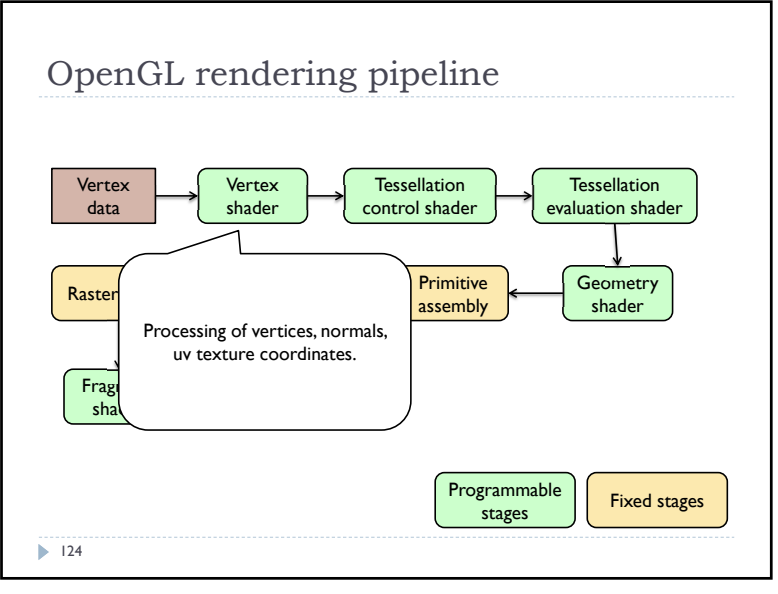

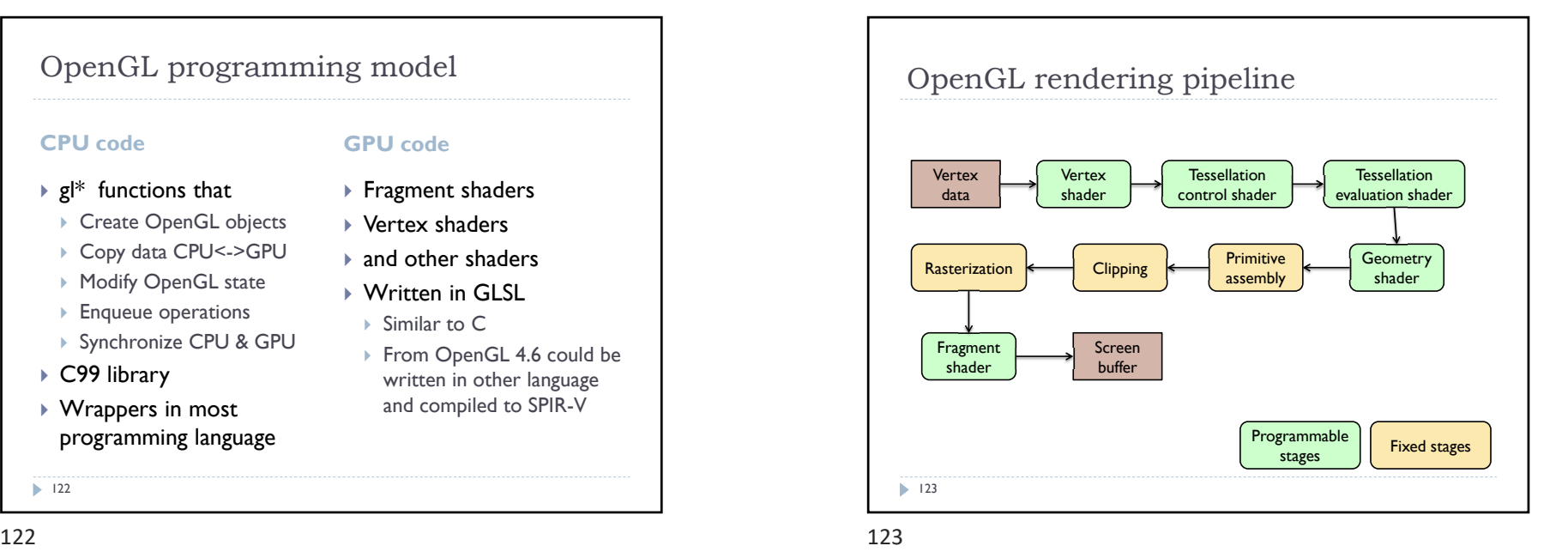

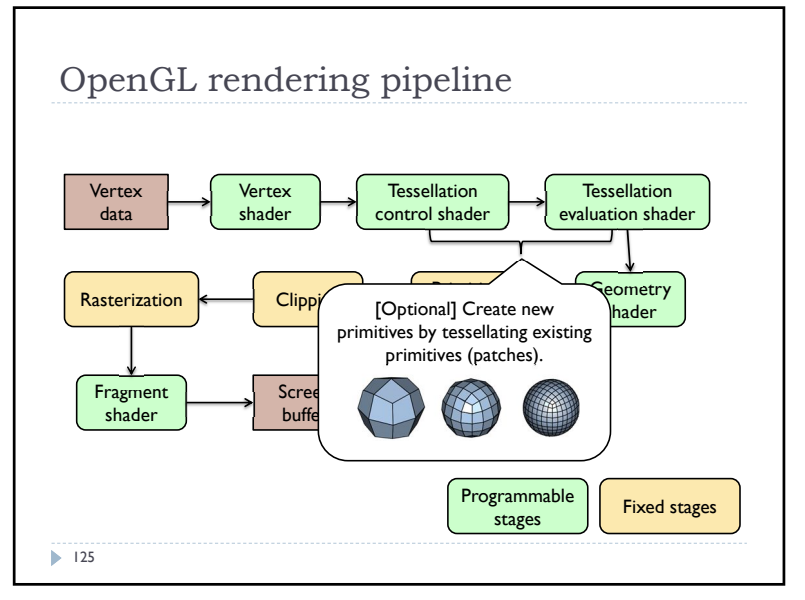

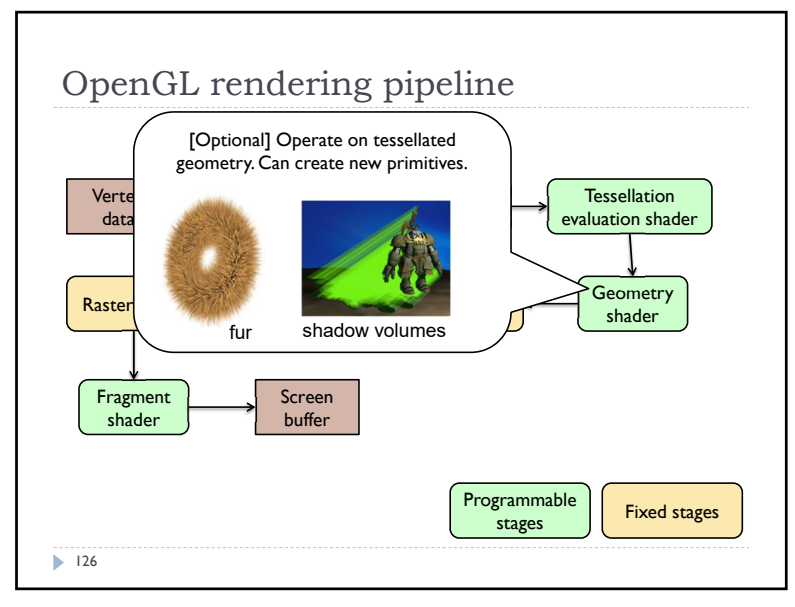

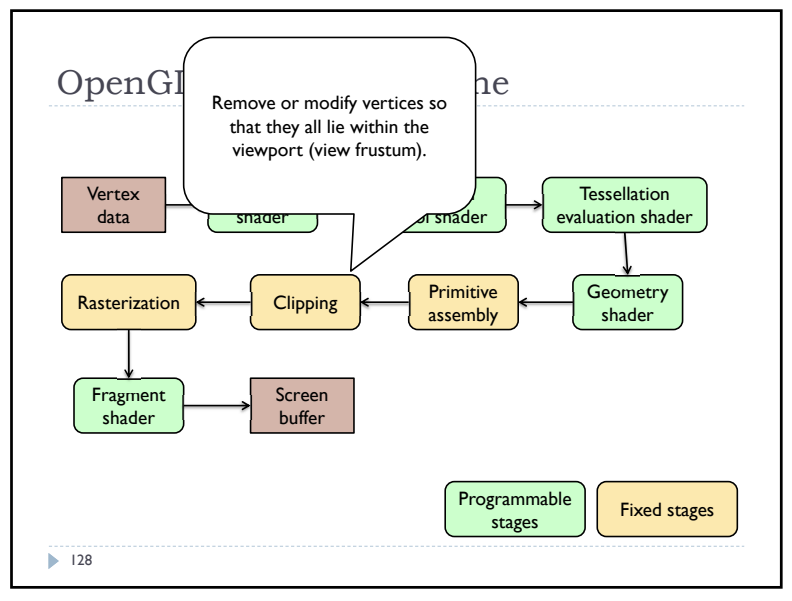

 $128$  129

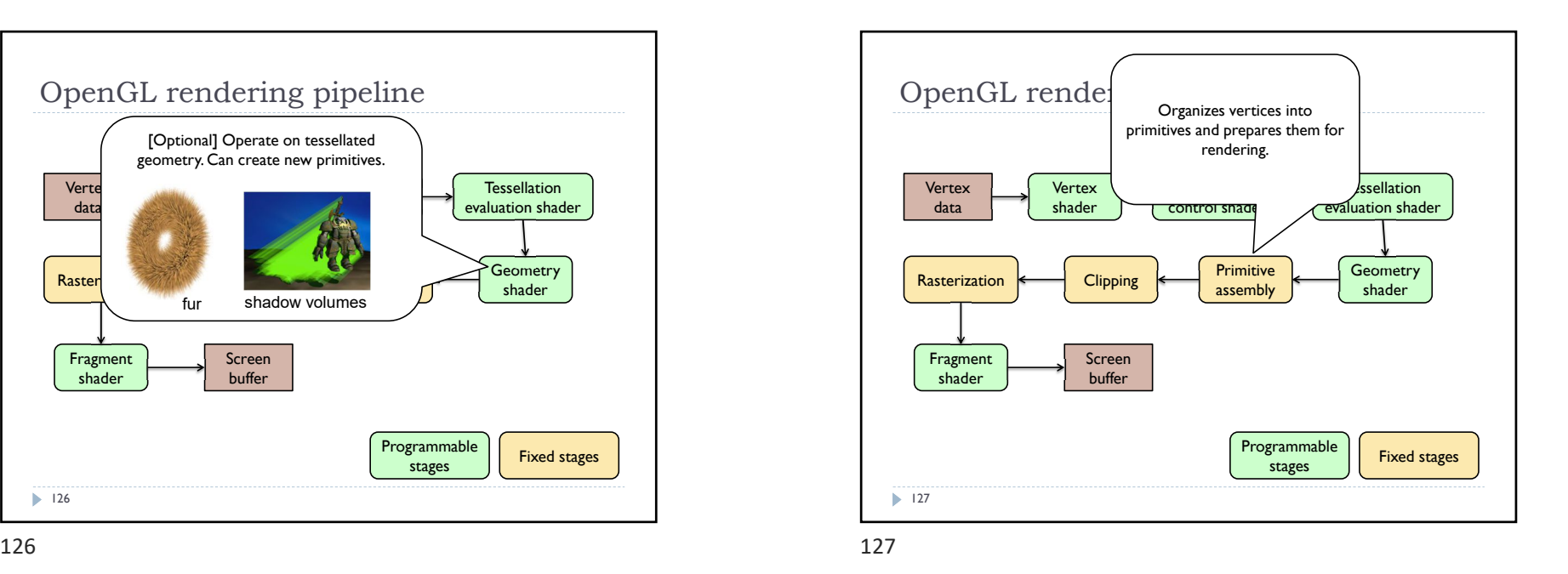

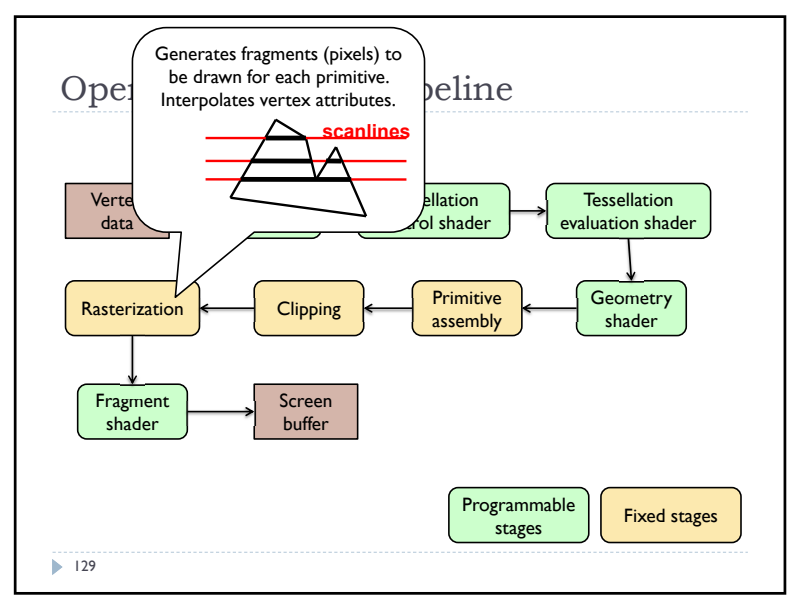

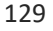

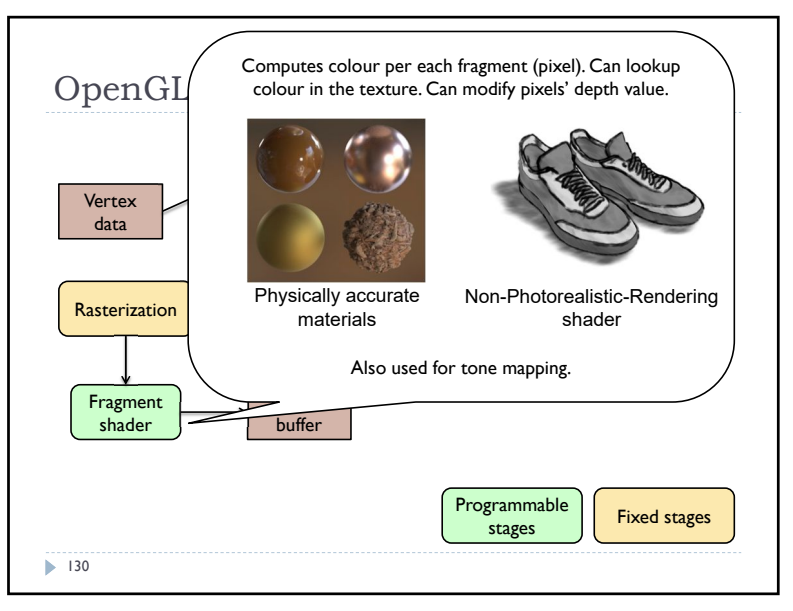

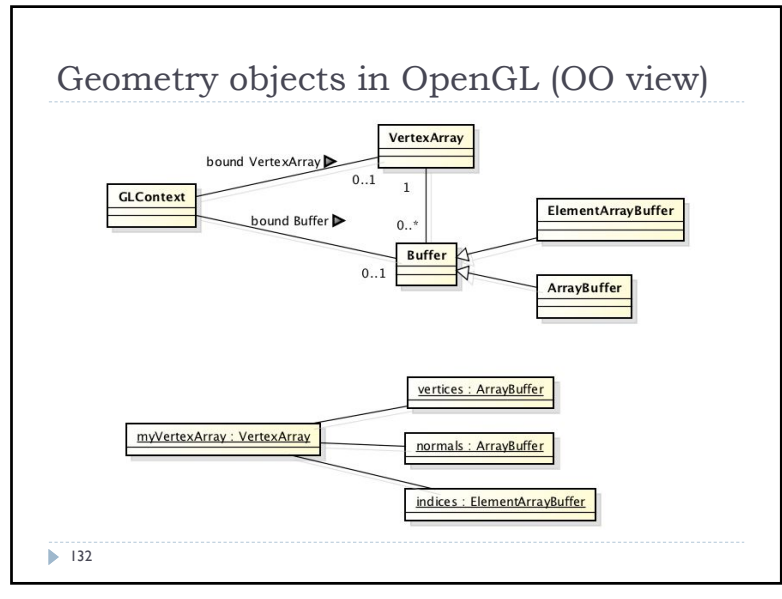

132 133

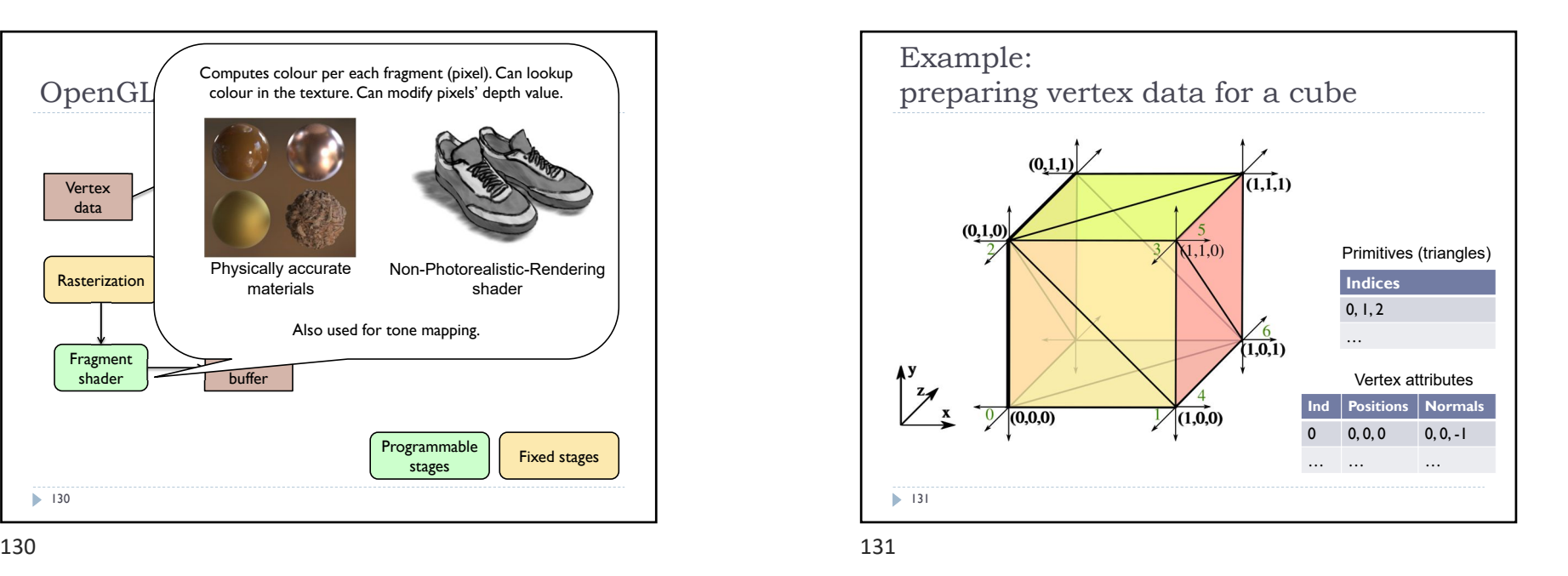

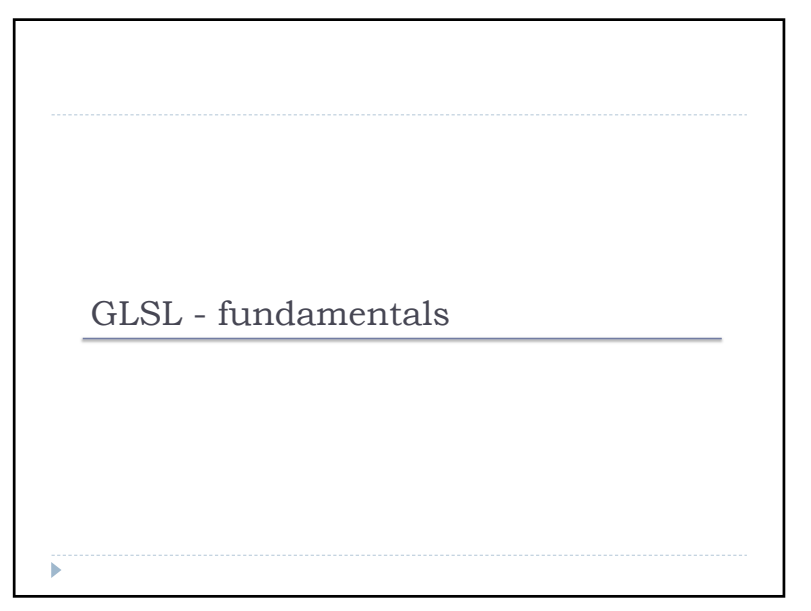

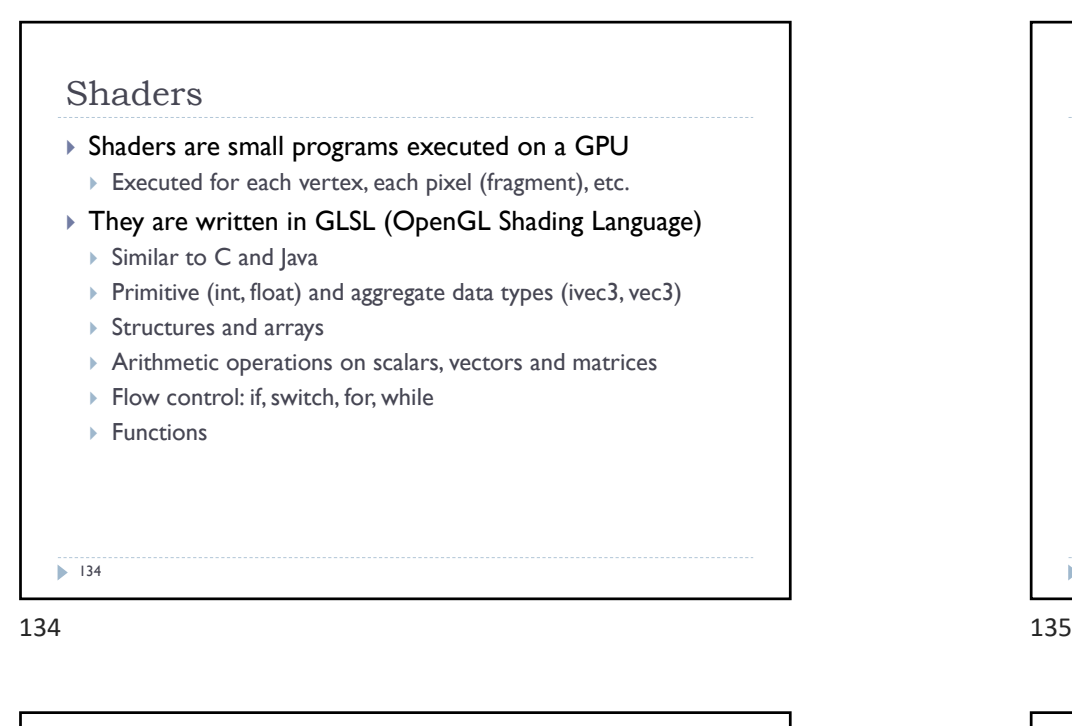

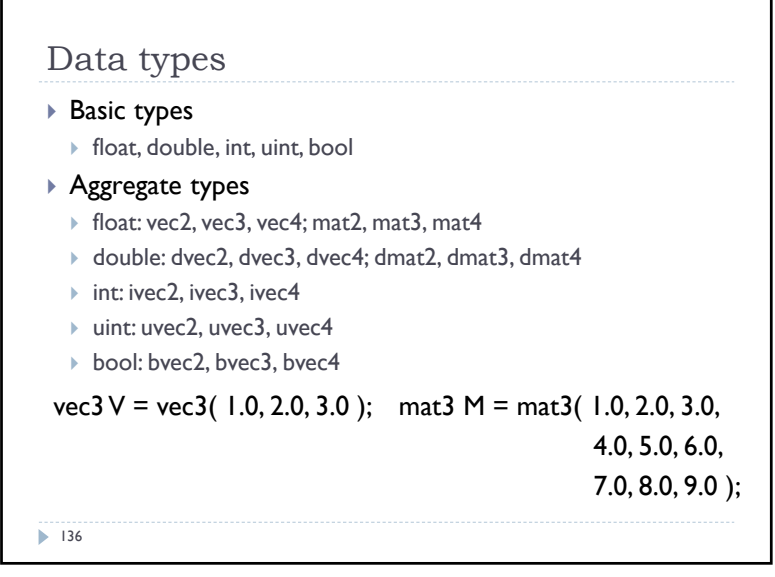

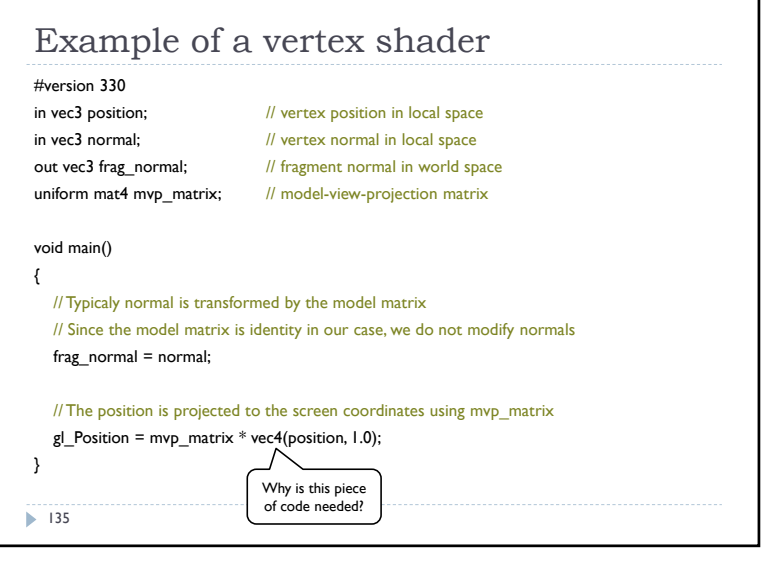

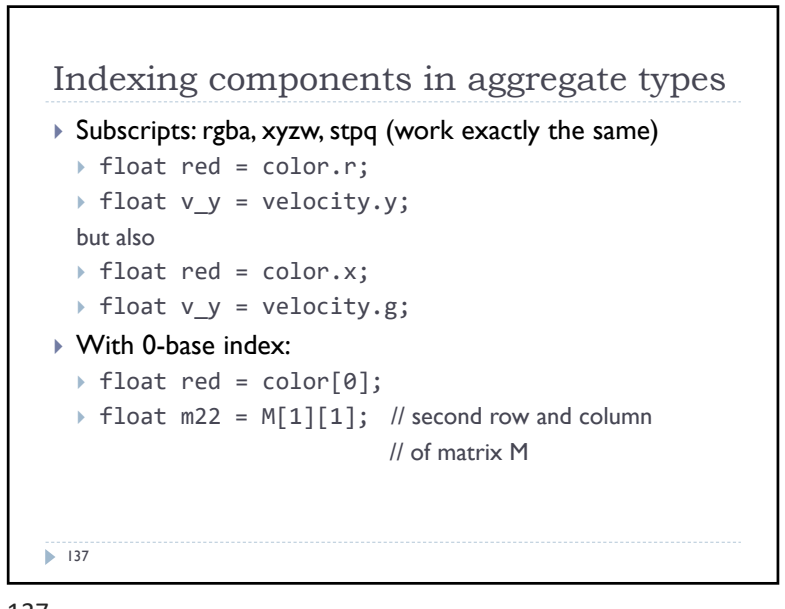

### Swizzling

### You can select the elements of the aggregate type: vec4 rgba\_color( 1.0, 1.0, 0.0, 1.0 );

vec3 rgb\_color = rgba\_color.rgb; vec3 bgr\_color = rgba\_color.bgr; vec3 luma = rgba\_color.ggg;

138

### 138 139

# Storage qualifiers  $\triangleright$  const – read-only, fixed at compile time  $\rightarrow$  in – input to the shader  $\rightarrow$  out – output from the shader  $\rightarrow$  uniform – parameter passed from the application (Java), constant for the drawn geometry  $\rightarrow$  buffer – GPU memory buffer (allocated by the application), both read and write access  $\rightarrow$  shared – shared with a local work group (compute shaders only) Example: const float pi=3.14;  $\blacktriangleright$  140

 $140$  141

# Arrays

```
 Similar to C
float lut[5] = float[5] (1.0, 1.42, 1.73, 2.0, 2.23);
```
### ▶ Size can be checked with "length()" for( int i =  $0$ ; i < lut.length(); i++ ) {

 $luth[i]$   $* = 2;$ 

}

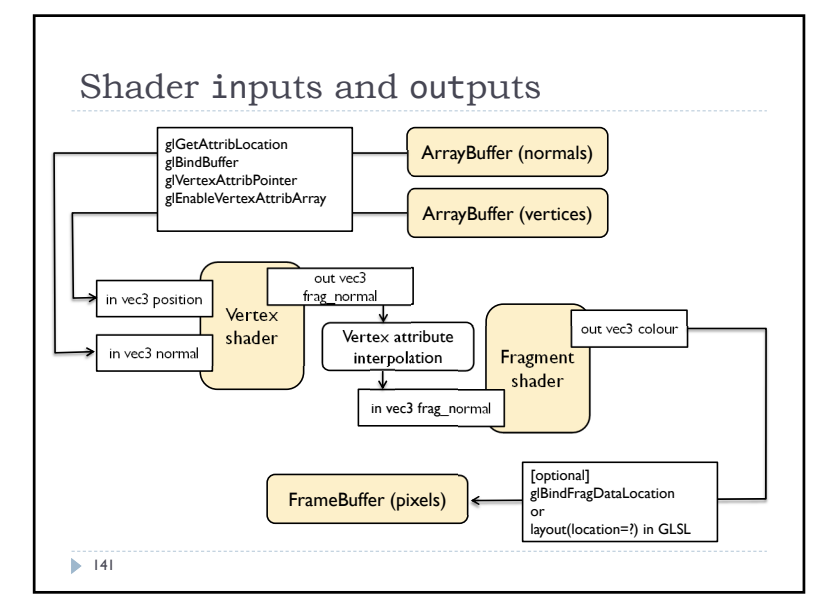

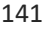

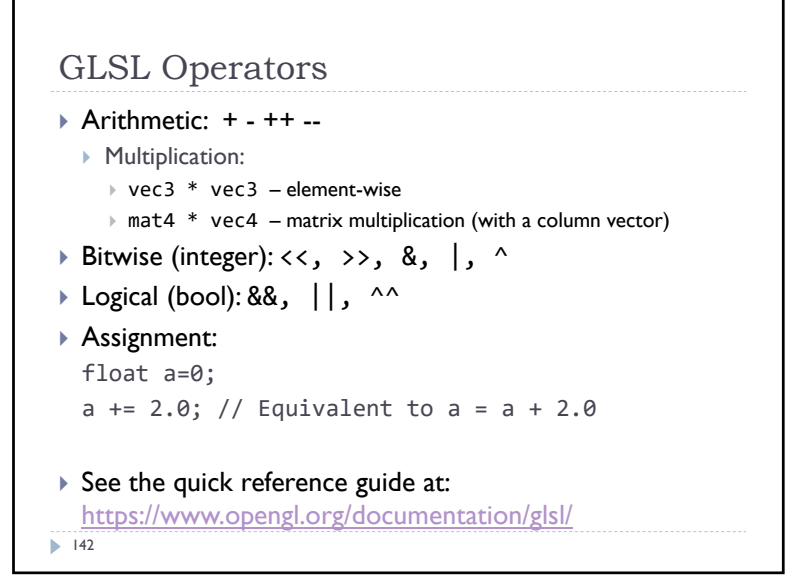

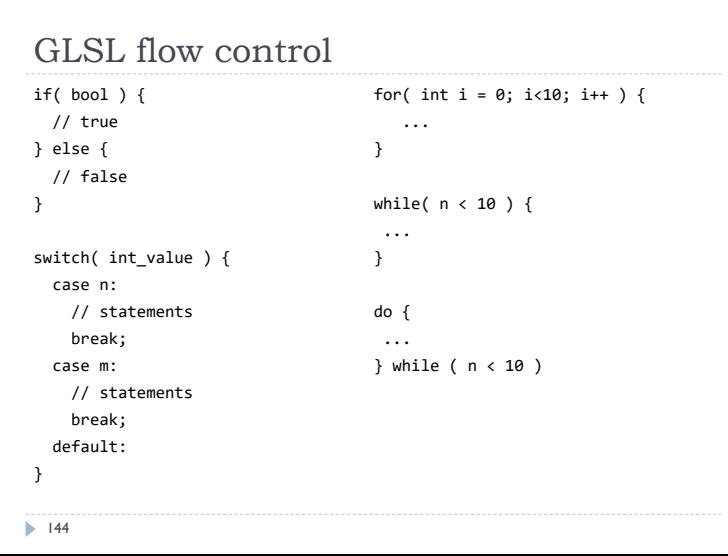

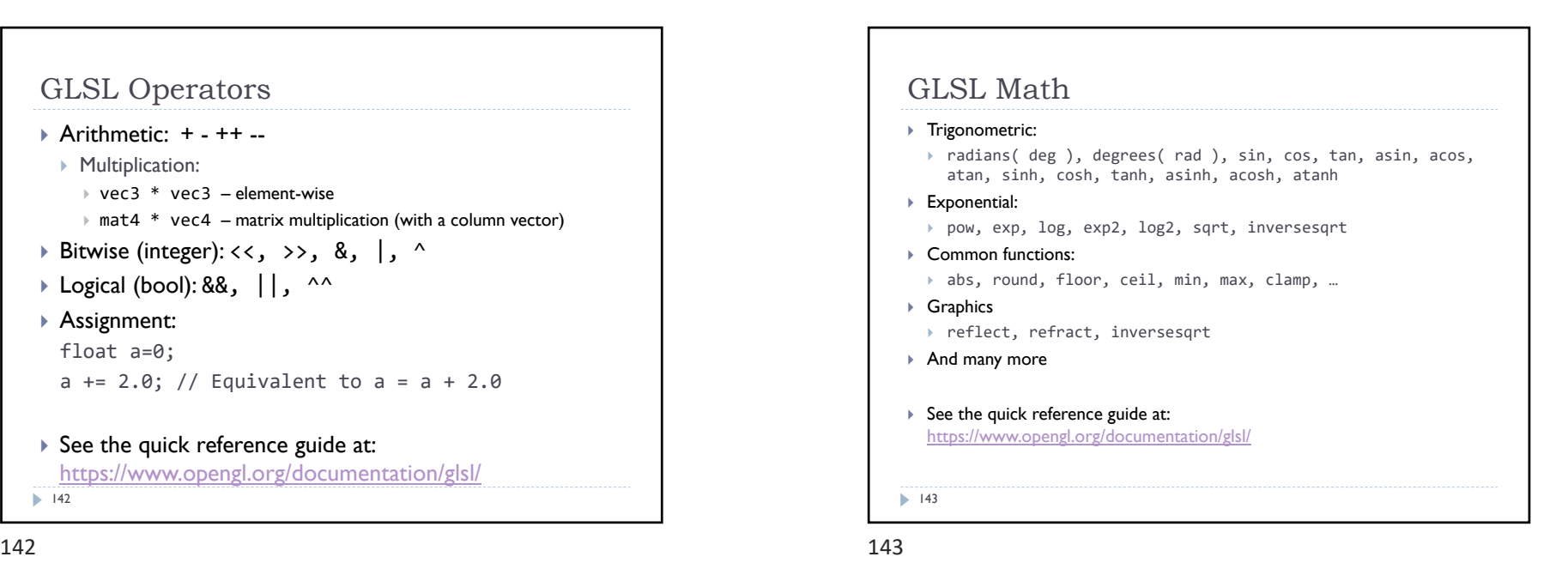

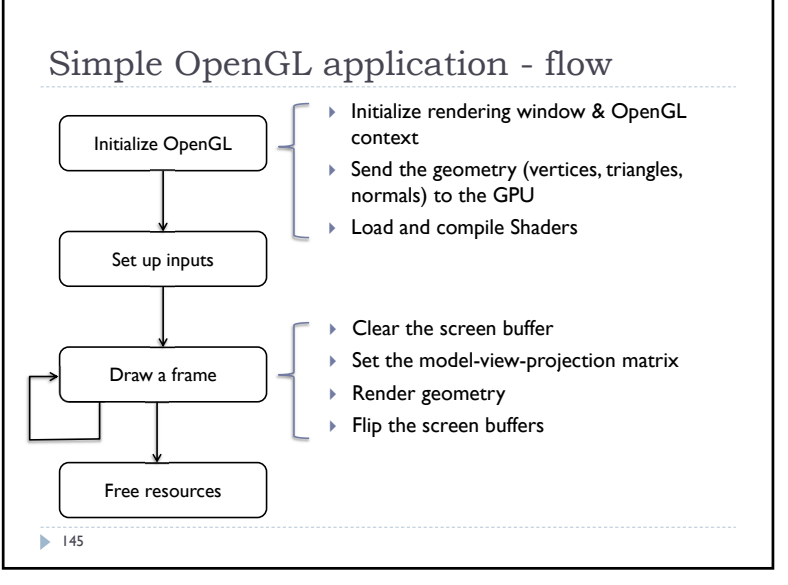

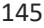

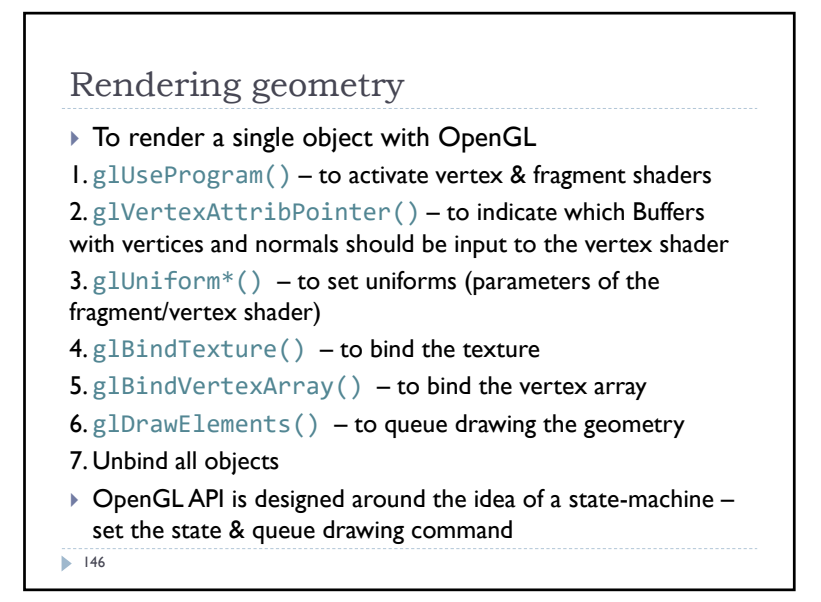

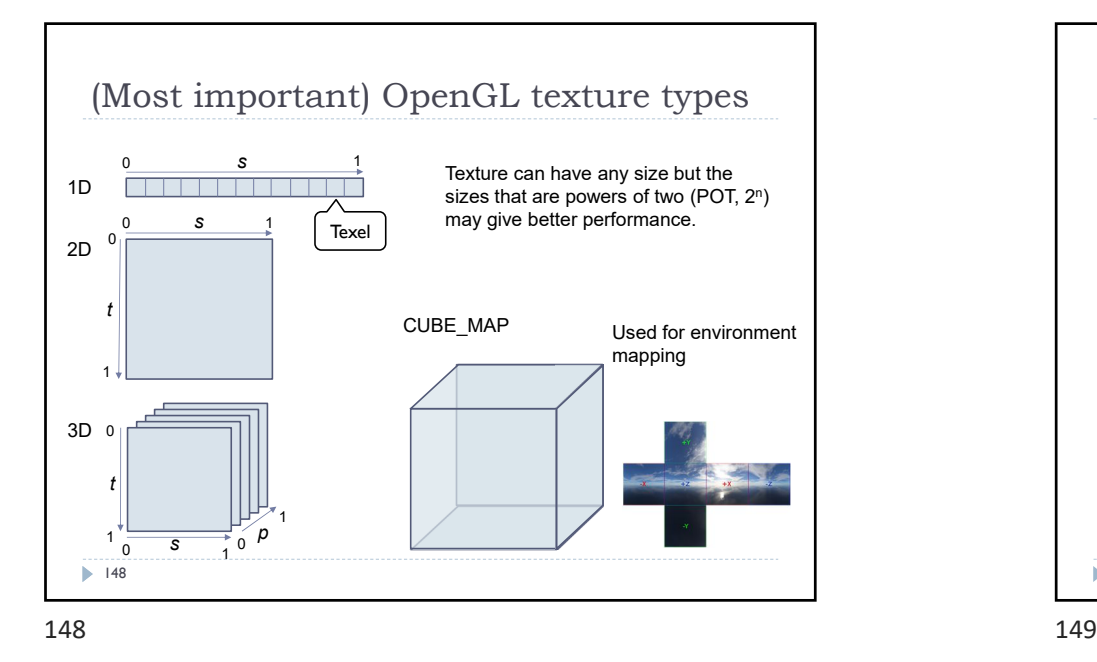

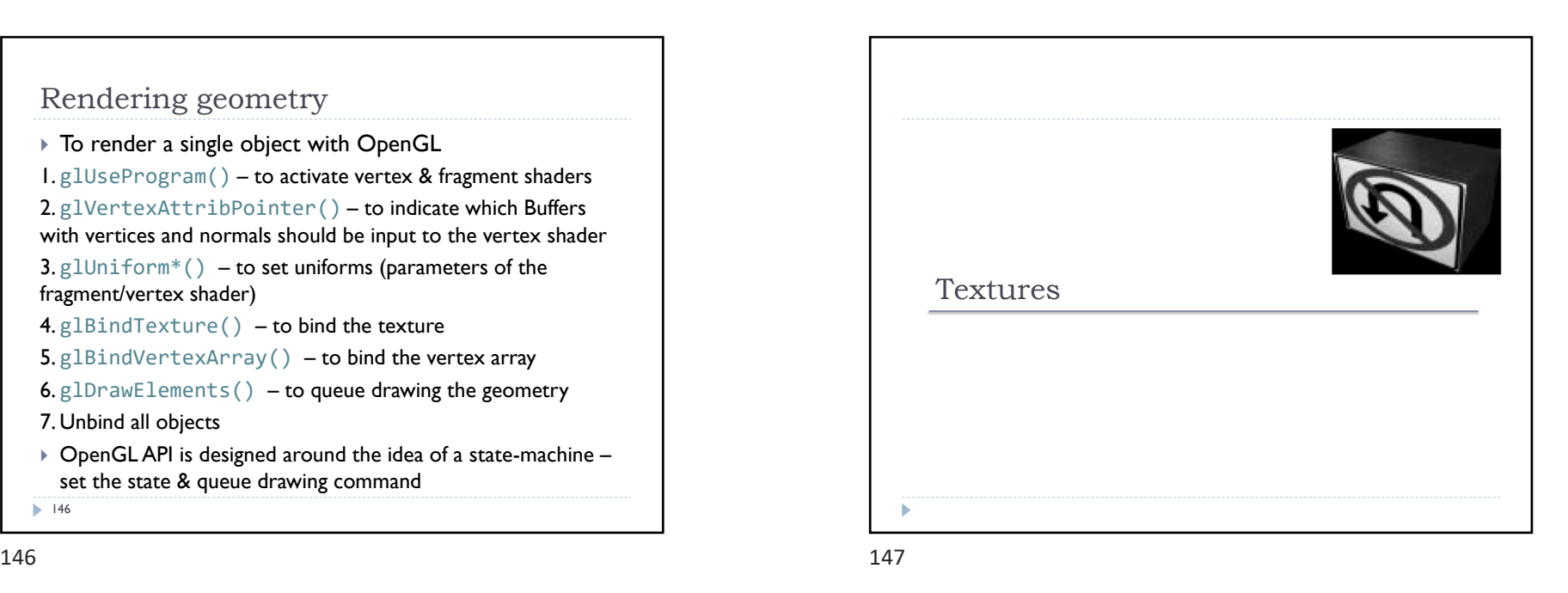

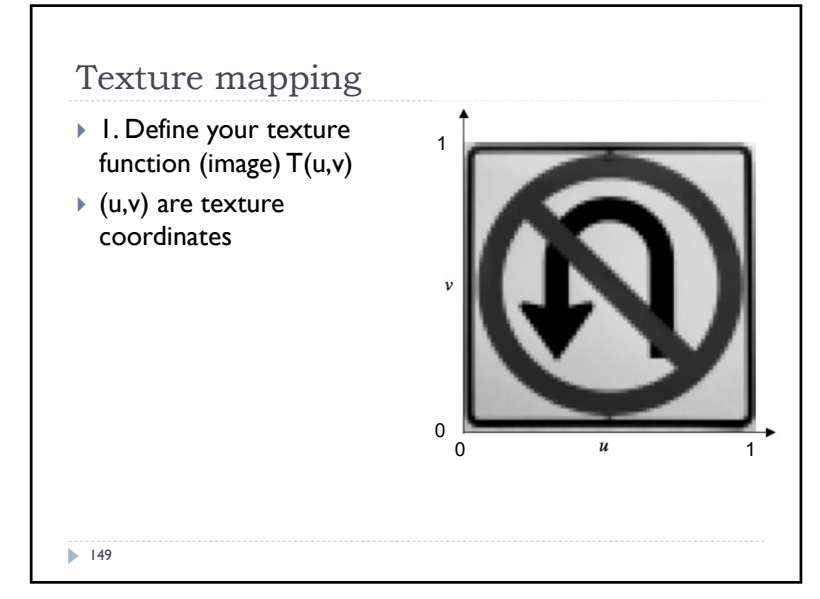

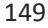

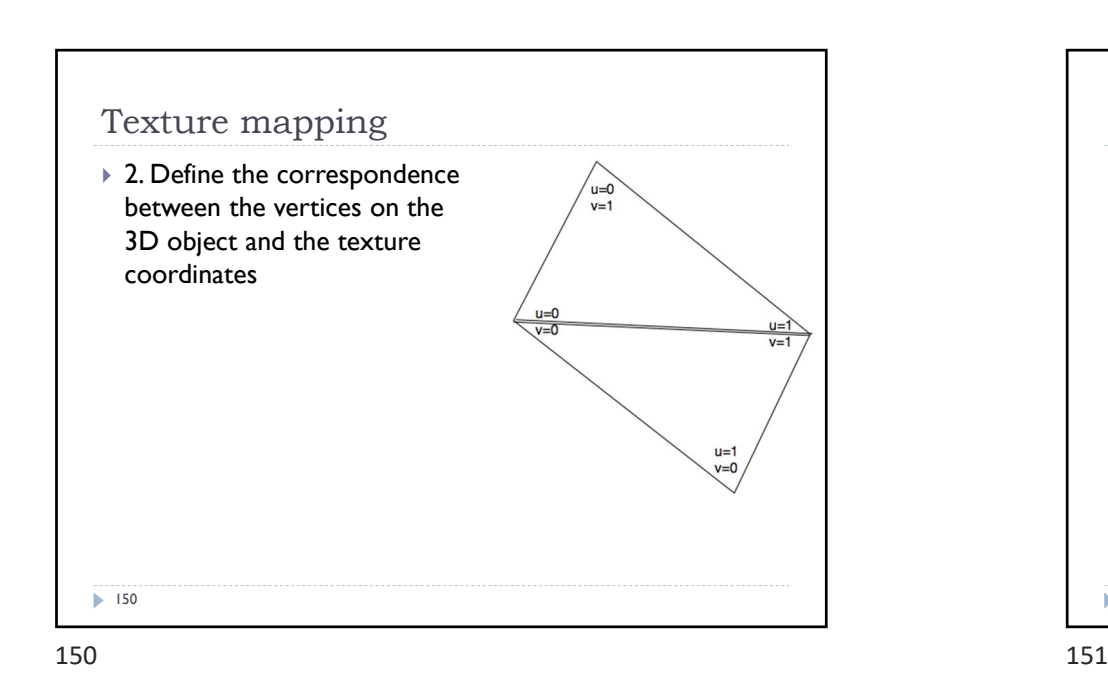

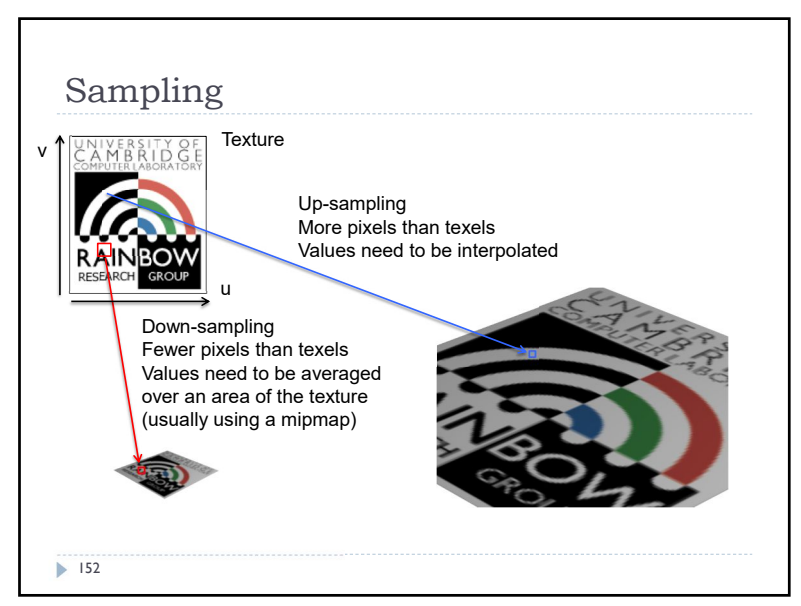

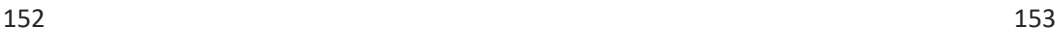

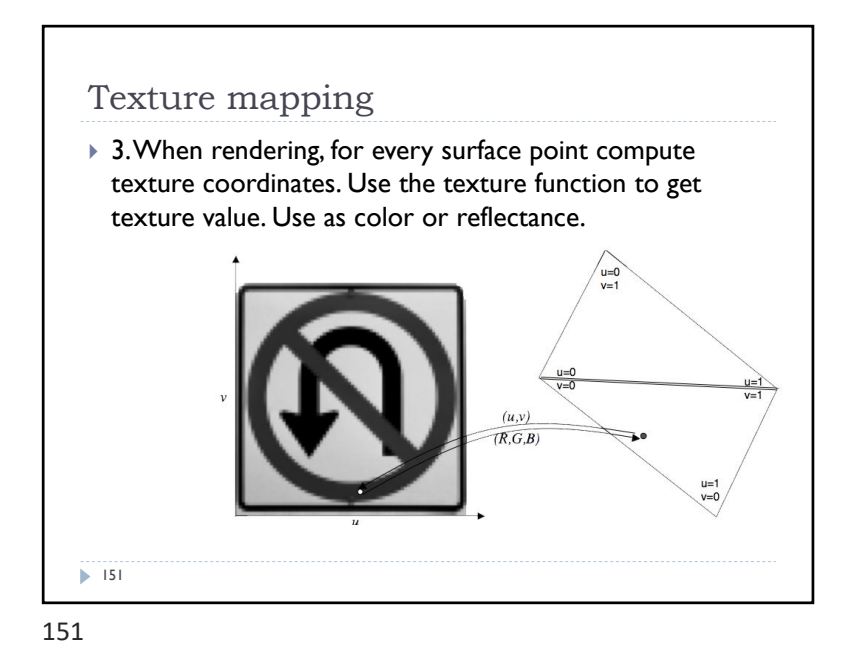

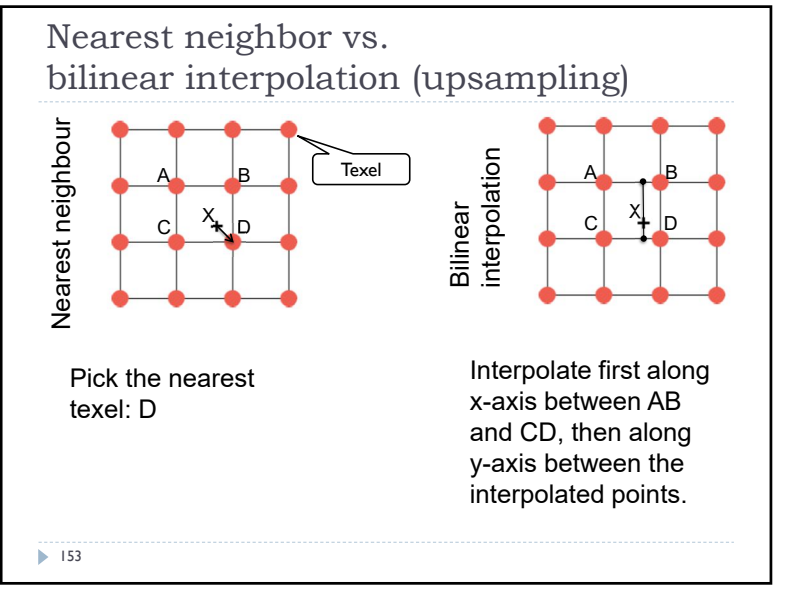

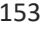

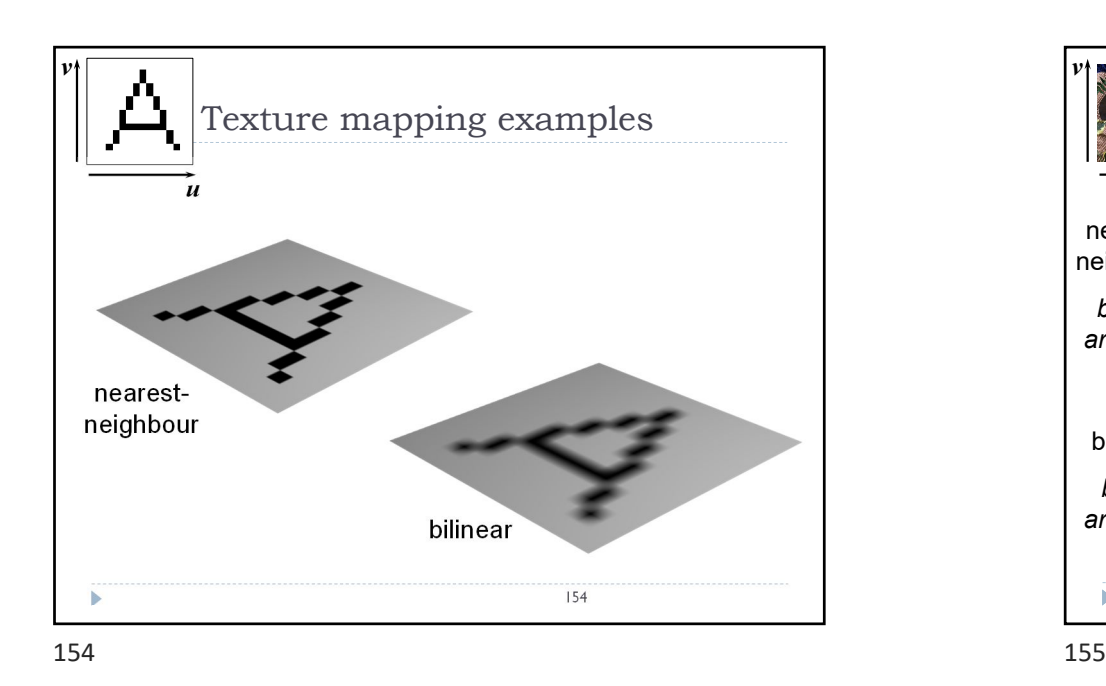

Down-sampling if the pixel covers quite a large area of the texture, then it will be necessary to average the texture across that area, not just take a sample in the middle of the area  $\Box$ 156

 $156$  157

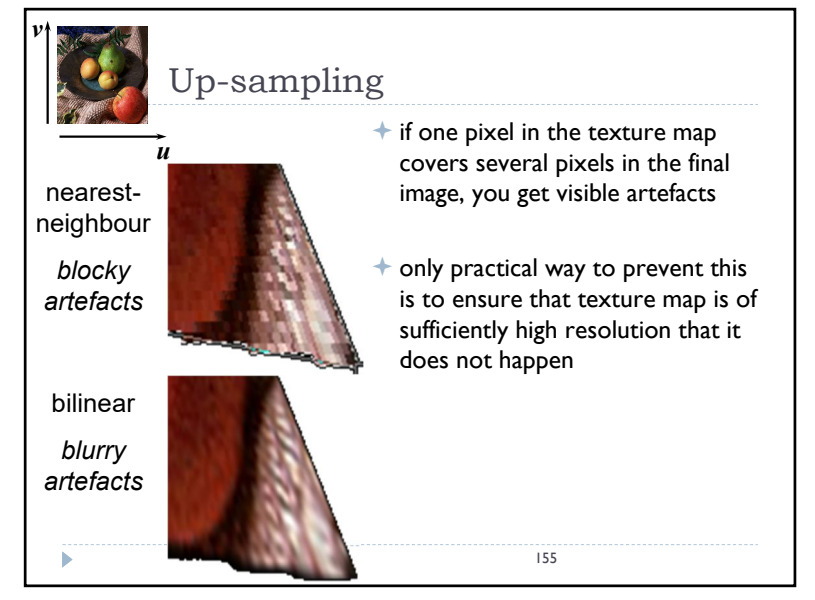

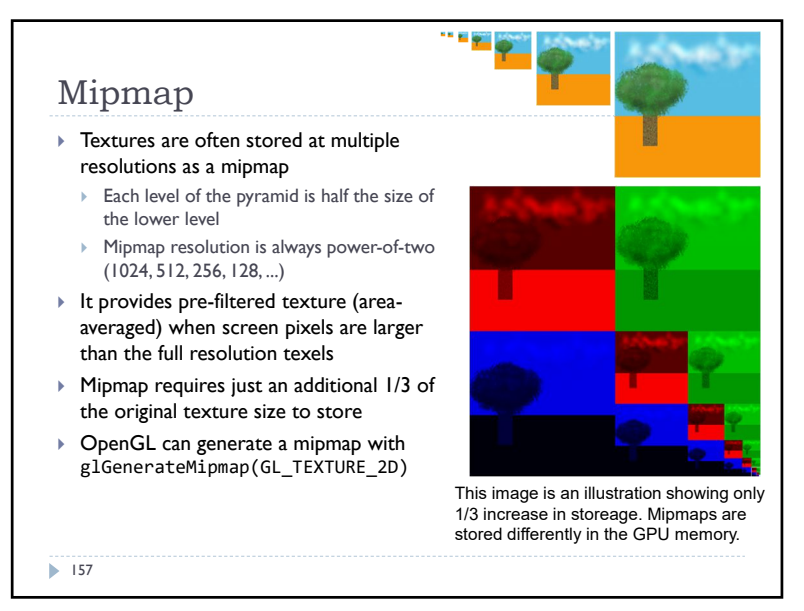

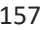

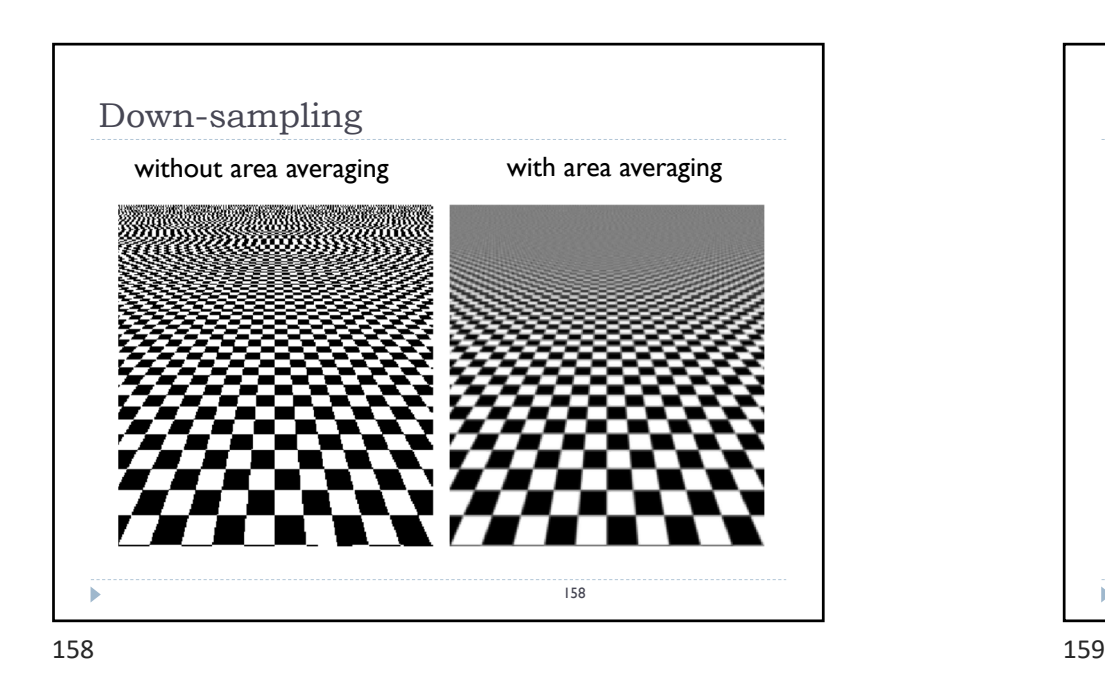

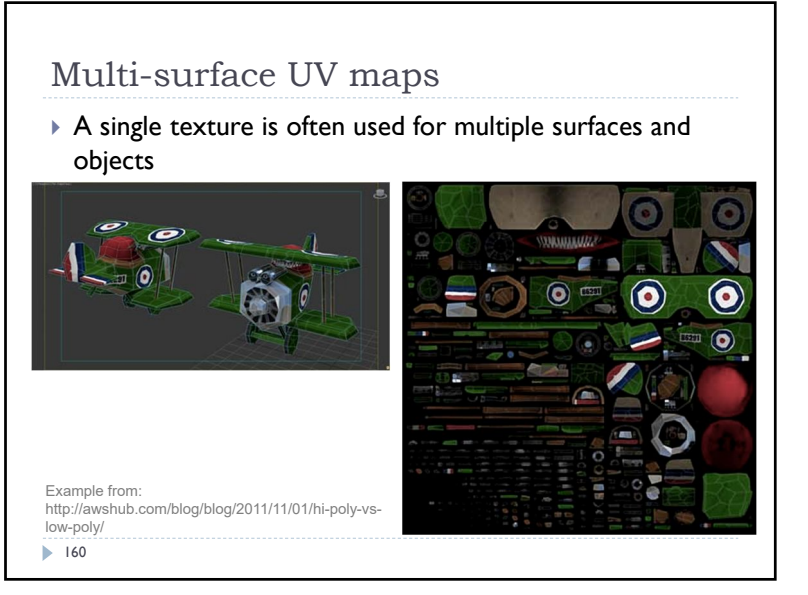

 $160$  and  $161$ 

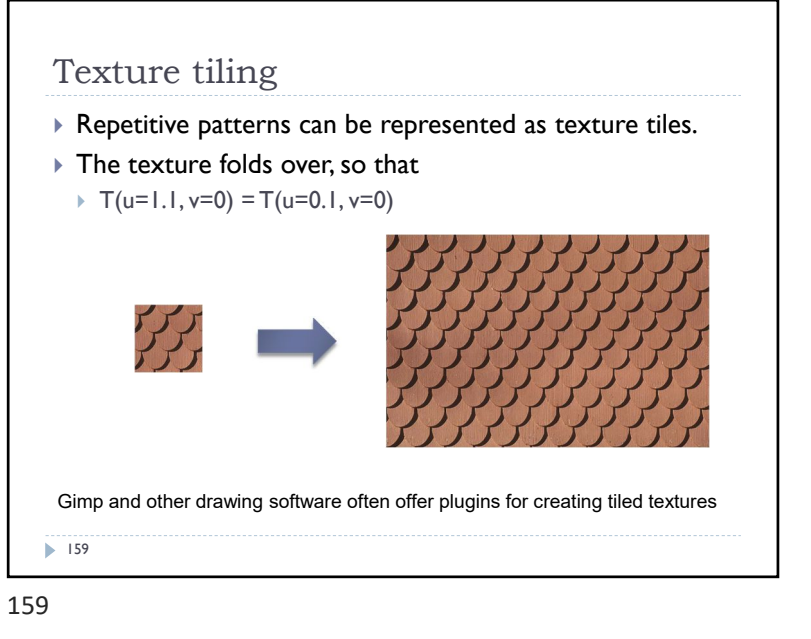

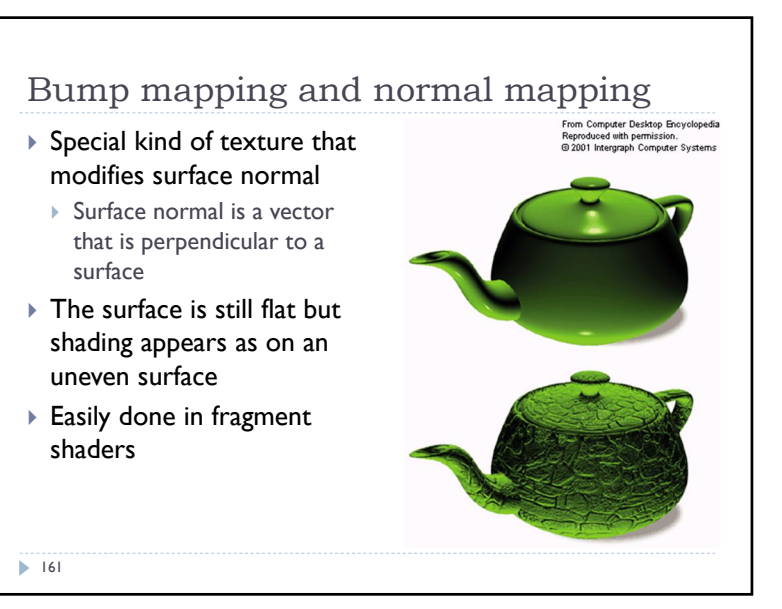

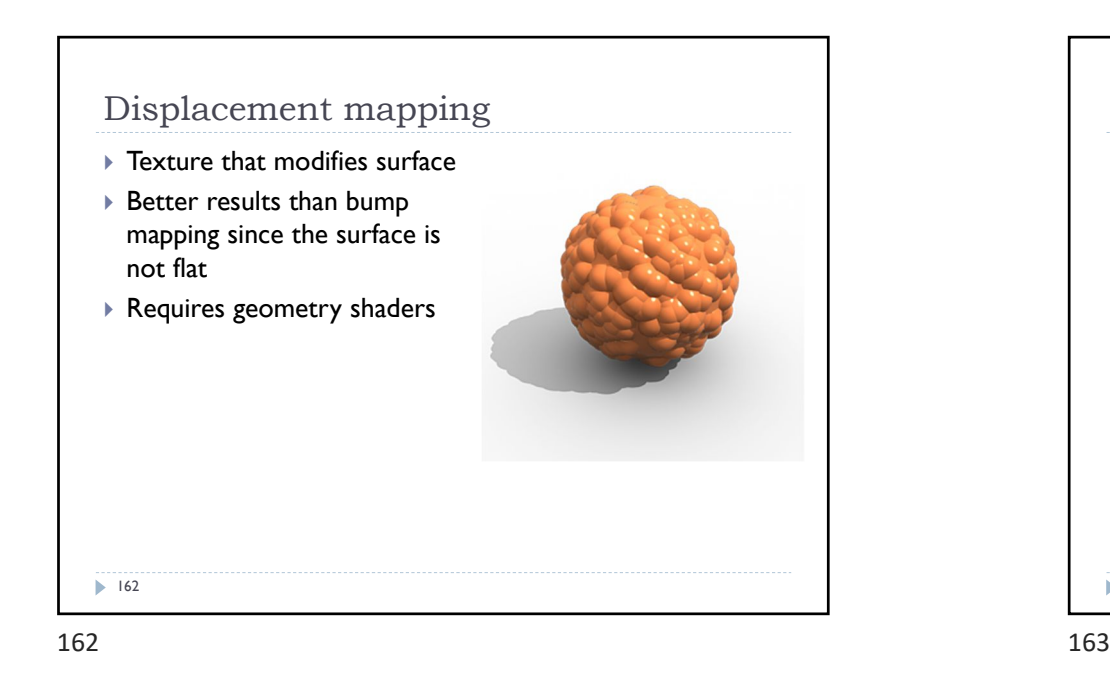

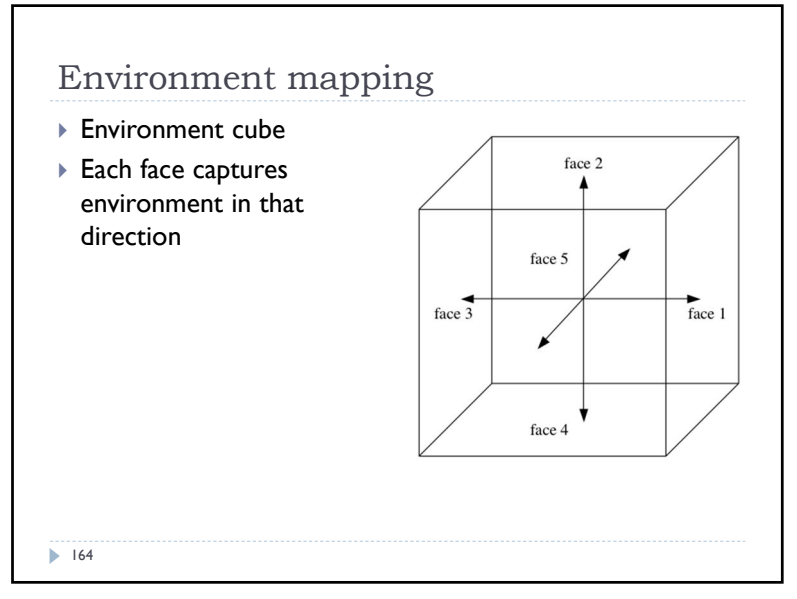

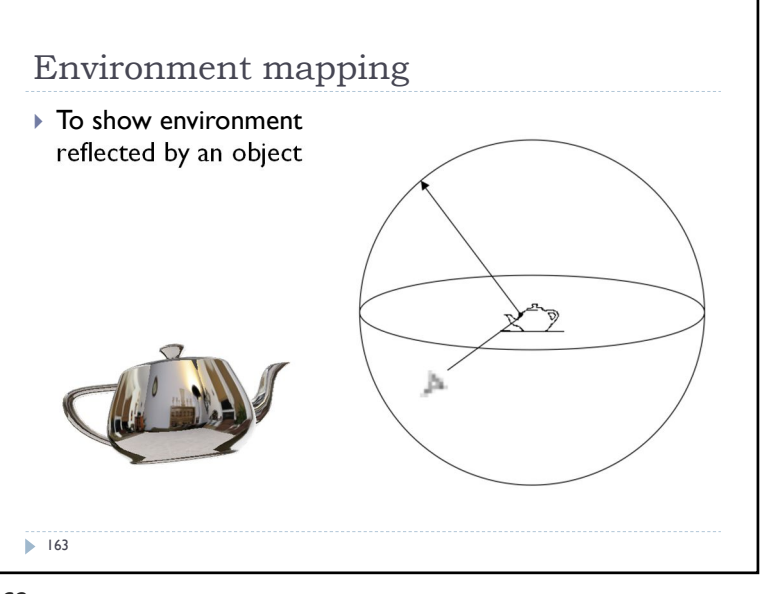

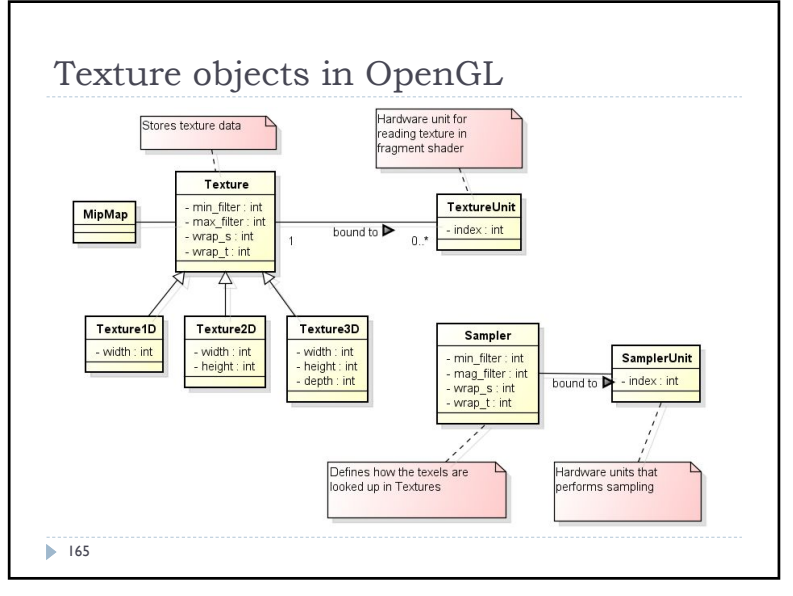

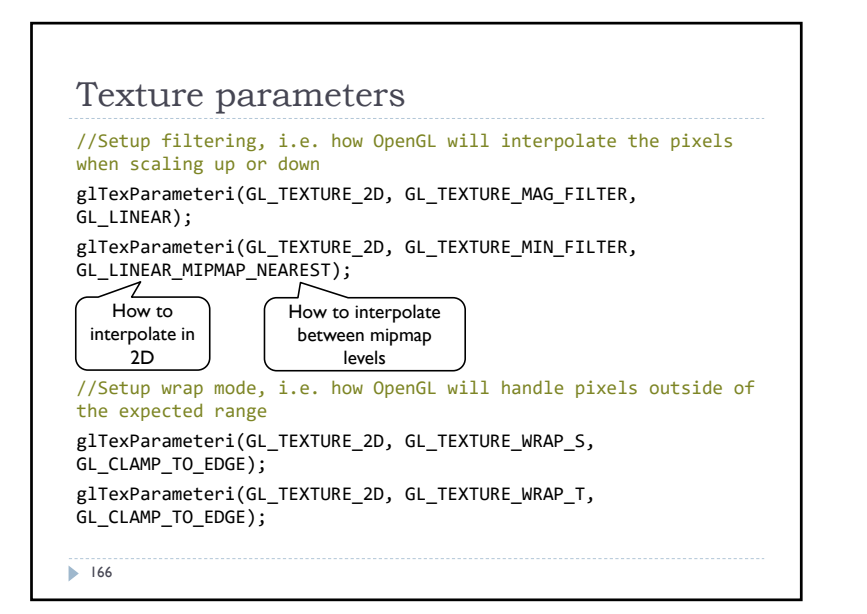

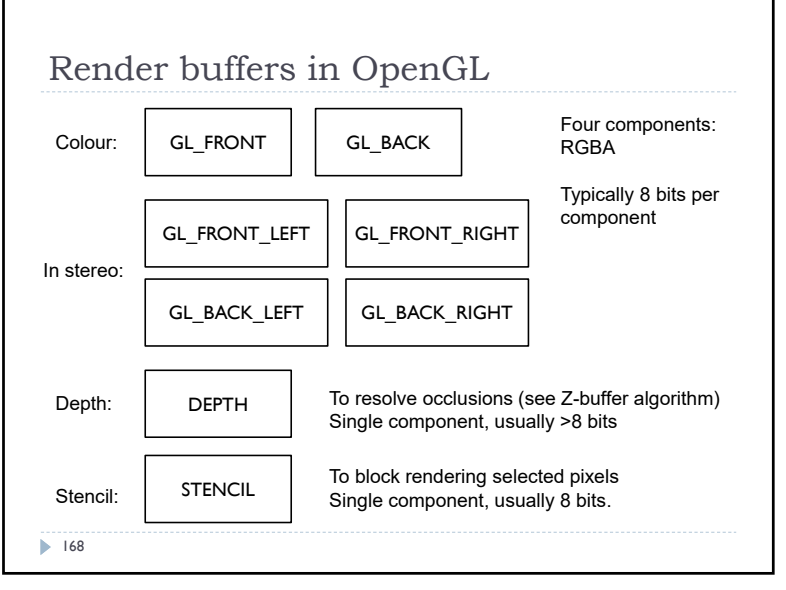

 $168$  169

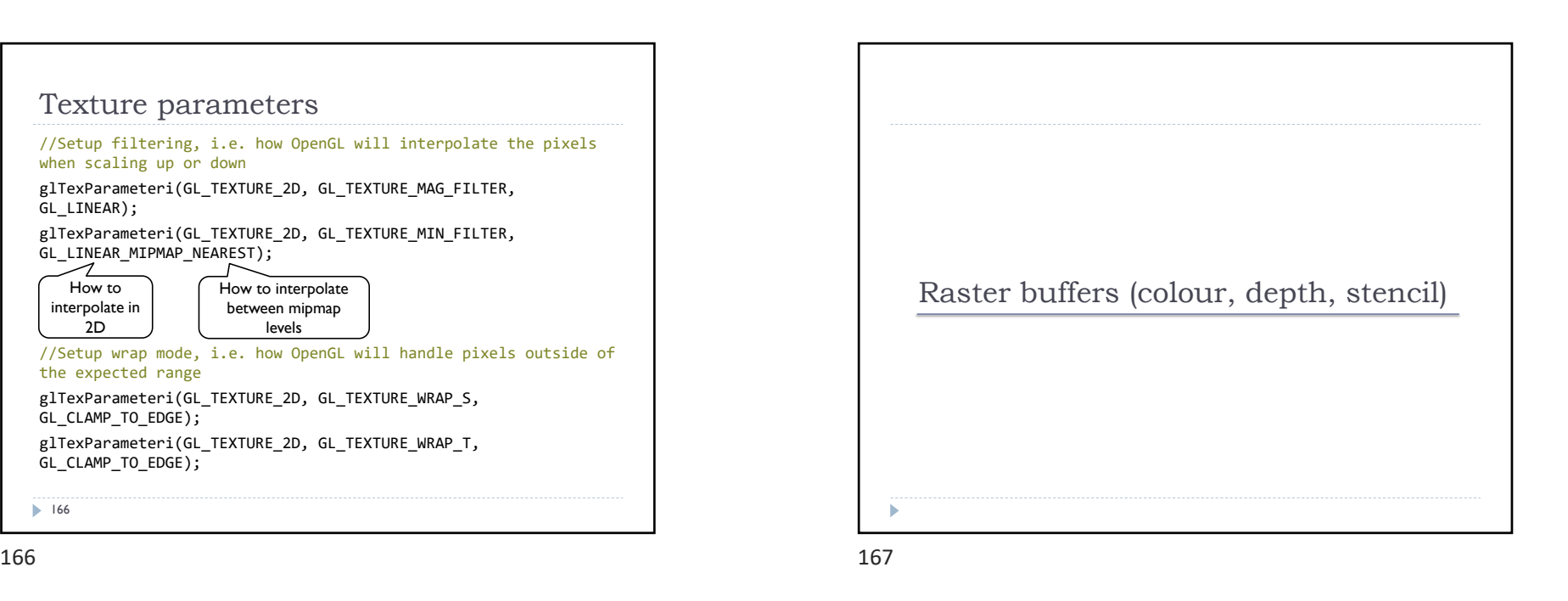

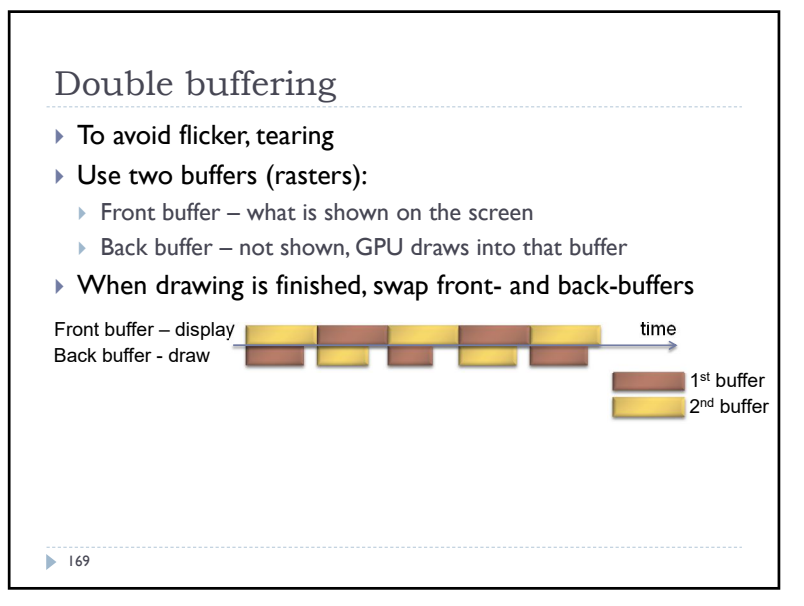

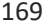

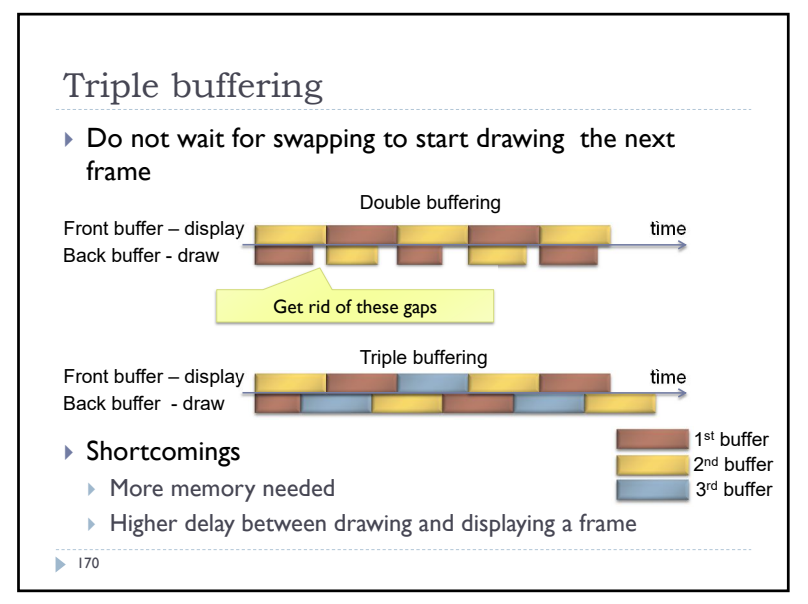

170 171 172 and 174 and 174 and 174 and 174 and 174 and 174 and 174 and 174 and 174 and 174 and 174 and 174 and 174 and 174 and 174 and 174 and 174 and 174 and 174 and 174 and 174 and 174 and 174 and 174 and 174 and 174 an

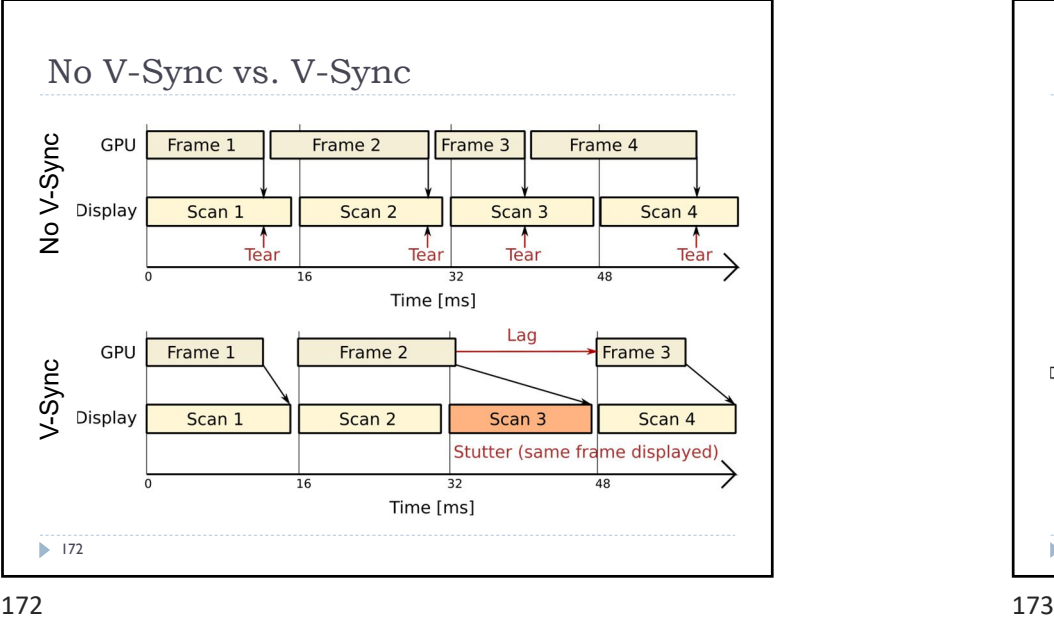

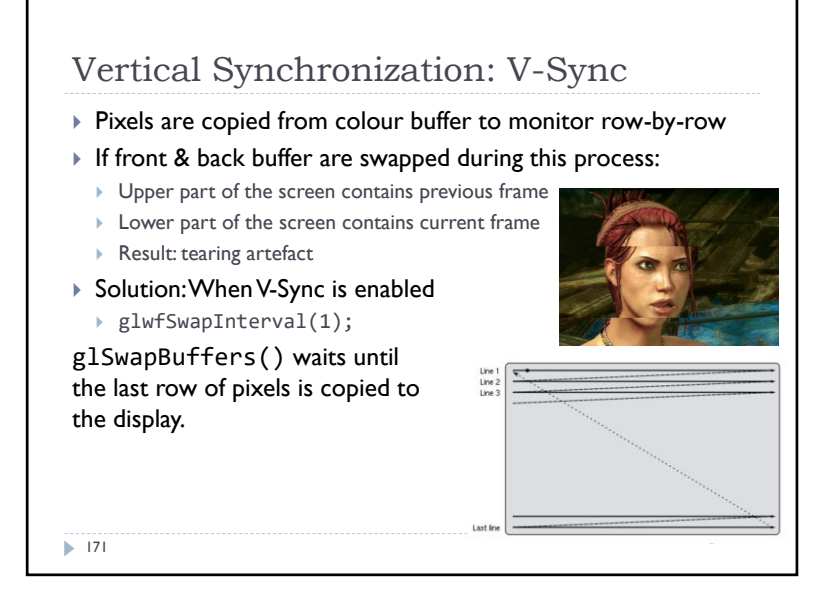

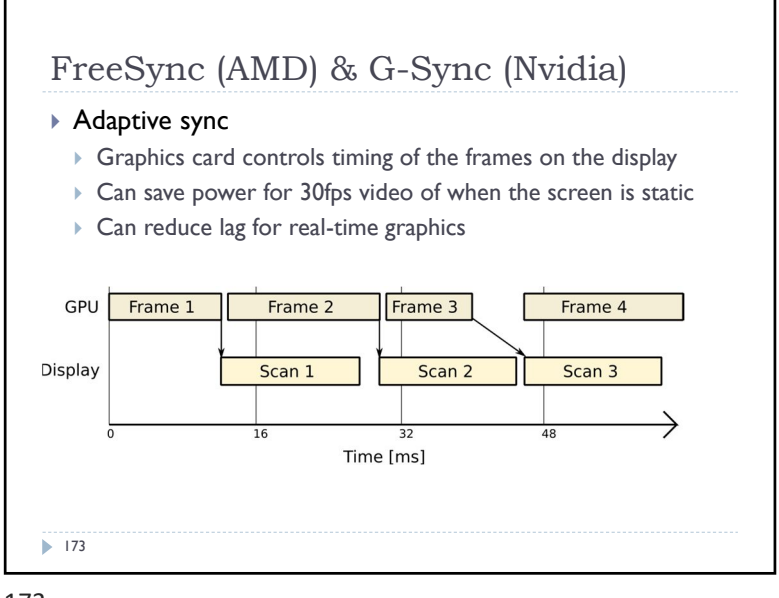

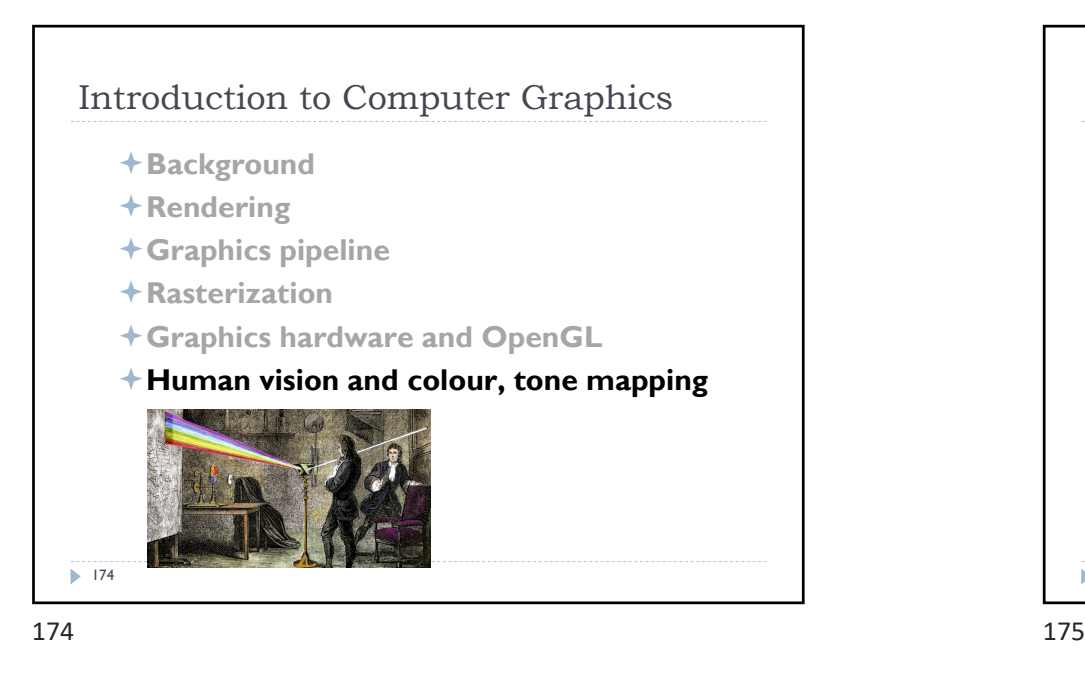

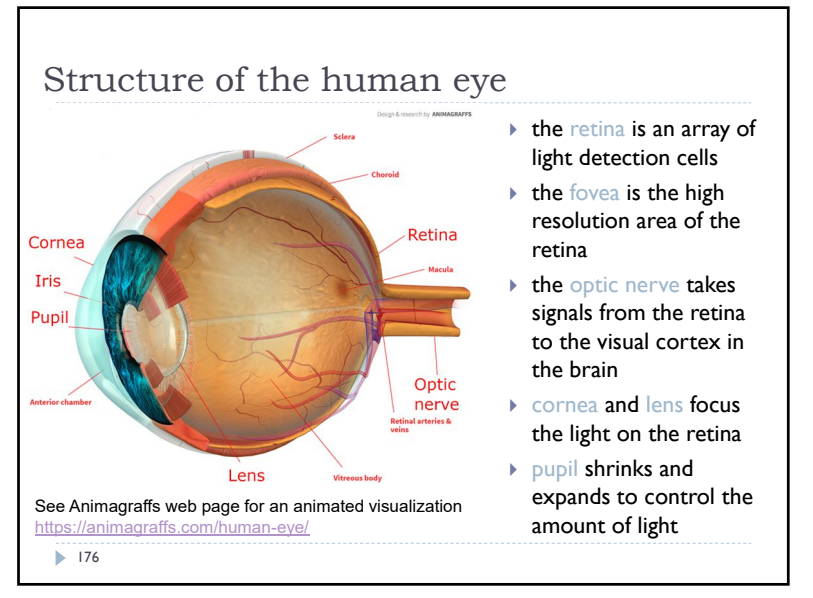

 $176$  177

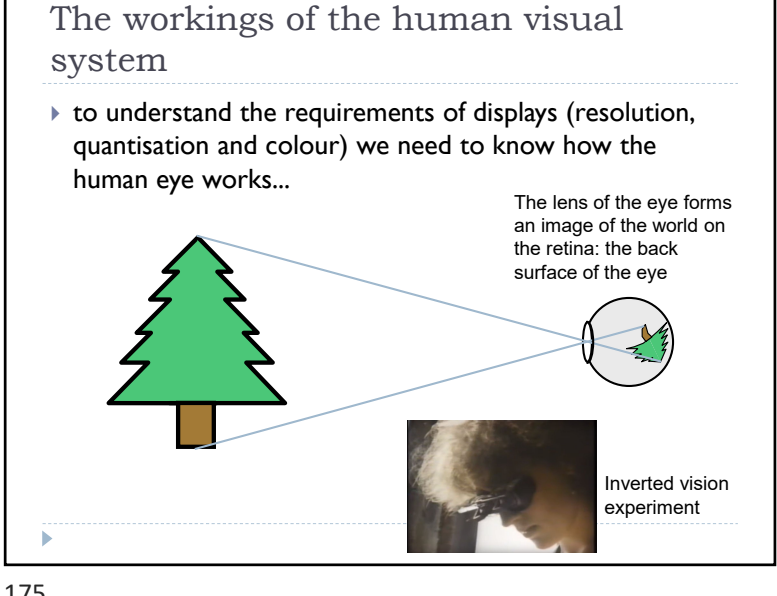

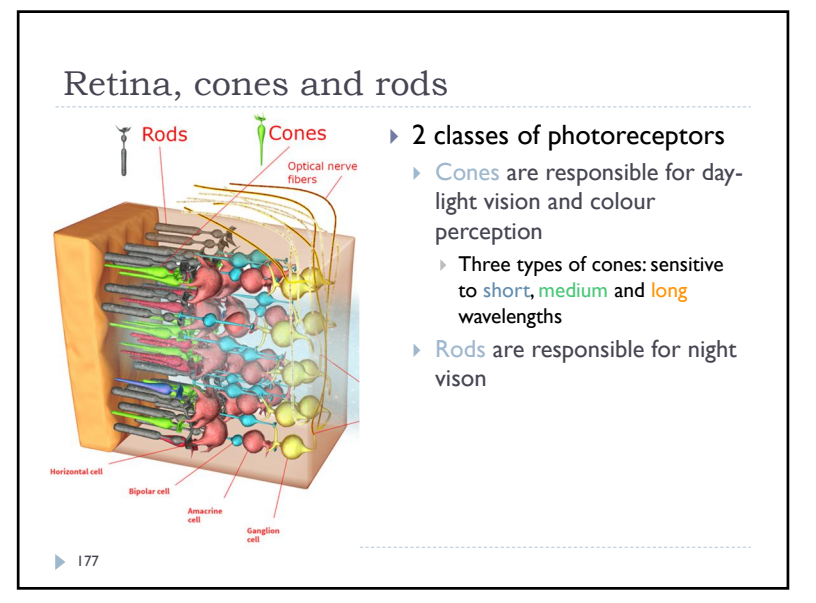

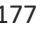

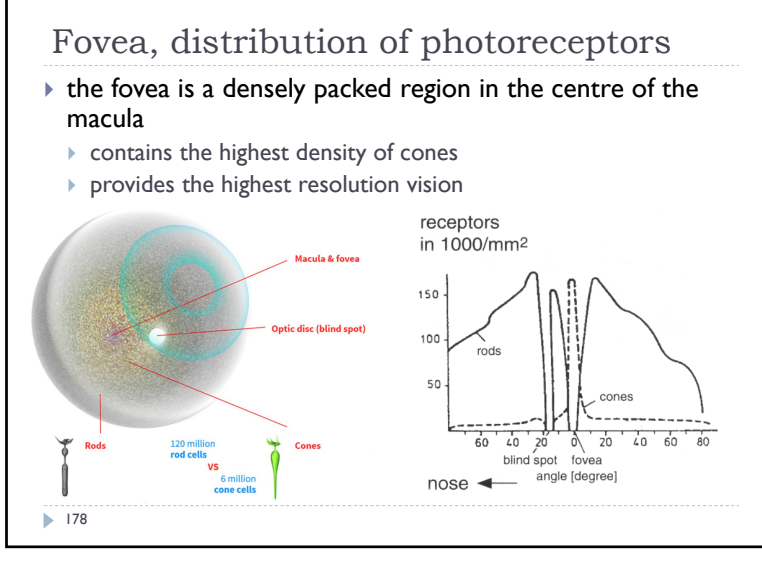

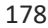

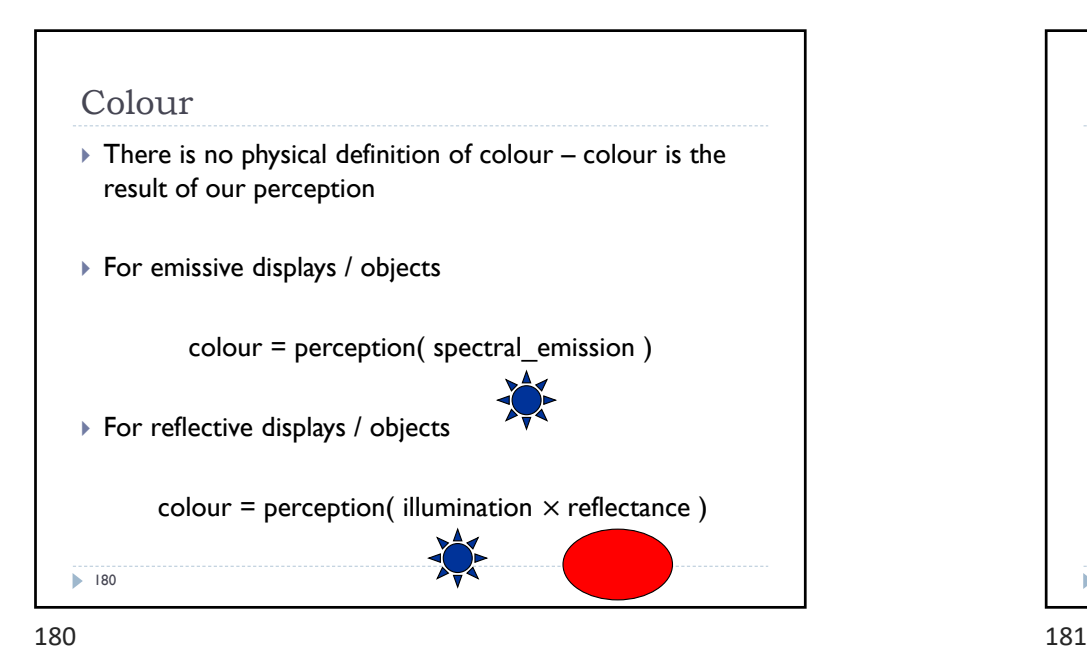

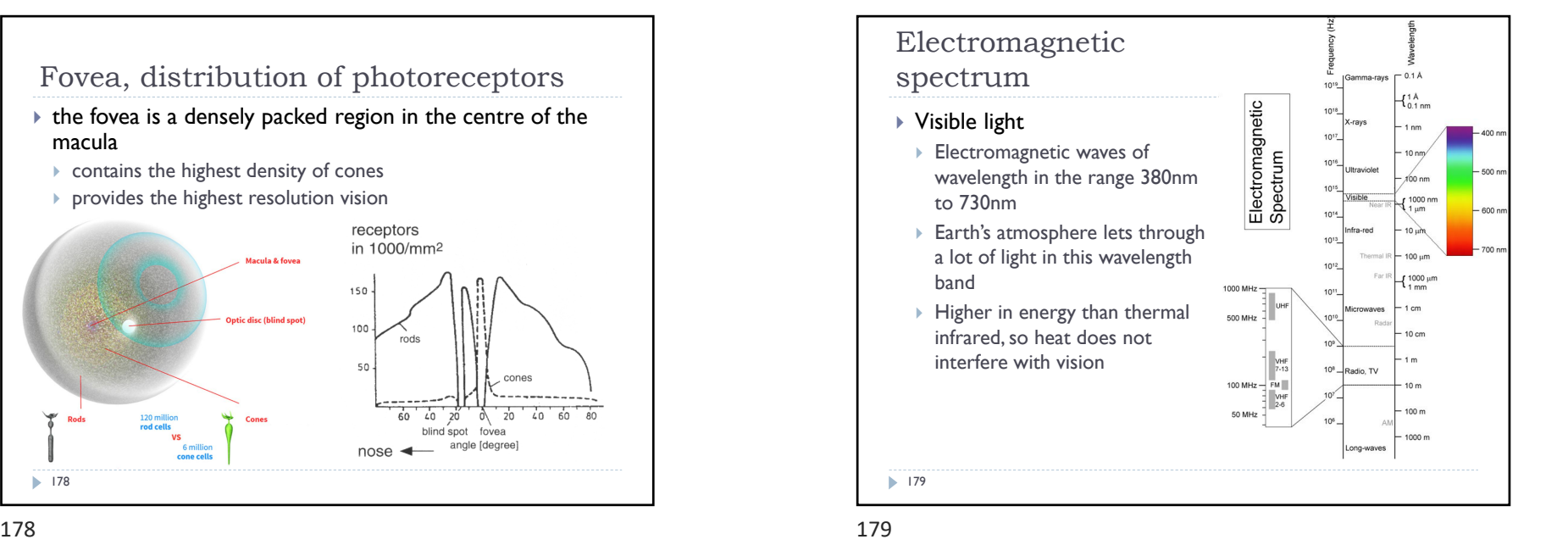

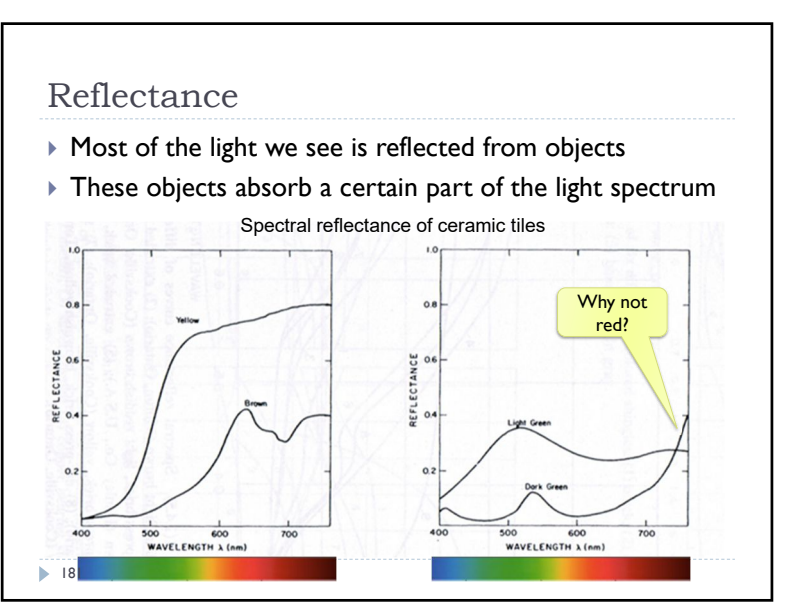

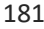

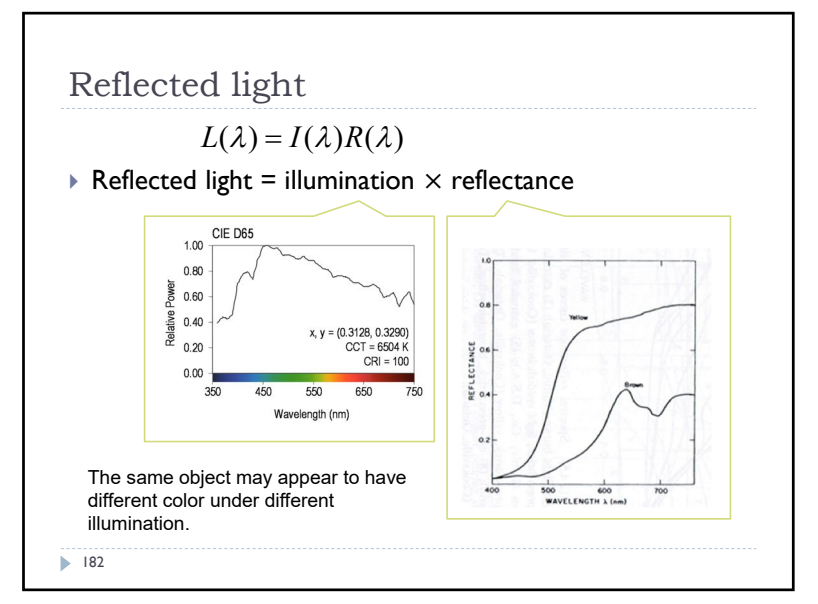

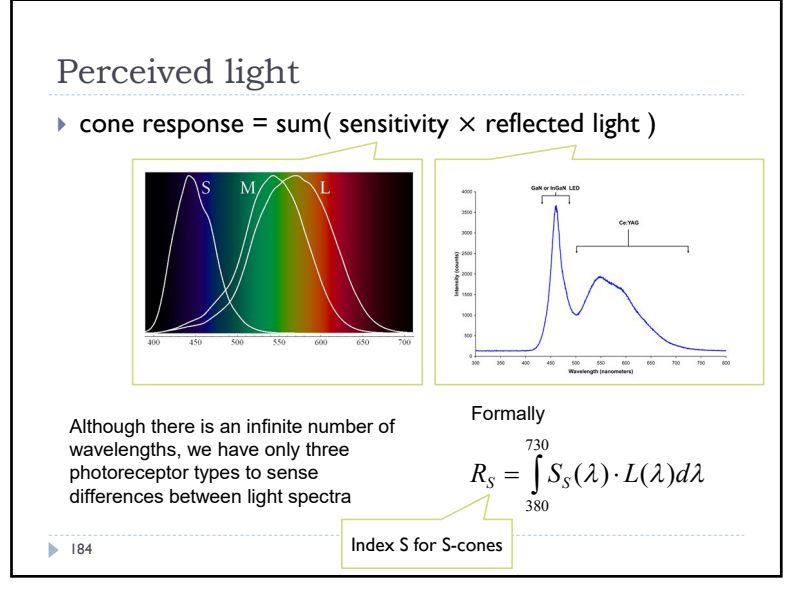

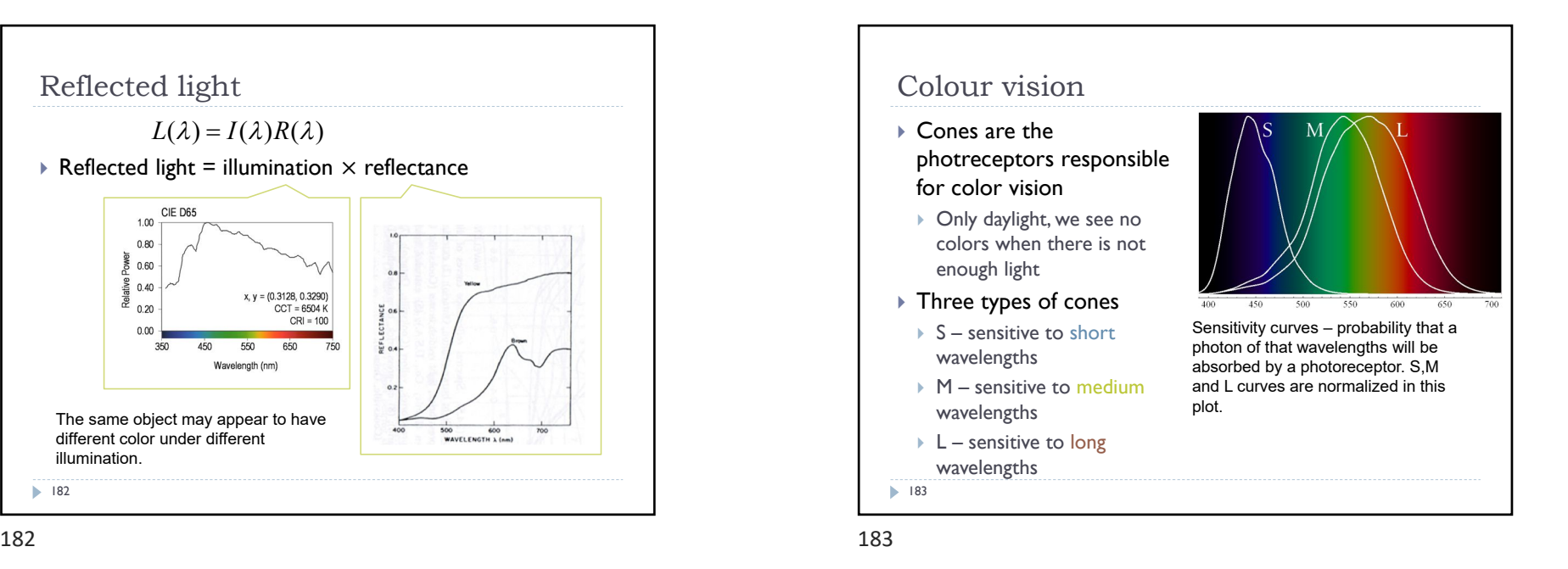

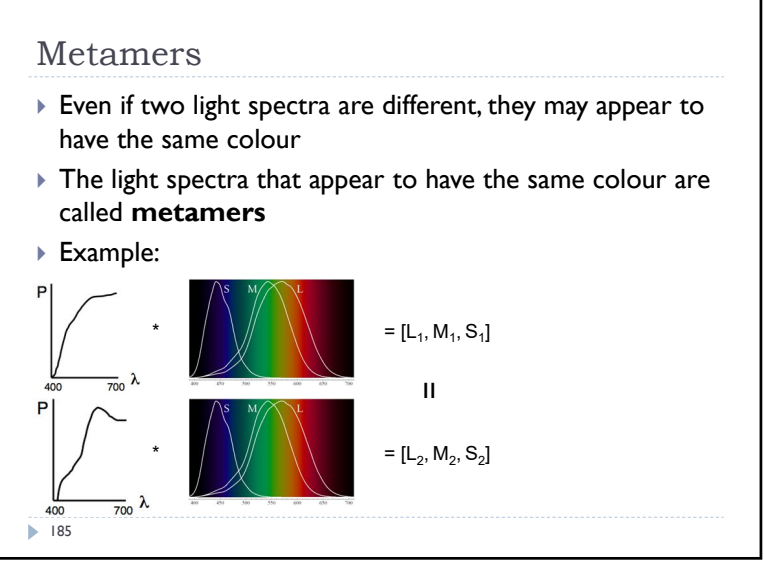

# Practical application of metamerism

- Displays do not emit the same light spectra as real-world objects
- ▶ Yet, the colours on a display look almost identical

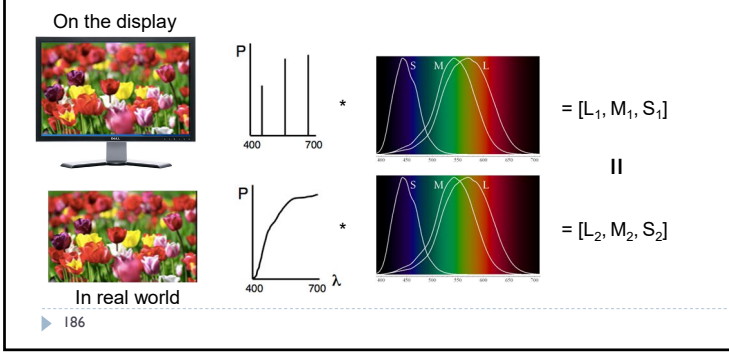

 $186$ 

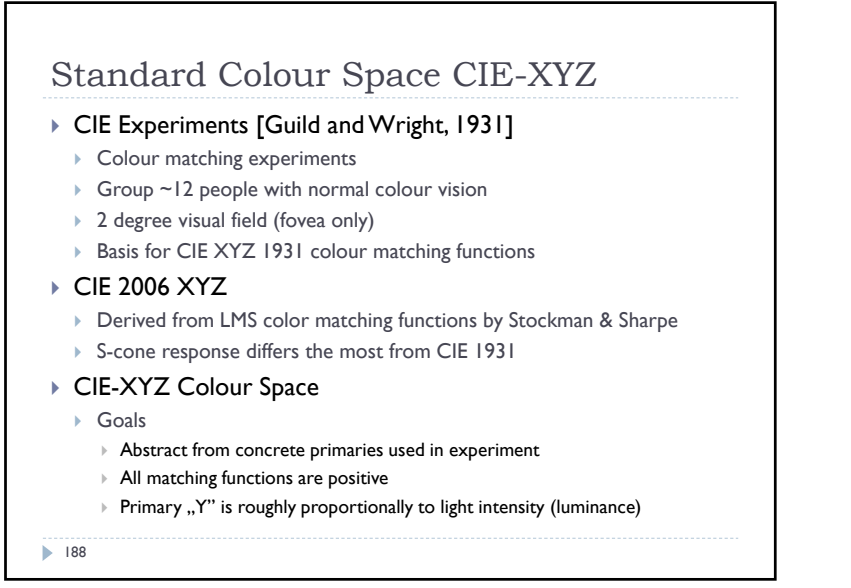

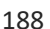

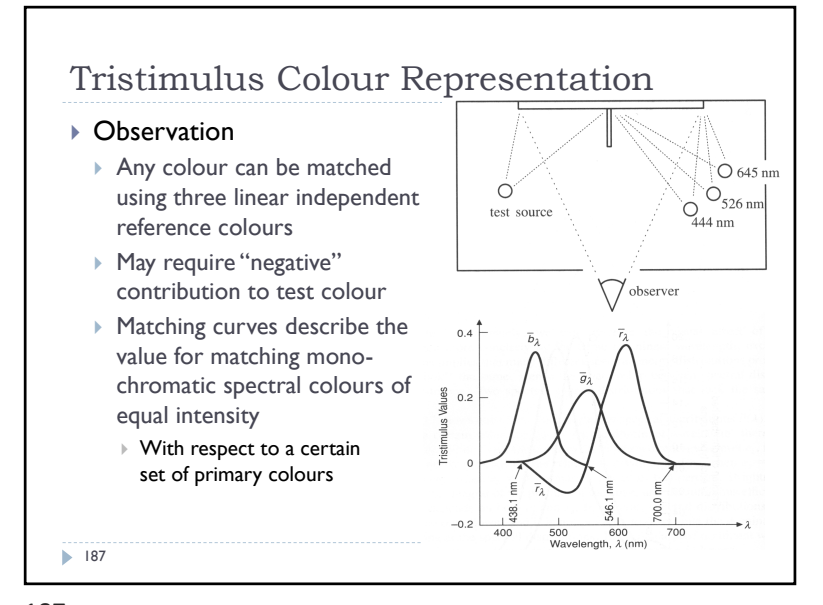

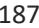

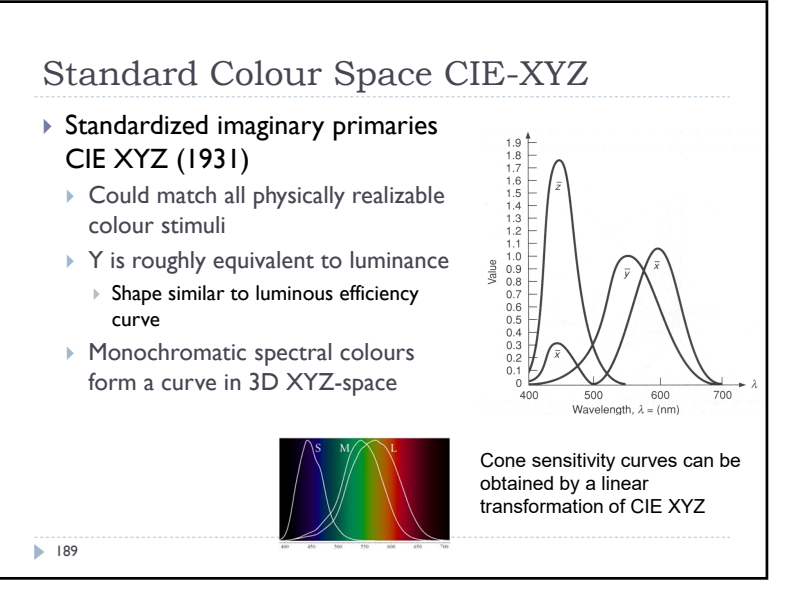

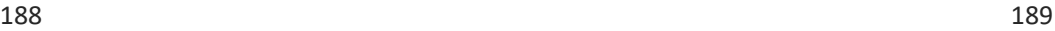

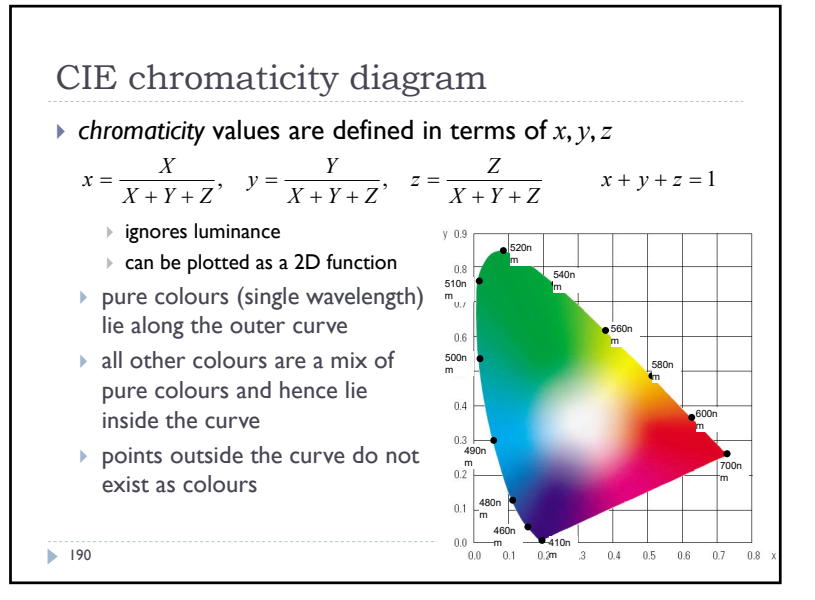

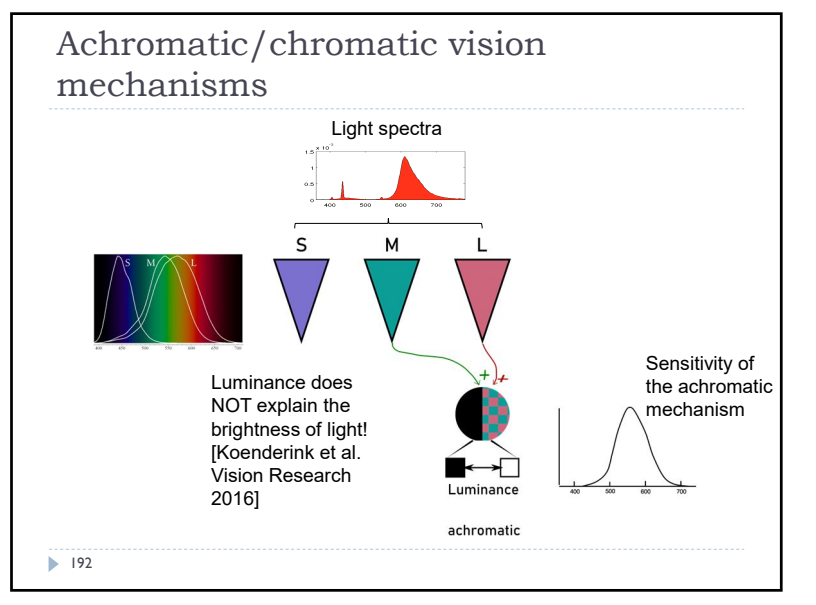

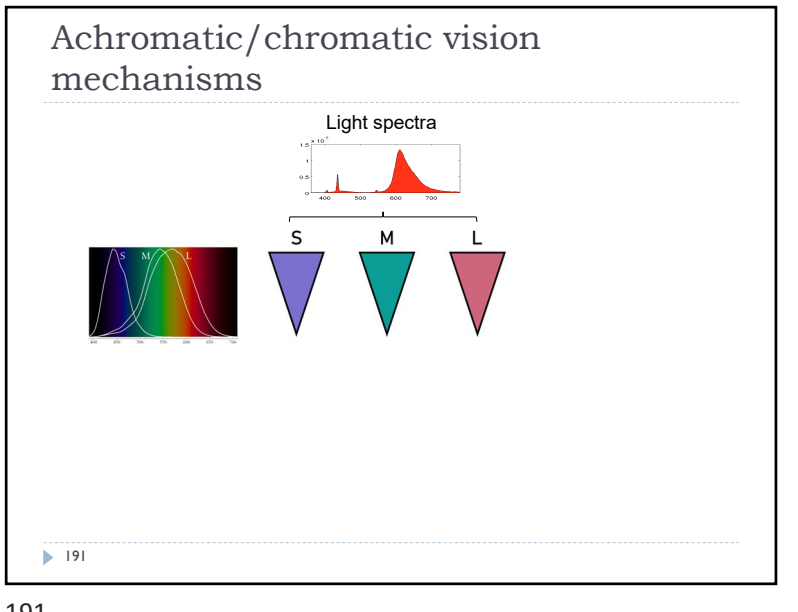

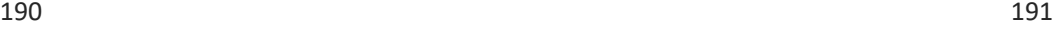

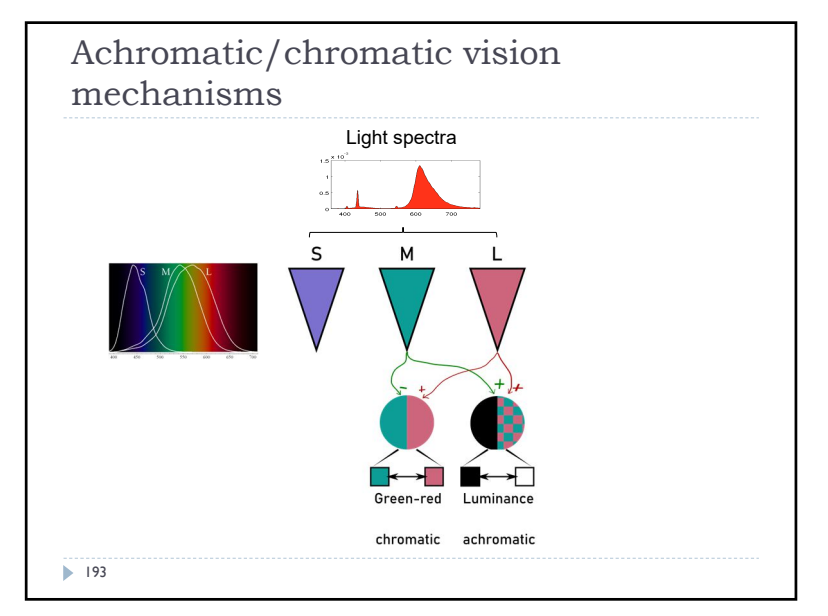

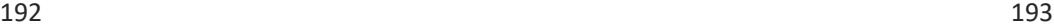

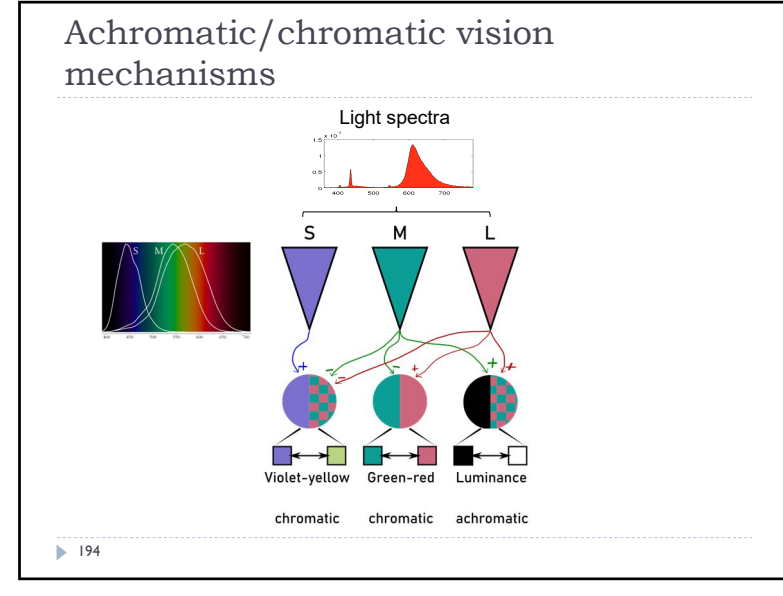

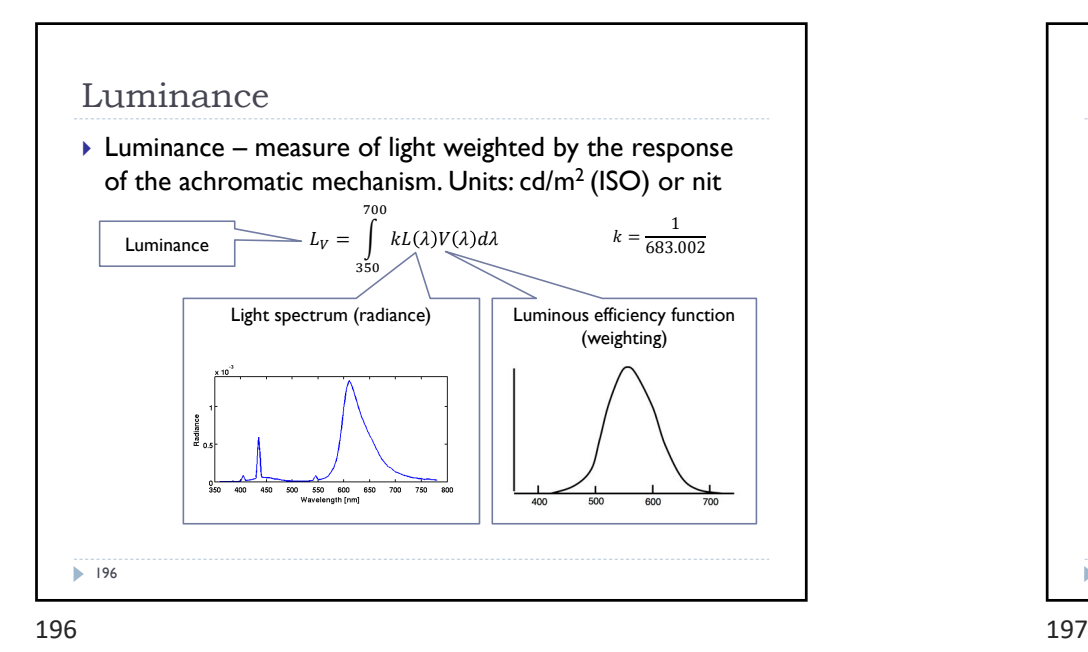

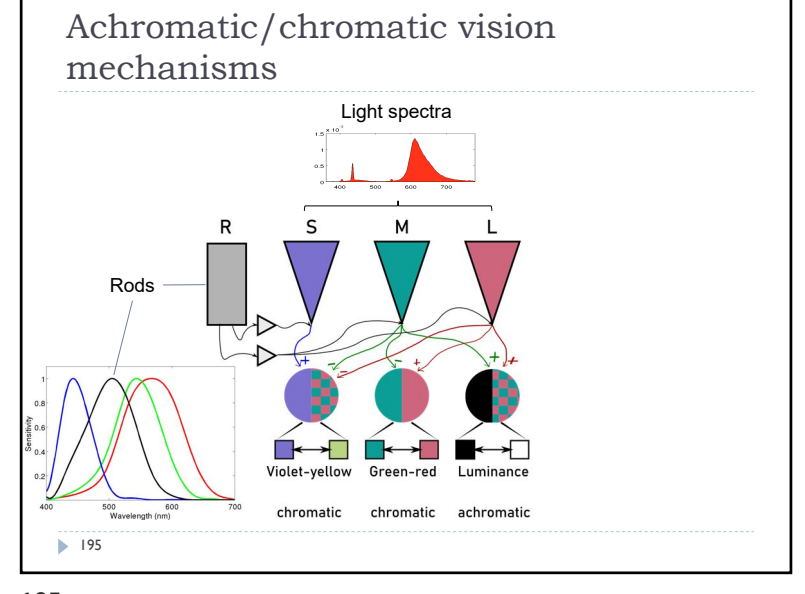

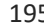

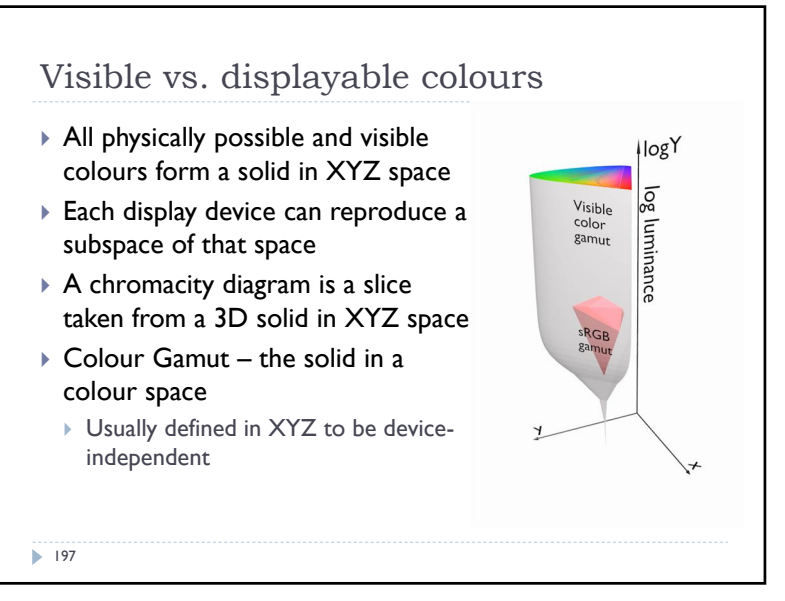

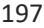

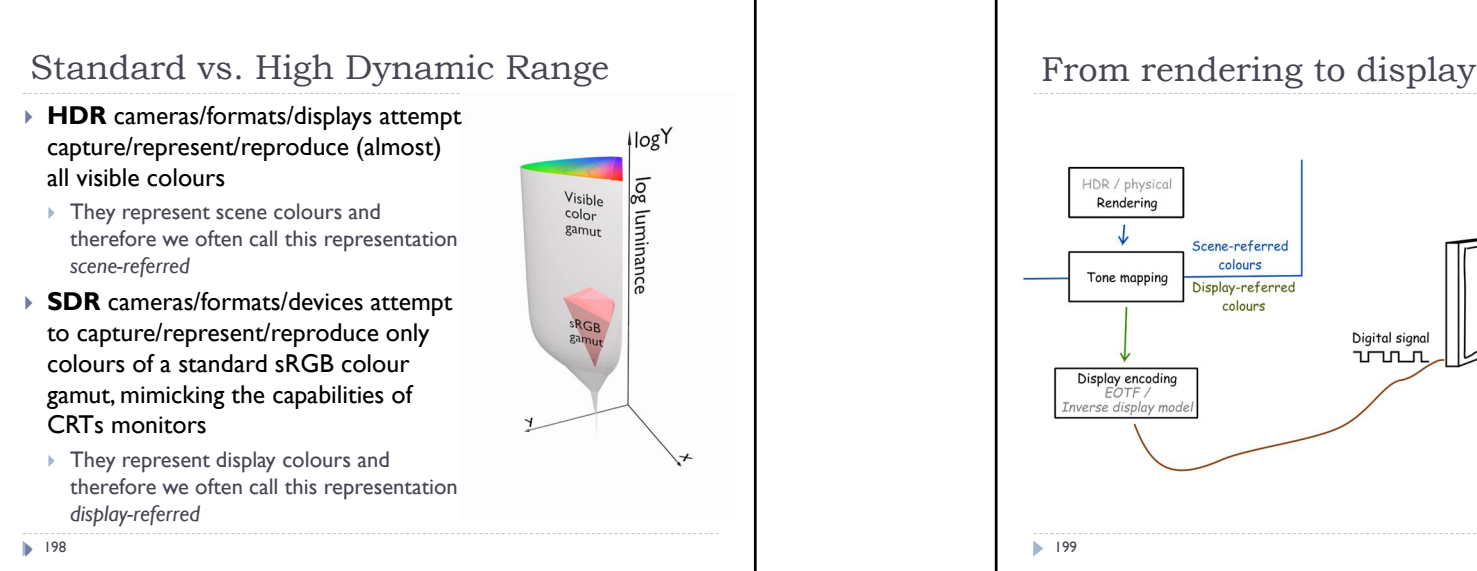

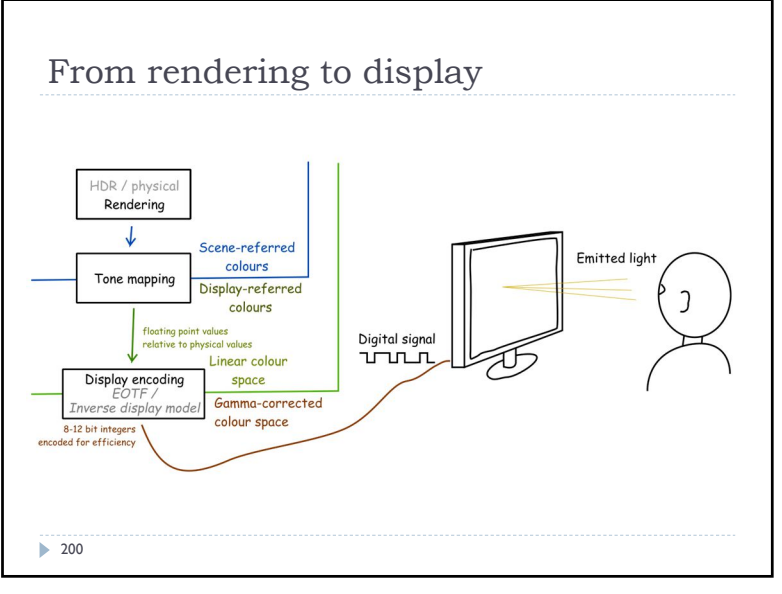

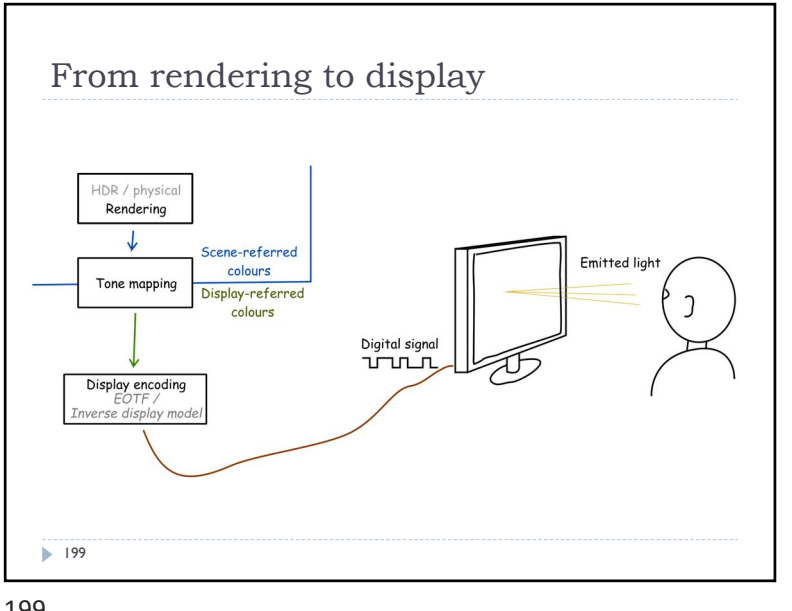

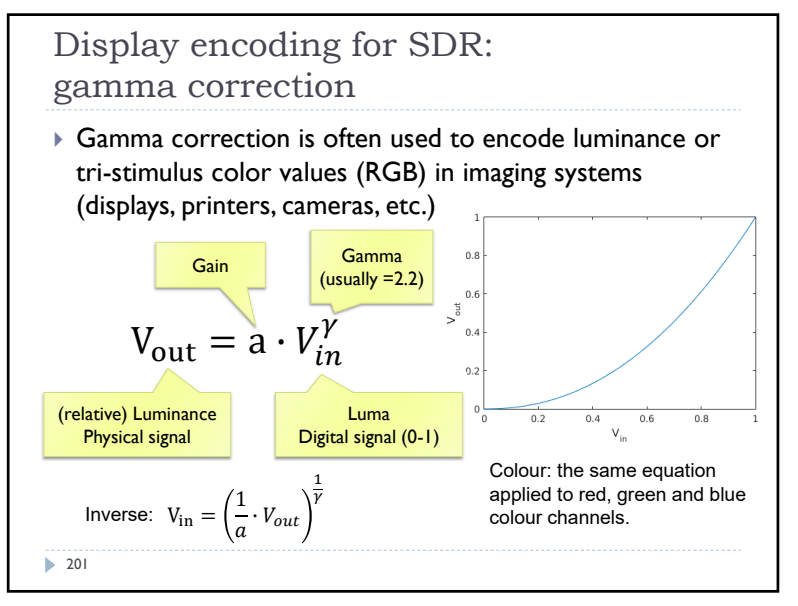

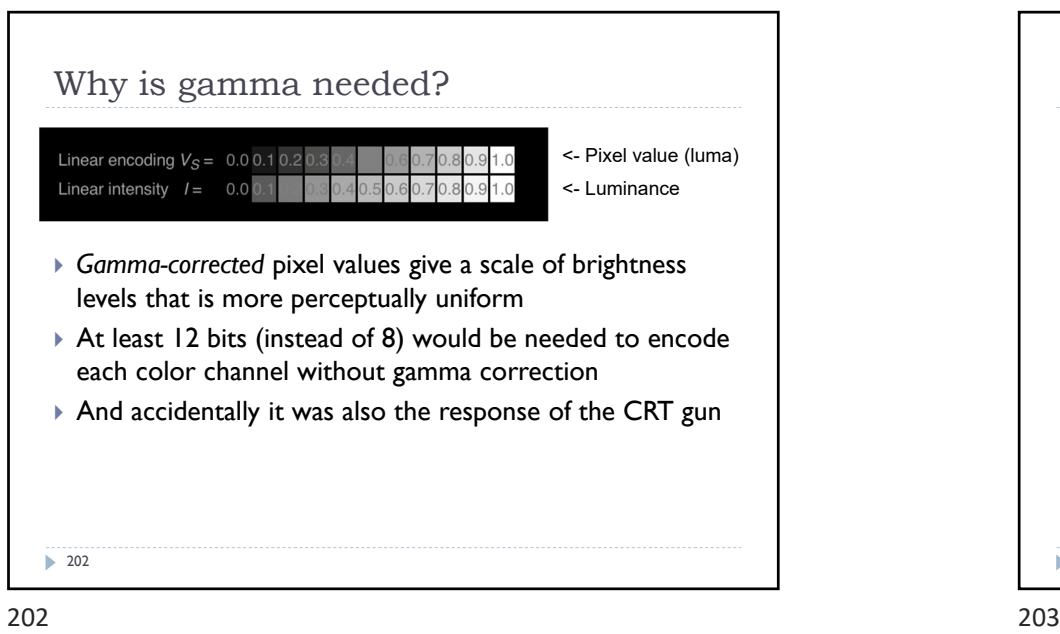

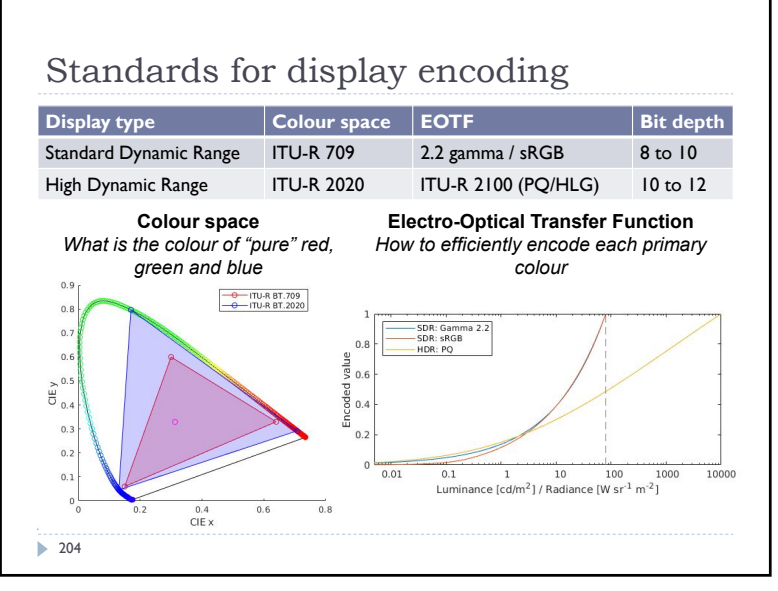

![](_page_53_Figure_6.jpeg)

![](_page_53_Figure_8.jpeg)

![](_page_53_Figure_9.jpeg)

![](_page_54_Figure_2.jpeg)

![](_page_54_Figure_4.jpeg)

![](_page_54_Figure_5.jpeg)

![](_page_54_Figure_6.jpeg)

![](_page_54_Picture_8.jpeg)

![](_page_55_Figure_2.jpeg)

![](_page_55_Figure_4.jpeg)

![](_page_55_Figure_5.jpeg)

![](_page_55_Figure_6.jpeg)

![](_page_55_Figure_8.jpeg)

![](_page_55_Figure_9.jpeg)

![](_page_56_Figure_2.jpeg)

![](_page_56_Figure_4.jpeg)

216  $\sim$  217

![](_page_56_Figure_6.jpeg)

![](_page_56_Figure_8.jpeg)

![](_page_57_Figure_2.jpeg)

![](_page_57_Figure_3.jpeg)

![](_page_57_Figure_4.jpeg)

![](_page_57_Figure_6.jpeg)

![](_page_57_Picture_8.jpeg)

![](_page_57_Figure_9.jpeg)

![](_page_58_Figure_2.jpeg)

![](_page_58_Figure_4.jpeg)

![](_page_58_Figure_6.jpeg)

![](_page_58_Figure_7.jpeg)

![](_page_59_Figure_2.jpeg)

![](_page_59_Figure_4.jpeg)

228 229

![](_page_59_Figure_6.jpeg)

![](_page_59_Figure_7.jpeg)

![](_page_59_Figure_8.jpeg)

![](_page_60_Figure_2.jpeg)

![](_page_60_Figure_4.jpeg)

232 233

![](_page_60_Figure_6.jpeg)

![](_page_60_Figure_7.jpeg)

![](_page_60_Figure_8.jpeg)

![](_page_61_Figure_2.jpeg)

![](_page_61_Figure_3.jpeg)

![](_page_61_Figure_4.jpeg)